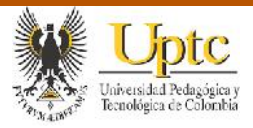

DISEÑO PARA LA IMPLEMENTACIÓN Y APORTES DEL COSTEO BASADO EN ACTIVIDADES EN LA COMPAÑÍA DE SERVICIOS PÚBLICOS DE SOGAMOSO S.A. E.S.P.

provided by Repositorio UNIVERSID

YEIMY JULIANA GÓMEZ SIMBAQUEBA CARLOS ALFREDO PATIÑO ACEVEDO

UNIVERSIDAD PEDAGÓGICA Y TECNOLÓGICA DE COLOMBIA FACULTAD SECCIONAL SOGAMOSO ESCUELA DE CONTADURÍA PÚBLICA SOGAMOSO 2017

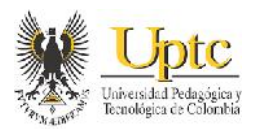

## DISEÑO PARA LA IMPLEMENTACIÓN Y APORTES DEL COSTEO BASADO EN ACTIVIDADES EN LA COMPAÑÍA DE SERVICIOS PÚBLICOS DE SOGAMOSO S.A. E.S.P.

## YEIMY JULIANA GÓMEZ SIMBAQUEBA CARLOS ALFREDO PATIÑO ACEVEDO

Trabajo de Grado en la modalidad de Monografía para optar el título de: Contador Público

> Director: William Alberto Beltrán Canaria Docente UPTC

UNIVERSIDAD PEDAGÓGICA Y TECNOLÓGICA DE COLOMBIA FACULTAD SECCIONAL SOGAMOSO ESCUELA DE CONTADURÍA PÚBLICA SOGAMOSO 2017

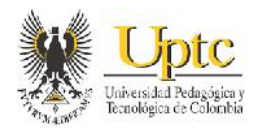

# NOTA DE ACEPTACIÓN

Aprobado por los jurados en cumplimiento de los requisitos exigidos por la Universidad Pedagógica y Tecnológica de Colombia. Para optar el título de Contador Público.

Firma Director Trabajo de Grado

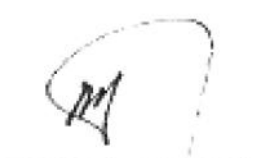

Firma Jurado 1

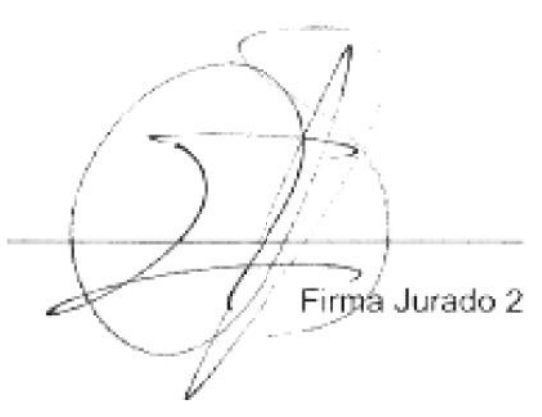

Sogamoso, 07 de noviembre de 2017

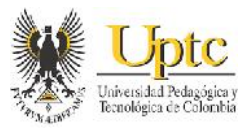

*Este trabajo está dedicado primeramente a Dios quien nos permitió culminar de la mejor forma nuestro proceso académico, a nuestros padres, ya que gracias a ellos, a su apoyo y a su esfuerzo, tuvimos la oportunidad de pertenecer a una de las mejores universidades del país; también a nuestro demás seres queridos y de igual manera a todos nuestros y docentes quienes en cada una de las asignaturas, nos brindaron con su dedicación y paciencia, los conocimientos necesarios para ejercer de la mejor forma nuestra profesión.*

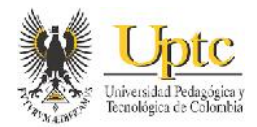

# **CONTENIDO**

# pág.

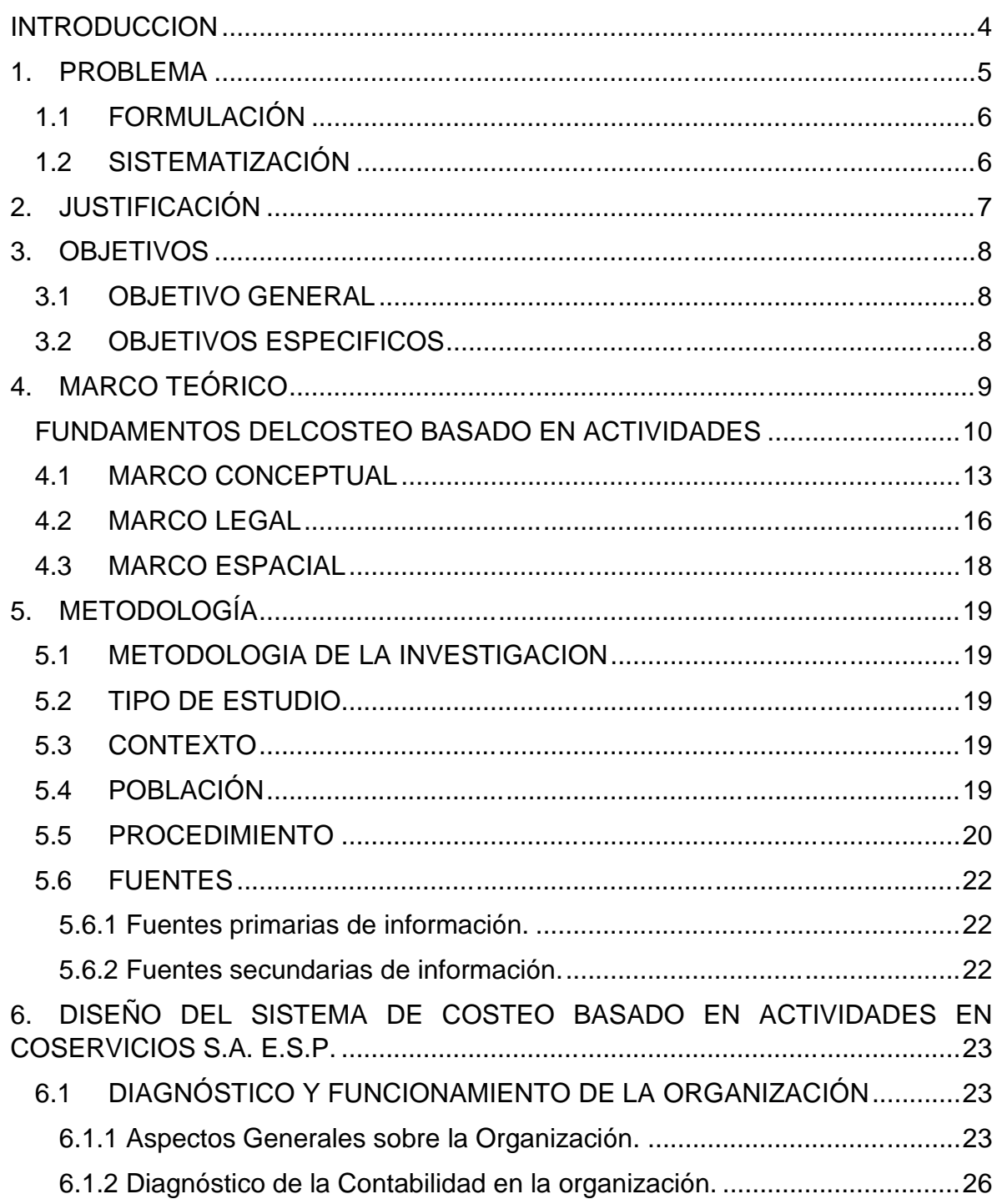

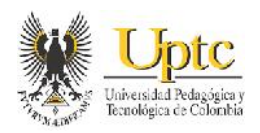

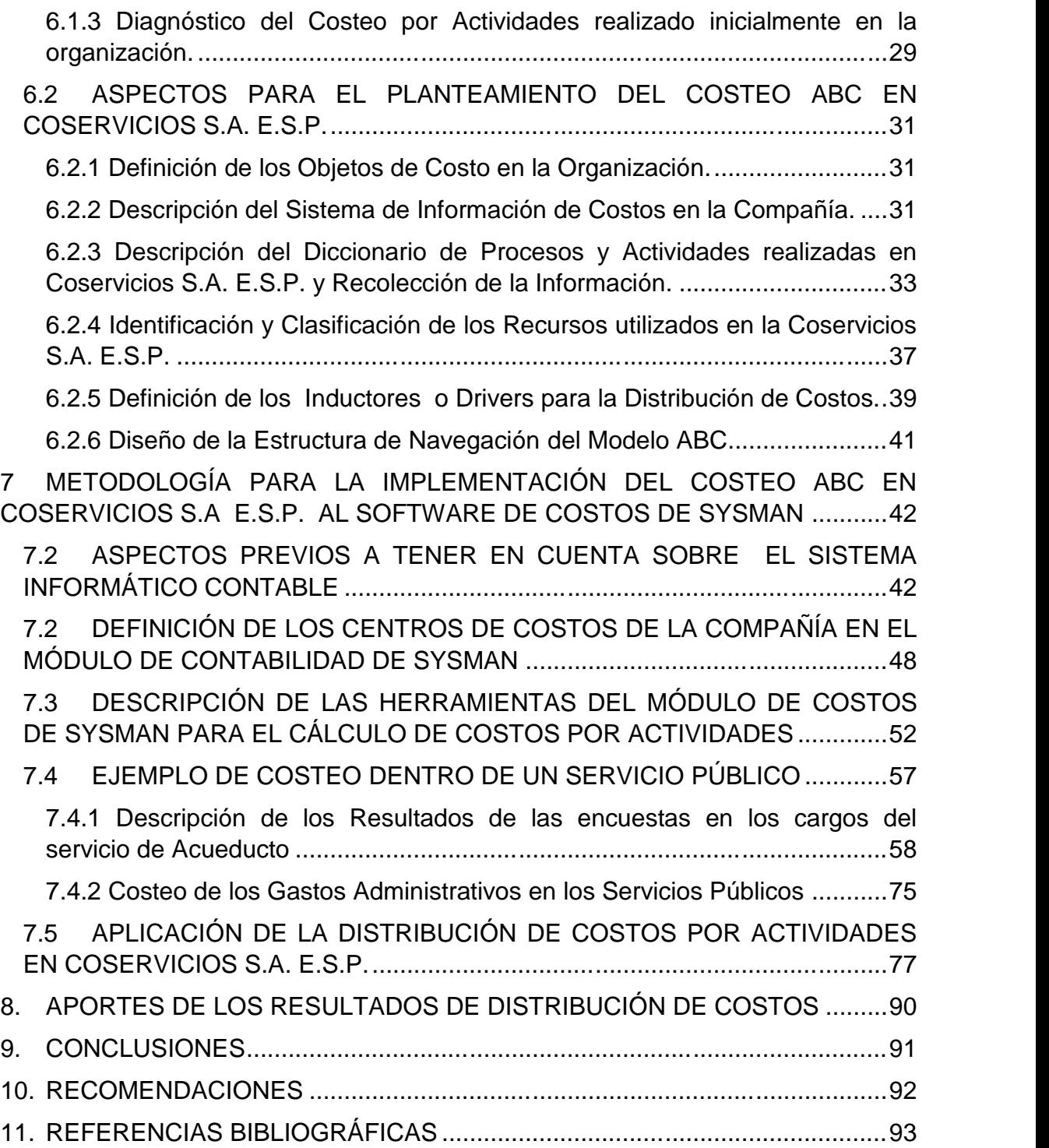

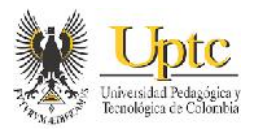

# **LISTA DE TABLAS**

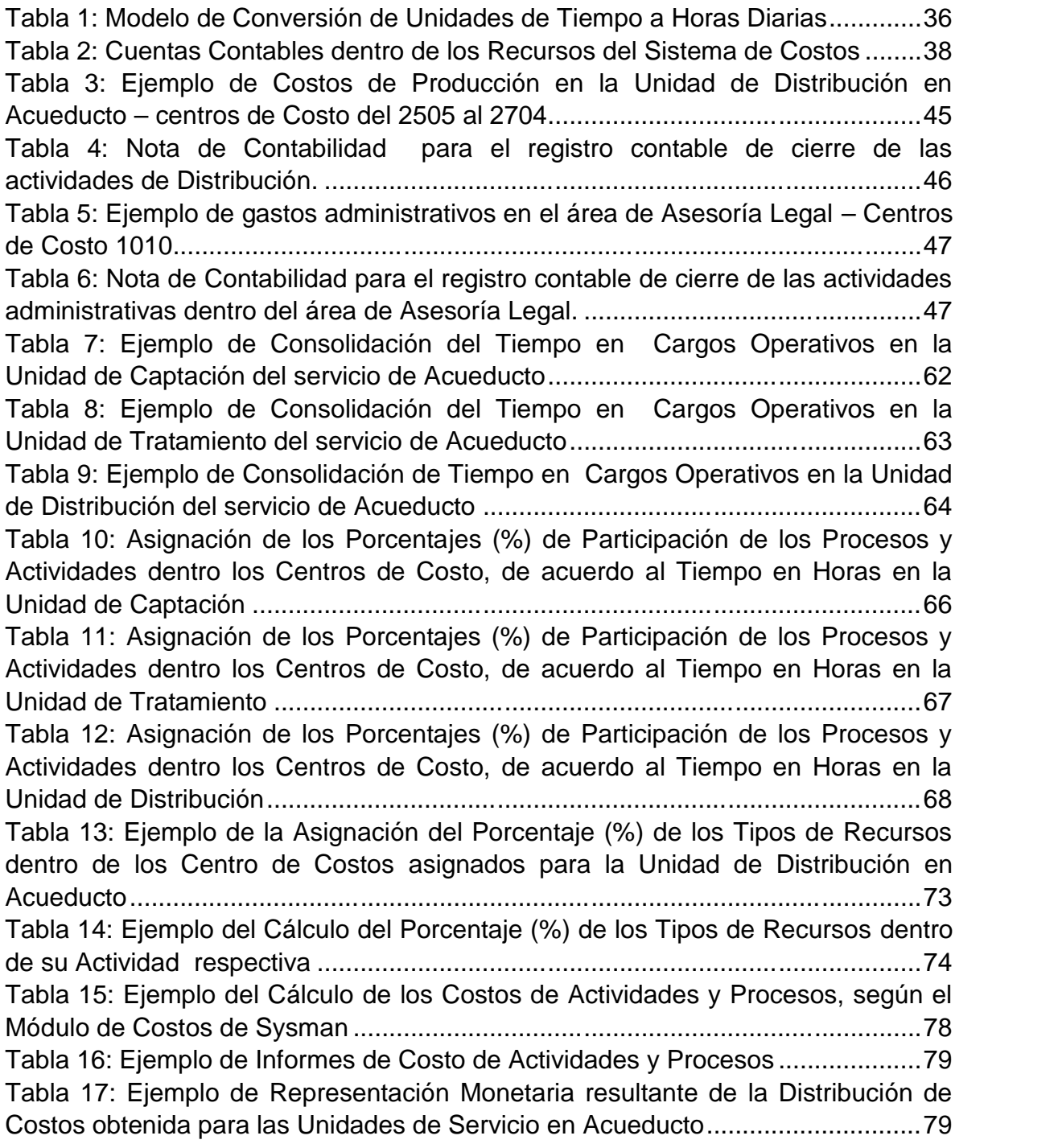

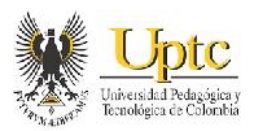

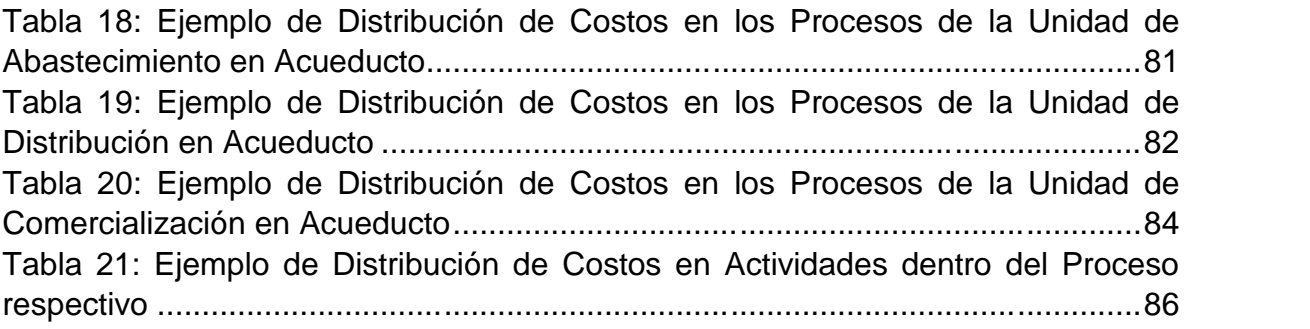

# **LISTA DE CUADROS**

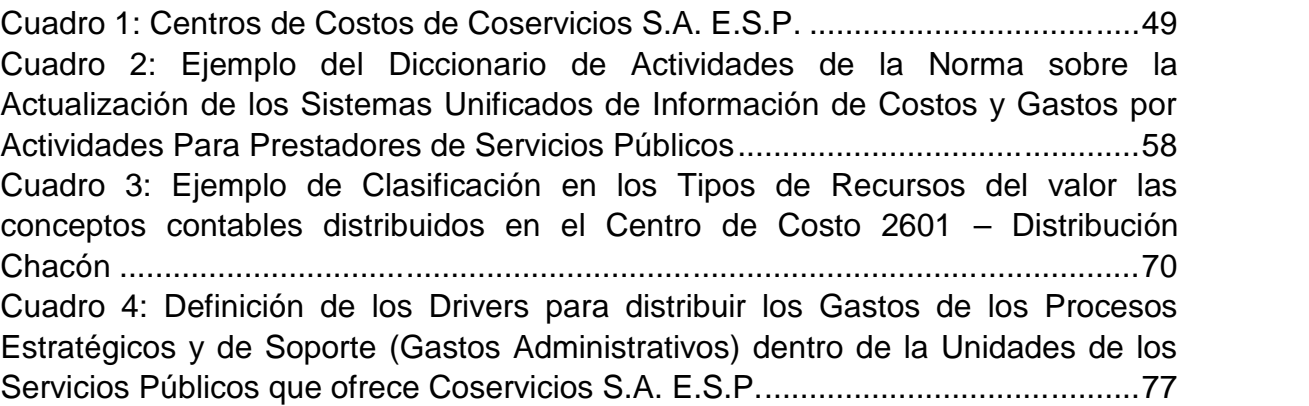

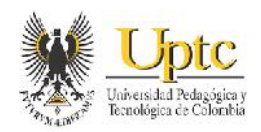

# **LISTA DE FIGURAS**

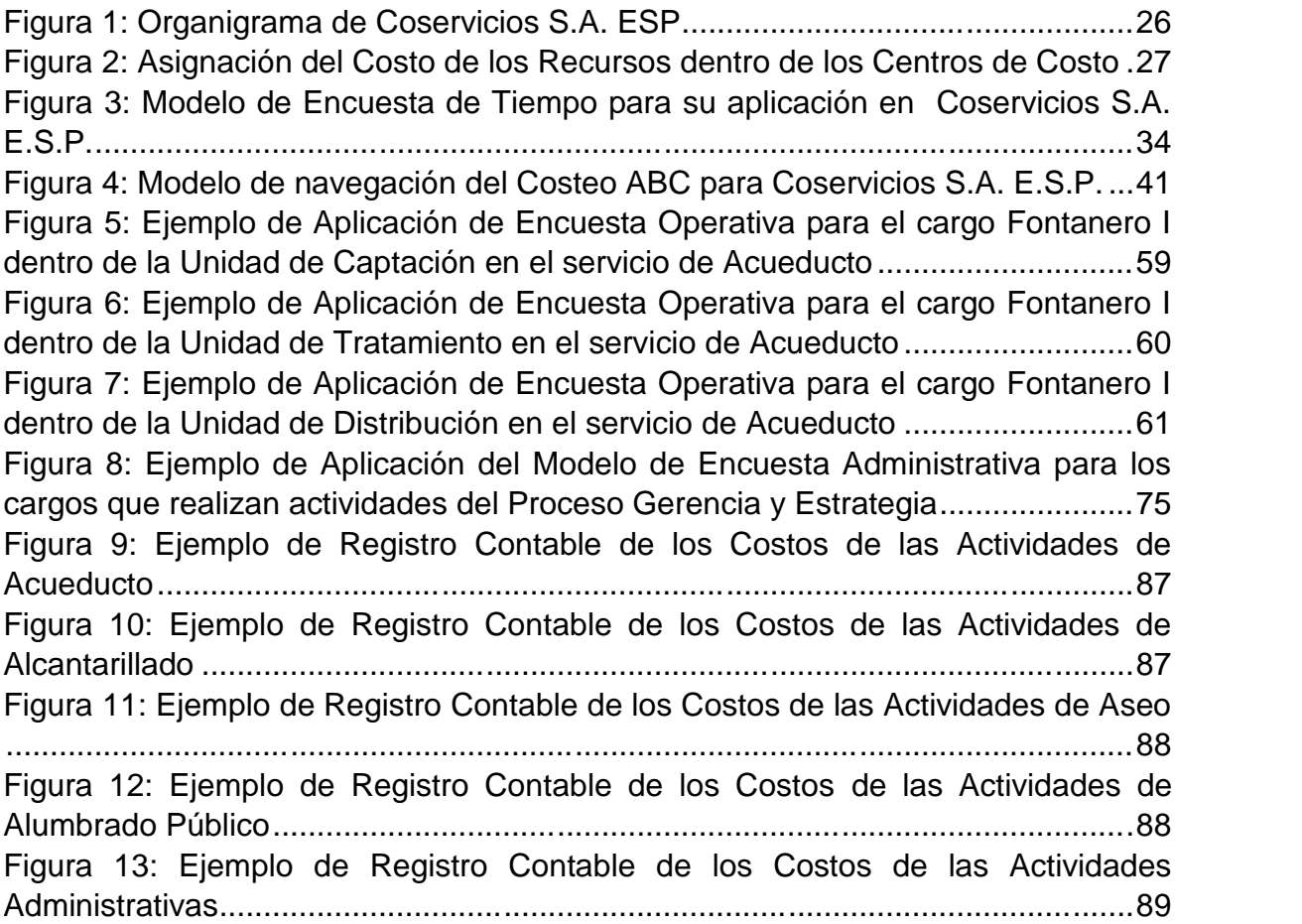

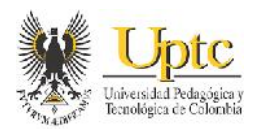

### **RESUMEN**

La Compañía de Servicios Públicos Domiciliarios de Sogamoso S.A. E.S.P. al observar los requerimientos de información de los sistemas de costos y gastos para entes prestadores de servicios públicos, descrito por la Superintendencia de Servicios Públicos Domiciliarios, tuvo que realizar una auto-evaluación de las carencias de su sistema de costos y sus resultados; además, la falta de aplicación del módulo de costos del software SYSMAN; generó desconocimiento sobre los beneficios que traería la producción de información de costos más integral, oportuna y que pudiera tomarse más en cuenta en la gestión empresarial.

Esto conllevó a que el objetivo del presente trabajo, fuera diseñar el sistema de costeo ABC en esta compañía, y que pueda aplicarse dentro del módulo de costos de SYSMAN, para describir así los aportes resultantes de la generación de información de costos más eficiente y acoplada a las necesidades del sistema de costos de esta organización.

**Palabras Clave:** Costo, Servicio Público, Actividades, Recursos, Centro de Costo, Driver, Gestión.

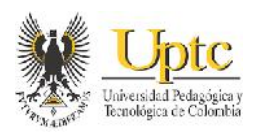

#### **INTRODUCCION**

En la sociedad actual la existencia de normatividades y leyes, permiten tener un referente sobre cómo llevar a cabo ciertas actividades, por medio de estas se busca mantener un orden y unidad en los diferentes actores de la sociedad, estas normatividades con fundamentales para un buen desempeño de las grandes empresas de un país.

Un ejemplo de ello es la actual normatividad que rige para las empresas de servicios públicos domiciliarios donde las normas y guías expedidas por la superintendencia de servicios públicos domiciliarios busca unificar y el proceso de elaboración de información financiera tanto contable como de costos, Respecto a ello, tal superintendencia indica que las empresas prestadoras de servicios públicos domiciliarios efectúen el costeo basado en actividades como la metodología adecuada para que tanto esta superintendencia como las personas encargadas de dirigir empresas de servicios públicos tengan una visión más integral de cómo la información acerca del costo de las actividades realizadas por una organización, pueda conllevar a que se tengan mejores herramientas para una adecuada gestión empresarial conllevando a una posible mejora dentro de los procesos necesarios para brindar a la comunidad servicios con mayor calidad, constituyendo además en una oportunidad de que los sistemas de información financiera logren otros resultados en cuanto a la generación de informes que contribuyan a mejorar la retroalimentación de tale sistemas. Por consiguiente este trabajo trata de explicar cómo puede establecerse un sistema de costeo basado en actividades para que pueda ser aplicado dentro uno de tantos software de información financiera presentes actualmente dentro de las grandes organizaciones, y posteriormente describir los resultados y aportes de este sistema de costos.

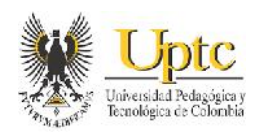

### **1. PROBLEMA**

La Superintendencia de Servicios Públicos Domiciliarios expidió la normatividad respectiva para que las empresas de servicios públicos tengan un sistema de costos uniforme, que refleje información más clara sobre la distribución de los costos en éstas empresas. En la Compañía de Servicios Públicos de Sogamoso S.A. E.S.P., no se realizaba integralmente la distribución de los costos y gastos a las actividades, respecto a la estructura de costos de la normatividad mencionada anteriormente; además en el área de costos, no se manejaba información actualizada sobre las actividades necesarias para la prestación de los servicios; y al mismo tiempo, no se tenia el suficiente conocimiento sobre la información resultante y la disponibilidad del Módulo de Distribución de Costos del software SYSMAN (el software que facilita las operaciones financieras en Coservicios S.A. ESP). Esta situación, generó que la información no reflejaba totalmente la realidad de los costos en los servicios públicos ofrecidos; y como consecuencia pudieron presentarse inconvenientes financieros y legales resultantes de un control incompleto en la asignación de los recursos de costos y gastos; factor importante para la toma de decisiones y los planes de gestión de la compañía.

Por lo tanto, fue necesario realizar la valoración de los elementos de los costos en ésta compañía por medio del Sistema de Costeo basado en Actividades (ABC) diseñar para que pueda implementarse la distribución de esos costos dentro del sistema informático Sysman, para mejorar la medición de la utilización de los recursos en la organización. Dicho proceso debió tener en cuenta los requerimientos de la Resolución 20051300033635 de 2005 de la Superintendencia de Servicios Públicos Domiciliarios, en su Anexo 2 sobre la actualización de los sistemas unificados de costos y gastos para prestadores de servicios públicos. Adicionalmente se hizo necesario examinar los efectos en el sistema contable de la nueva distribución de costos y analizar qué información complementaria de costos generó y de esta forma tenerse en cuenta en procesos de gestión y en la toma de decisiones en el presente y a futuro en Coservicios S.A. ESP.

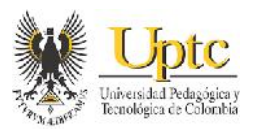

# **1.1 FORMULACIÓN**

¿Cómo diseñar un sistema de costeo por actividades en la empresa Coservicios S.A. ESP de conformidad con la normatividad respectiva, para que en su posterior implementación, pueda aportar como beneficio, mejores decisiones en la gestión administrativa?

# **1.2 SISTEMATIZACIÓN**

 ¿Qué procedimiento y qué requerimientos se tienen en cuenta para diseñar un sistema de costeo por actividades en empresas de servicios públicos?

• ¿Qué proceso podría seguirse para desarrollar e implementar un sistema de costeo basado en actividades (ABC) en Coservicios S.A ESP, y qué efectos contables puede generar?

 ¿Qué aspectos pueden tenerse en cuenta para examinar los aportes de la implementación de un sistema de costeo ABC en la generación de información eficiente y relevante en la gestión y en la toma de decisiones administrativas, en Coservicios S.A. ESP?

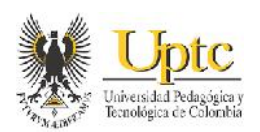

### **2. JUSTIFICACIÓN**

Teniendo en cuenta las normas que deben seguir las empresas de servicios públicos sobre la actualización de los sistemas unificados de costos y gastos por parte de la Superintendencia de Servicios Públicos Domiciliarios (SSPD), actualmente la implementación del sistema unificado de costos por actividades en la empresa Coservicios S.A. ESP de Sogamoso, no se ha hecho de forma integral, debido a que no tiene en cuenta totalmente la normatividad al respecto para formar un proceso en la distribución de costos que genere informes útiles para la gestión y toma de decisiones gerenciales; y por otro lado existe un desconocimiento en el manejo del módulo para la distribución de costos de SYSMAN, convirtiendo esa distribución en una labor más extensa y que en ocasiones obstaculiza la oportunidad de los reportes de costos; al hacerse con otras herramientas y tomando informes auxiliares de contabilidad. Esto conlleva a que ésta información no refleje adecuadamente cuánto cuesta producir los servicios públicos que ofrece la empresa.

Para corregir dichas falencias, es necesario desarrollar e implementar el sistema de costeo por actividades en Coservicios S.A. ESP conforme a la normatividad respectiva, para que pueda ser aplicado posteriormente al sistema de información electrónico de Sysman, afín de que la información en los reportes de costos resultantes, pueda medir de forma más íntegra la utilización de los recursos de la organización y se analice la utilidad de éste sistema de costeo en pro de los procesos estratégicos administrativos de la compañía. El presente trabajo busca además, mostrar los beneficios del sistema de costeo por actividades en la obtención de información más confiable dentro de las empresas de servicios públicos y analizar los aportes de la asignación de los recursos de una empresa por éste sistema de costeo, en la toma de decisiones administrativas para el cumplimiento de sus metas.

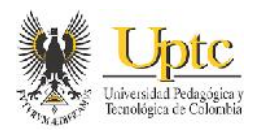

# **3. OBJETIVOS**

### **3.1 OBJETIVO GENERAL**

Diseñar un sistema de costeo ABC que pueda implementarse posteriormente en la empresa Coservicios S.A. E.S.P. y analizar sus posibles resultados y beneficios.

### **3.2 OBJETIVOS ESPECIFICOS**

3.2.1 Diseñar el sistema de costeo basado en actividades en la empresa Coservicios S.A. E.S.P., estableciendo los requerimientos necesarios.

3.2.2 Estructurar para su implementación el sistema de costeo basado en actividades en el módulo de costos de SYSMAN, teniendo en cuenta la normatividad al respecto y verificando los efectos contables resultantes.

3.2.3 Analizar y describir los posibles aportes y beneficios que tiene un sistema de costeo ABC en la generación de información que sirva como soporte en la gestión y toma de decisiones gerenciales en Coservicios S. A. E.S.P.

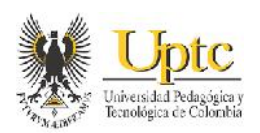

### **4. MARCO TEÓRICO**

Para abordar el tema del sistema de costeo basado en actividades, hay que abordar un poco el contexto de la organización para la cual se va a analizar y diseñar un sistema de costos. Respecto a esto, la entidad prestadora de servicios públicos domiciliarios Coservicios S.A. ESP. es una organización de capital mixto; y es importante resaltar la importancia de los deberes y responsabilidades que adquiere una entidad pública, para con la comunidad; la cual como lo dice Ramio "*están organizadas para satisfacer los intereses generales de la comunidad. Se puede determinar que son estas entidades públicas según Ramió, ya que el entorno de estas está configurado por otras unidades administrativas las cuales tienen objetivos y decisiones que condicionan según orden y mandato de instancias superiores*." <sup>1</sup> . En nuestro país el Estado busca satisfacer las necesidades básicas insatisfechas de la nación, es para lo cual necesita de forma indispensable que en cada municipio o ciudad exista una entidad que bride los servicios de necesidad básica de los ciudadanos como lo son el de acueducto, alcantarillado, servicio de aseo, entre otras. Lo que permita mantener un nivel de vida saludable y con necesidades básicas satisfechas.

Ahora bien considerando una empresa como un ente que para cumplir un fin, resulta indispensable que en las actividades que desarrolla haya una organización determinada en donde cada uno de sus componentes debe interactuar con los demás componentes para poder cumplir con los objetivos de la empresa. Es por ello, también se debe concebir una organización como un sistema; por ello en la teoría de la organización, Matas plantea que "*a mediados de los 60 esta teoría dio un salto importante debido a la teoría general de sistemas la cual comprende que la organización debe analizarse de manera integral sin dejar de lado ninguna de sus dimensiones fundamentales. En este sentido una organización pública agrupa las siguientes dimensiones fundamentales: entorno, objetivos, estructura administrativa, recursos humanos, recursos tecnológicos, financieros y materiales, y procesos administrativos*"<sup>2</sup> .De acuerdo con lo anterior se deduce la importancia de manejar de manera completa e integra todo el sistema de una organización, dando importancia a cada una de las áreas que hacen que la organización funcione de manera correcta, incluyendo un sistema de costeo eficiente de allí surge la necesidad de implementar el sistema de costeo ABC en la organización

<sup>&</sup>lt;sup>1</sup> RAMIO MATAS, Carles. Teoría de la organización y la administración pública: las dimensiones y los elementos de las organizaciones públicas. Valle del cauca: tecnos, 2010. p.1  $^2$ lbíd., p. 2

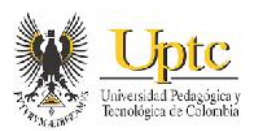

de servicio públicos domiciliarios Coservicios S.A. ESP. el cuál es el que mejor se acomoda a las necesidades de la organización.

Con lo expresado anteriormente se puede mencionar que el costeo basado en actividades es un sub-sistema que hace parte y se relaciona con los demás sistemas que hacen parte de un sistema mayor llamado organización. Por tanto, se cabe aclarar que un sistema de costeo ABC posee un enfoque sistémico en donde priman más las actividades que se realizan que las dependencias o áreas para la asignación de los recursos en una empresa. Sobre esto, Cuervo explica que, si una entidad es viable es porque la misión no se cumple; pero esto ocurre cuando los procesos que a su vez contienen las actividades en una empresa, dejan de funcionar por la de su falta de valor agregado o porque se realizan de forma ineficiente<sup>3</sup>.

Para cumplir más efectivamente sus objetivos misionales, continuamente las organizaciones empresariales han buscado la manera más óptima de controlar los costos generados en la producción de sus servicios o productos, para lo cual deben un aplicar un sistema de costeo como el costeo por actividades o ABC; pero respeto a los componentes de los costos, desde hace tiempo, ha resultado compleja la medición de los costos indirectos en las empresas.

### **FUNDAMENTOS DELCOSTEO BASADO EN ACTIVIDADES**

El Costeo basado en Actividades (ABC Costing) tuvo sus comienzos en la década de los 80's, donde según Hirsh<sup>4</sup> surgió ésta herramienta desarrollada por Robert Kaplan y Robin Cooper como una forma más razonable para asignar los gastos indirectos de fabricación y los gastos de departamentos de servicio a actividades, procesos, productos y clientes. Sin embargo, antes de lo expuesto por Kaplan y Cooper, Uribe<sup>5</sup> expone que George Stabus con su libro *Activity costing and input output accounting* (cuyo contenido y conceptos tuvieron gran aceptación entre

<sup>&</sup>lt;sup>3</sup> CUERVO TAFUR, Joaquín, OSORIO AGUDELO, Jair Albeiro. Costeo basado en actividades-<br>ABC- Gestión basada en actividades-ABM. Bogotá : Ecoe Ediciones. 2007. p. 43.

<sup>&</sup>lt;sup>4</sup> HIRSH, Maurice I., Advanced Management Accounting. Citado por RAMÍREZ PADILLA, David Noel. Sistemas de información administrativa contemporáneos. En :\_\_\_\_\_\_\_\_. Contabilidad administrativa. México D.F. : McGraw-Hill, 2008, p. 76

 $5$  URIBE MARÍN, Ricardo. Costeo basado en actividades. En : \_\_\_\_\_\_\_\_. Costos para la toma de decisiones. Bogotá : McGraw-Hill, 2011, p. 215.

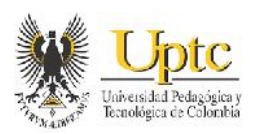

compañías y consultores), generó la base teórica de los costos ABC, y posteriormente, se profundizó más en el tema con el libro *Pérdidas relevantes: surgimiento y fallos de la administración contable*, de Johnson & Kaplan en 1987.

Igualmente, y continuando con lo que expresa Uribe<sup>6</sup>, Robin Cooper y Robert Kaplan, exponen que la base del costo final de los productos está representado no sólo por la participación de éste en las materias primas, sino también por el que se asocia en las actividades de fabricación y venta. De allí derivan los tres factores que justifican la necesidad del costeo ABC: el cambio generado sobre la estructura de costos, su nivel de competencia y el impacto cuando disminuye el costo de la medición al utilizar la tecnología.

En ésta metodología del costeo ABC, y de acuerdo con Hirsh<sup>7</sup>, Cooper propone jerarquizar el consumo de los recursos según las actividades: a nivel unitario, a nivel de tirada, a nivel de producto y a nivel de fábrica; y plantea que los costos de los 3 primeros niveles sean asignados a los productos con los generadores de costos apropiados, y que los costos en el cuarto nivel se traten como gastos del periodo o se asignen a los productos por un método arbitrario. Lo expuesto, permite entender también la relevancia y cuantía de los recursos utilizados en realizar las actividades necesarias para ofrecer un producto o servicio.

En relación a lo anterior, es necesario mencionar que el ente de inspección y vigilancia respectivo, la Superintendencia de Servicios Públicos Domiciliarios<sup>8</sup> recalca que el costeo por actividades, parte del principio de que las actividades consumen recursos, y que los productos o servicios, consumen actividades. También indica, que para la imputación del costo de fabricar un producto o servir a un cliente, se deben identificar todas las actividades imputables y establecer la cuantía de la salida de cada actividad que se emplea para obtener un producto. Por tanto, dicha estructura de costo, se refleja en una lista de actividades, que describe cada patrón de consumo de la actividad de un producto<sup>9</sup>.

 $^{\rm 6}$  Ibíd., p. 216

<sup>7</sup> RAMÍREZ PADILLA, Op. cit., p. 78

<sup>8</sup> COLOMBIA. SUPERINTENDENCIA DE SERVICIOS PÚBLICOS DOMICILIARIOS. Resolución 20051300033635 (28, diciembre, 2005). Anexo 2 : Actualización de los sistemas unificados de información de costos y gastos por actividades para entes prestadores de servicios públicos domiciliarios. Bogotá : Superintendencia de Servicios Públicos Domiciliarios, 2005, p. 31  $^9$  lbíd., p. 31

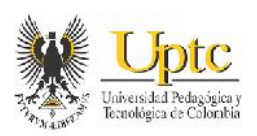

De igual forma y según la Superintendencia de Servicios Públicos Domiciliarios<sup>10</sup>,el Costeo basado en Actividades surgió como alternativa para dar solución a los problemas planteados en los métodos tradicionales de costeo para la distribución de los costos indirectos y administrativos; y establece que dicho costeo es una metodología que mejora la asignación de los costos indirectos y los gastos de administración a los productos o servicios, a través de identificar cada actividad y de utilizar un conductor (driver) o base de distribución adecuada. De lo anterior se puede decir que, el costeo basado en actividades tiene dos perspectivas: la primera se refiere a la cadena de valor (al describir la composición y el orden en que se desarrollan los procesos y actividades necesarios para conformar un servicio o producto); y la segunda a la asignación de los costos a través de Drivers o factores de asignación<sup>11</sup>.

Adicionalmente y con respecto al reconocimiento y medición de los recursos en contabilidad, la Superintendencia de Servicios Públicos Domiciliarios expresa también que el

[Costeo basado en Actividades (ABC), no es un nuevo método de contabilidad financiera, porque el análisis de actividades usa cifras obtenidas del sistema contable. El propósito de éste costeo, es proporcionar a los gerentes una herramienta que logre aumentar la rentabilidad al proveer información basada en hechos, para mejorar las decisiones estratégicas, operacionales y de precios; que en forma conjunta determinarán el resultado financiero futuro de la empresa. El costeo ABC es comúnmente implementado independientemente de los actuales sistemas contables. Los datos de gastos y ventas son obtenidos del sistema contable y del sistema de ventas, pero el cálculo, análisis y preparación de informes ocurre fuera de estos sistemas] $^{\rm 12}.$ 

Por otro lado el sistema de costeo para lograr su objetivo debe estar acompañado por diferentes términos que permitan ampliar y complementen el concepto, dentro de estos se encuentra el control administrativo el cual puede ser definido como, un conjunto de acciones, procedimientos o técnicas que aseguran la regulación de un sistema<sup>13</sup>. Otro de los términos relevantes para ampliar el concepto de costos

 $10$  Ibid., p. 23,28

 $11$  Ibíd., p. 28

 $\frac{12}{13}$  Ibíd., p. 26

<sup>&</sup>lt;sup>13</sup> Jhon Diney Erazo. Teoria general del control. Tomado de: https://prezi.com/m/unkxfa9vzaue/teoria-general-de-control/

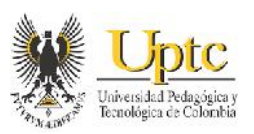

está el término sistema el cual es utilizado como un término que facilita el entendimiento de muchas situaciones administrativas ya que la teoría de los sistemas busca reglas de valor general que puedan ser aplicadas a toda clase de sistemas y con cualquier grado de realidad $14$ 

### **4.1 MARCO CONCEPTUAL**

Teniendo en cuenta las anteriores teorías y las reglamentaciones en la empresa Coservicios S.A. ESP, se explican a continuación algunos de los conceptos definidos por la Superintendencia de Servicios Públicos Domiciliarios<sup>15</sup>; que serán importantes utilizar dentro del presente trabajo.

4.1.1 Servicio Público Domiciliario: Según el art. 14 de la Ley 142 de 1994, son los servicios de acueducto, alcantarillado, aseo, energía eléctrica, telefonía pública básica conmutada, telefonía móvil rural y distribución de gas combustible<sup>16</sup>. Estos satisfacen unas necesidades básicas dentro de una comunidad.

4.1.2 Costos del Servicio Público: Todos aquellos cargos en que incurre el ente económico para poder prestar un servicio determinado.

4.1.3 El Sistema de Costos ABC es una metodología de asignación de costos, donde se tiene en cuenta, que un servicio público está compuesto por procesos, los cuales se componen de actividades, que a su vez se componen de tareas que consumen recursos. Con este costeo, se busca la correcta relación de los Costos de Producción y los Gastos de Administración, con un producto específico o línea de negocio, mediante la utilización de cada actividad, la utilización de un conductor o base de distribución y su medición razonable.

<sup>&</sup>lt;sup>14</sup> Julián Pérez Porto y Ana Gardey . Definición de teoría de sistemas. Tomado de: http://teoriasadministrativass.blogspot.com.co/?m=1

 $^{\circ}$  Ibíd., p. 27, 229

<sup>&</sup>lt;sup>16</sup> CONGRESO COLOMBIANO. Ley 142 (11, Julio, 1994). Bogotá. Diario Oficial Nº 41433, 1994, s.p.

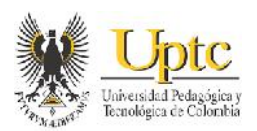

4.1.4 Sistema Unificado de Costos y Gastos: Modelo que permite contar con información unificada y comparable sobre los procesos en los diferentes servicios públicos domiciliarios.

4.1.5 Mapa de Costos: Serie de procesos operativos que interactúan secuencialmente, donde se observa como fluyen las operaciones o tareas para constituir actividades, éstas para conformar procesos y éstos últimos para prestar un servicio público.

4.1.6 Driver: Es el factor o criterio de asignación utilizado para la asignación de los costos indirectos a las actividades de los procesos operativos, comerciales y de apoyo administrativo que componen cada servicio público.

4.1.7 Proceso: Conjunto de actividades mutuamente relacionadas que utilizando recursos e información los transforman en un producto o resultado específico. De acuerdo con la Norma NTC ISO 9001.2000, los Mapas de Procesos se estructuran en 3 tipos de procesos: 1) Procesos Estratégicos, 2) Procesos Operativos, Primarios o Misionales y 3) Procesos de Apoyo, de Soporte o de servicios compartidos. Así mismo, el sistema unificado de costos y gastos para entes prestadores de servicios públicos domiciliarios, expresa que los procesos son el elemento unificador de las estructuras de costos y gastos de todos estos servicios, y establece los procesos de: Planeación, Operación, Mantenimiento, Control de Calidad, Mercadeo, Facturación y Recaudo, Atención a Clientes y de Control Comercial.

4.1.8 Procesos Operativos: Son los que realizan la misión de la empresa, es decir, se encargan de la aplicación y ejecución de las políticas, y de la provisión y la atención a los usuarios o suscriptores del servicio.

4.1.9 Procesos Estratégicos: Son los que realizan la visión de la empresa, es decir, se encargan de los asuntos corporativos, de asegurar el suministro de recursos y, de la conceptualización, diseño, implementación y control de las políticas de la empresa que se encuentran reflejadas en el Plan de Gestión y Resultados de la empresa.

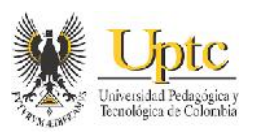

4.1.10 Procesos de Soporte: Proveen los recursos, logística, métodos y tecnología que demanda la realización del servicio. La labor desarrollada en estos procesos, es común o se aplica a todos los servicios prestados por la empresa.

4.1.11 Actividad: Es el conjunto de operaciones o tareas que fluyen entre sí para un fin. Un conjunto de actividades, conforman a la vez un proceso dentro de la prestación de un servicio público.

4.1.12 Recurso: Se le denomina así a cada uno de los factores de producción empleados para ejecutar una determinada actividad; los cuales al ser significativos y atribuibles a una actividad, se incluyen como componente del costo de la misma. Dichos recursos o conceptos de costos se clasifican en: Personal, Materiales, Equipos, Edificios y Misceláneos.

4.1.13 Apoyo Estratégico y de Soporte: Todos aquellos gastos efectuados por las empresas, que si bien se requieren para el funcionamiento de las mismas, no son asignables directamente a la prestación del servicio.

4.1.14 SUI (Sistema Único de Información de Servicios Públicos): Es un sistema de información de la Superintendencia de Servicios Públicos Domiciliarios, el cual "recoge, almacena, analiza y publica la información" <sup>17</sup> que obligatoriamente reportan las empresas de servicios públicos, como por ejemplo, la distribución en forma general de los recursos en los procesos de cada servicio público, entre otros.

4.1.15 Sistema Contable: Puede tomarse como un conjunto de datos consistentes que interactúan entre sí, los cuales "suministran información contable, confiable y oportuna, que revela la situación financiera, económica y social de los entes prestadores de servicios públicos domiciliarios"<sup>18</sup>.

<sup>&</sup>lt;sup>17</sup> GIRALDO CASTAÑO, Beatriz. Sistema Único de Información SUI. [Consultado el 27. Sep. 2016]. Disponible en < http://www.cepal.org/deype/noticias/noticias/7/43997/SSPD\_SUI.pdf>

<sup>18</sup> COLOMBIA. SUPERINTENDENCIA DE SERVICIOS PÚBLICOS DOMICILIARIOS. Resolución 20051300033635 (28, diciembre, 2005). Anexo 1 : Plan de contabilidad para entes prestadores de servicios públicos domiciliarios. Bogotá : Superintendencia de Servicios Públicos Domiciliarios, 2005, p. 6

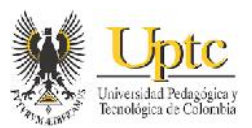

Adicionalmente se define entre otros conceptos:

4.1.16 Centro de Costo: Se puede definir como aquella parte, subunidad o área de responsabilidad de una organización, la cual incurre en costos y gastos de recursos para poder desarrollar sus actividades correspondientes.<sup>19</sup>

4.1.17 SYSMAN: Es un software de computador desarrollado por la empresa SYSMAN LTDA, el cual fue diseñado para el manejo de la información en una empresa; donde en el caso de uno de los módulos automatizados en que se divide dicho software, el módulo de costos, éste administra y organiza en reportes de costos la información financiera proveniente de otros módulos como el de contabilidad.

### **4.2 MARCO LEGAL**

El tema concerniente a los servicios públicos domiciliarios y a sus costos, poseen disposiciones o normas legales, como lo son:

4.2.1 Constitución de 1991: Art. 365 a 370, refiriéndose a los servicios públicos como una parte inherente a la finalidad social del Estado; y donde se aclara que las competencias y responsabilidades de la prestación de estos servicios serán fijadas por la ley.

4.2.2 Ley 142 de 1994: Que establece el régimen de los servicios públicos domiciliarios y se dictan otras disposiciones.

4.2.3 Resolución 2863 de 1996: Por la cual la Superintendencia de Servicios Públicos, expidió el Sistema Unificado de Costos y Gastos para los sectores o entes prestadores del servicio público de telecomunicaciones.

<sup>&</sup>lt;sup>19</sup> CUERVO TAFUR, Joaquín, OSORIO AGUDELO, Jair Albeiro. Costeo basado en actividades-ABC- Gestión basada en actividades-ABM. Bogotá : Ecoe Ediciones. 2007. p. 9 y 10.

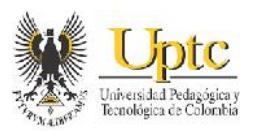

4.2.4 Resolución 001417 de 1997:Por la cual Superintendencia de Servicios Públicos, expidió y adoptó el Sistema Unificado de Costos y Gastos para los entes prestadores de servicios públicos domiciliarios de acueducto, alcantarillado, aseo, energía y gas combustible.

4.2.5 Norma NTC 9001:2000: La cual especifica los requisitos de un Sistema de Gestión de la Calidad en las organizaciones, las cuales deben identificar los procesos que conllevan al diseño, desarrollo y seguimiento de sus productos o servicios.

4.2.6 Ley 689 de 2001: Por la cual se modifica parcialmente la Ley 142 de 1994, y en donde se asigna a la Superintendencia de Servicios Públicos la función de diseñar, implementar y mantener el sistema único de información de servicios públicos domiciliarios.

4.2.7 Resolución CRA 151 de 2001: Donde la Comisión de Regulación de Agua Potable y Saneamiento Básico (CRA), establece la regulación integral de los servicios públicos de acueducto, alcantarillado y aseo, expedidas por la Comisión de Regulación de Agua Potable y Saneamiento Básico.

4.2.8 Resolución 20051300033635 de 28 de diciembre de 2005**:** Con la cual la Superintendencia de Servicios Públicos Domiciliarios (SSPD), actualiza el Plan de Contabilidad para Prestadores de Servicios Públicos Domiciliarios y el Sistema Unificado de Costos y Gastos por Actividades que se aplicará a partir del 2006, éste último en el ANEXO 2 de la presente resolución.

4.2.9 Resolución CRA 720 de 2015: Con la que la Comisión de Regulación de Agua Potable y Saneamiento Básico (CRA), establece el régimen de regulación tarifaria para los prestadores del servicio público de aseo que atiendan en municipios de más de 5000 suscriptores en áreas urbanas, la metodología que deben usar para el cálculo de las tarifas de éste servicio, entre otras disposiciones. Allí se hace mención sobre el cálculo del precio de éste servicio público y de los costos que lo componen.

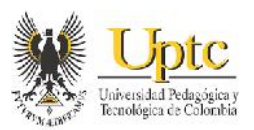

## **4.3 MARCO ESPACIAL**

Para la recolección de la información concerniente al costeo ABC, el presente trabajo de grado se desarrollará dentro de la empresa de servicios públicos domiciliarios COSERVICIOS S.A. ESP de la ciudad de Sogamoso, abarcando los servicios de Acueducto, Alcantarillado, Aseo, Alumbrado Público y la sección Administrativa.

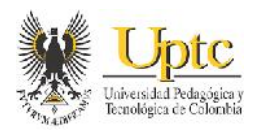

# **5. METODOLOGÍA**

### **5.1 METODOLOGIA DE LA INVESTIGACION**

El método que se manejó fue inductivo, puesto que mediante la observación, clasificación y estudio del trabajo de campo se consiguió abarcar el tema propuesto llegando de esta manera a obtener conclusiones respecto a este.

### **5.2 TIPO DE ESTUDIO**

El estudio a realizar es un estudio descriptivo y explicativo, en donde se reconocerán los recursos o elementos de los costos de la empresa Coservicios S.A. ESP; además de la aplicación de la metodología de costeo ABC para la distribución de esos costos, con la cual, se busca mejorar la identificación de asignación de los recursos en dicha empresa; además tendrá como objetivo, analizar la información sobre el estudio que pueda apoyar los procesos estratégicos gerenciales en pro de las metas organizacionales de la empresa.

### **5.3 CONTEXTO**

La investigación será desarrollada, dentro de la empresa Coservicios S.A. ESP de la ciudad de Sogamoso y sus respectivas unidades de servicios públicos; y tendrá en cuenta tanto en el ambiente laboral; y en parte, el ambiente informático del software financiero de Sysman.

### **5.4 POBLACIÓN**

Para la información acerca del Costeo ABC del este trabajo, se tendrá en cuenta los diferentes cargos de los funcionarios de la empresa Coservicios S.A. ESP, y los demás recursos y bienes que componen los conceptos de costos en ésta entidad.

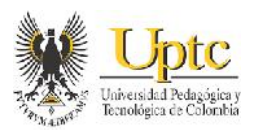

### **5.5 PROCEDIMIENTO**

El método a seguir para el desarrollo del presente trabajo, será el analítico sintético, puesto que primeramente, se detallan cada uno de los elementos del objeto de estudio, y luego se integran éstas partes para analizarlas en conjunto. De esta forma, se podrá implementar el sistema de costeo por actividades en la empresa Coservicios S.A. ESP y analizar sus resultados.

Para el desarrollo de los objetivos propuestos en éste trabajo, se debe comenzar con la revisión de fuentes secundarias de información, tales como textos o libros y la normatividad (leyes, normas técnicas, orientaciones, resoluciones, etc.) sobre los sistemas de costos en las empresas de servicios públicos. Además como una fuente primaria de información se deberá revisar los parámetros y algunos ejemplos de los informes de costos que puede generar el módulo de costos de SYSMAN, el cual aunque se encuentra en la empresa, no ha sido utilizado para generar tales informes. Todo esto, para realizar la estructuración del sistema de costos por actividades en ésta empresa.

Ahora, para que el diseño del sistema de costeo basado en actividades pueda implementarse posteriormente, se debe verificar y actualizar la información sobre las diferentes actividades de costos de cada una de las unidades de servicio; para lo cual, es conveniente usar como técnica de investigación, la realización de encuestas a los empleados de cada servicio sobre las verdaderas actividades que realizan dentro de la prestación de los servicios; en estas encuestas se recogerá información sobre los nombres de las actividades, el tiempo en horas que dedican a la actividad a la semana, la utilización directa de los equipos necesarios, edificios, materiales y la cuantía económica de dicha utilización; y también sobre aquellos recursos que constituyen costos indirectos de fabricación determinando en cuantas actividades se deben distribuir. La información recolectada en los cuestionarios (a través de las encuestas) constituirá una de las fuentes de información primaria más importantes.

Posteriormente, se procederá a plantear (de acuerdo a la normatividad sobre los sistemas unificados de costos y gastos de servicios públicos) el modelo o mapa de los procesos y actividades que harán parte del costeo por actividades de la empresa en los que serán distribuidos los costos. Luego, se podrá registrar ordenadamente la información obtenida de las encuestas, dentro del mapa de

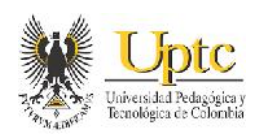

procesos, estipulando cada proceso, actividad y utilización de recursos a los servicios respectivos; por tal razón, para la presentación de la información preliminar y de los resultados en los análisis posteriores de ésta investigación, es necesaria la utilización de ilustraciones, de gráficas y de tablas en las cuales se describan las actividades y procesos de costos. Este a su vez permitirá depurar y analizar las actividades directas e indirectas con los costos que se realizan recientemente en los procesos o centros de costos de la organización.

A continuación, se debe verificar que los elementos del módulo de costos y del módulo de contabilidad del software de Sysman, sean los necesarios para poder alimentar la información ordenada de las encuestas dentro de estos módulos, para lo cual se debe procurar por conocer la operación y manejo del módulo de costos y de contabilidad. Se debe decir que se expresará en su mayoría como porcentaje, las cantidades empleadas dentro de las actividades que componen los servicios públicos en la empresa. Esto con el fin de que al fijar parámetros para el módulo de costos, con los elementos y los factores de asignación de los costos y gastos, éste pueda realizar la distribución de los mismos, generando informes. Se debe tener en cuenta que se realiza la asignación de los recursos se realiza en primera instancia de forma directa a través de los centros de costo; y los costos indirectos y gastos de administración de los servicios públicos ofrecidos serán asignados mediante drivers o factores de asignación que deberán definirse de acuerdo a la forma en que se consumen los recursos de dichos costos y gastos.

Luego que la información de costos con los diferentes parámetros se realizarán algunos cálculos de los procesos y actividades, y a su vez la empresa de Sysman realizará validaciones y realizará los ajustes necesarios para que el costeo ABC se adapte a la organización y tratamiento contable por centros de costos que se realiza en Coservicios S.A. E.S.P. Posteriormente se procede a evaluar y analizar los efectos y beneficios de la nueva distribución de costos desarrollada; para así observar que aportes brinda este sistema de costos ABC en los procesos estratégicos y de gestión de las metas organizacionales a futuro.

Por último, luego de dicho análisis se pretende sacar conclusiones generales de lo obtenido con el estudio y formular algunas recomendaciones a tener en cuenta para mejorar posibles procesos a tener en cuenta en el costeo por actividades.

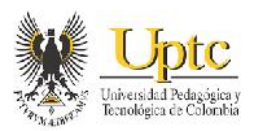

### **5.6 FUENTES**

#### **5.6.1 Fuentes primarias de información.**

Se realizó la revisión de los manuales de usuario y algunos ejemplos de los informes de costos que genera el módulo de costos de Sysman, el cual se encuentra en la empresa, y hasta antes de realizar el proyecto de investigación no se le había dado el debido uso para generar los informes pertinentes.

### **5.6.2 Fuentes secundarias de información.**

Consulta de textos o libros y la normatividad (leyes, normas técnicas, orientaciones, resoluciones, etc.) sobre los sistemas de costos en las empresas de servicios públicos.

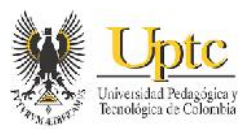

## **6. DISEÑO DEL SISTEMA DE COSTEO BASADO EN ACTIVIDADES EN COSERVICIOS S.A. E.S.P.**

## **6.1 DIAGNÓSTICO Y FUNCIONAMIENTO DE LA ORGANIZACIÓN**

### **6.1.1 Aspectos Generales sobre la Organización.**

El diseño de un sistema de costos ABC, implica que sea una herramienta que se ajuste al propósito y requerimientos de información de una empresa; lo anterior implica tener un conocimiento general sobre los objetivos que cumple y que visión tiene a futuro. La Compañía de Servicios Públicos de Sogamoso S.A. E.S.P., también llamada "COSERVICIOS S.A. E.S.P", de acuerdo con su sitio web, es una sociedad de Servicios Públicos Mixta, donde el 62.4% de los aportes corresponden al Municipio, y es el responsable directo de la prestación de los servicios públicos domiciliarios en Sogamoso. Fue creada en 1955 y tiene como objeto principal la prestación de servicios públicos de acueducto, alcantarillado, servicio ordinario y especial de aseo, y alumbrado público de la ciudad. De igual forma, es una sociedad anónima, regida por el derecho privado, en sus relaciones laborales, actos y contratos.

#### 6.1.1.1 **Misión**

Coservicios S.A E.S.P, es una organización especializada en la prestación de servicios públicos y complementarios, de manera eficiente, con innovación tecnológica y talento humano comprometido con esta función social. Igualmente, consolida su permanencia con principios, valores y políticas que le permite mantener un desarrollo sostenible.

#### 6.1.1.2 **Visión**

Posicionar la organización con calidad, competitividad y liderazgo para ser reconocida como una de las mejores empresas prestadoras de servicios públicos a nivel nacional.

### 6.1.1.3 **Política del Sistema de Gestión Integral**

Coservicios S.A E.S.P, se compromete a prestar servicios públicos de acueducto, alcantarillado, alumbrado público y aseo de manera eficiente, así mismo a implementar y mejorar continuamente su sistema de gestión integral, enfocando sus esfuerzos a la satisfacción de las partes interesadas, así como en el cumplimiento de los requisitos aplicables, la gestión de los riesgos operativos y

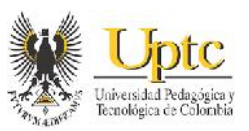

laborales, de la misma manera que a promover, proteger y prevenir la seguridad y salud de todos los trabajadores dependientes, independientes, contratistas y/o subcontratistas.

El Sistema de Gestión Integral de la compañía tiene por objetivos:

 $\checkmark$  Responder oportunamente a las inquietudes de las partes interesadas.

 $\checkmark$  Mejorar la eficacia de los procesos, servicios y la satisfacción de las partes interesadas.

 $\checkmark$  Identificar los peligros, evaluar y valorar los riesgos y establecer e implementar los respectivos controles.

 $\checkmark$  Proteger la seguridad y salud de todos los trabajadores mediante la mejora continua del Sistema de Gestión Integral.

 $\checkmark$  Asegurar la sostenibilidad financiera de la Compañía.

En Coservicios S.A. E.S.P. están definidos 3 tipos de procesos que conjuntamente procuran que esta compañía cumpla su misión y pueda ofrecer servicios públicos de calidad. Estos procesos se describen como sigue:

- **Procesos Estratégicos:** Son aquellos que están vinculados al ámbito de las responsabilidades de la dirección y planeados principalmente a largo plazo.
- **Procesos Misionales:** Son aquellos ligados directamente con la prestación del servicio.
- **Procesos de Apoyo:** Son los que dan soporte a los misionales, suelen referirse a los procesos relacionados con recursos y mediciones.

#### 6.1.1.4 **Portafolio de Servicios**

 $\checkmark$  Servicio Público de Acueducto: Ésta compañía administra y opera el sistema de acueducto del municipio de Sogamoso, a través de la captación, conducción, tratamiento, almacenamiento y distribución de agua potable para todos sus habitantes. La capacidad instalada y técnica de éste servicio, le permite tener una cobertura del 100% en el sector urbano y del 88% para la población del

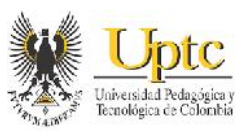

sector rural; inclusive llegando a sectores aledaños de otros municipios cercanos.

- $\checkmark$  Servicio Público de Alcantarillado: Coservicios S.A. E.S.P. administra y opera el sistema de alcantarillado del municipio de Sogamoso. Además mantiene y expande esta red de tubería subterránea, la cual está diseñada y construida con los parámetros requeridos para evacuar de la ciudad sus aguas residuales domésticas e industriales, y también recibir y conducir las aguas lluvias.
- $\checkmark$  Servicio Público de Aseo: La compañía administra y presta los servicios de recolección, transporte y disposición final de los residuos sólidos domiciliarios y comerciales del municipio de Sogamoso, el servicio de barrido de sus vías y áreas públicas, así como el servicio de limpieza urbana (poda de árboles y corte de césped).
- $\checkmark$  Servicio de Alumbrado Público: Coservicios S.A. E.S.P. administra y opera el sistema de alumbrado de las vías y espacios públicos de la ciudad de Sogamoso, mediante los servicios de suministro de energía, mantenimiento preventivo y correctivo, repotenciación y expansión de la red de iluminación, garantizando el suministro permanente de alumbrado de la ciudad.

### 6.1.1.5 **Organigrama Compañía de Servicios Públicos de Sogamoso S.A. E.S.P.**

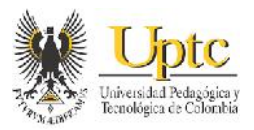

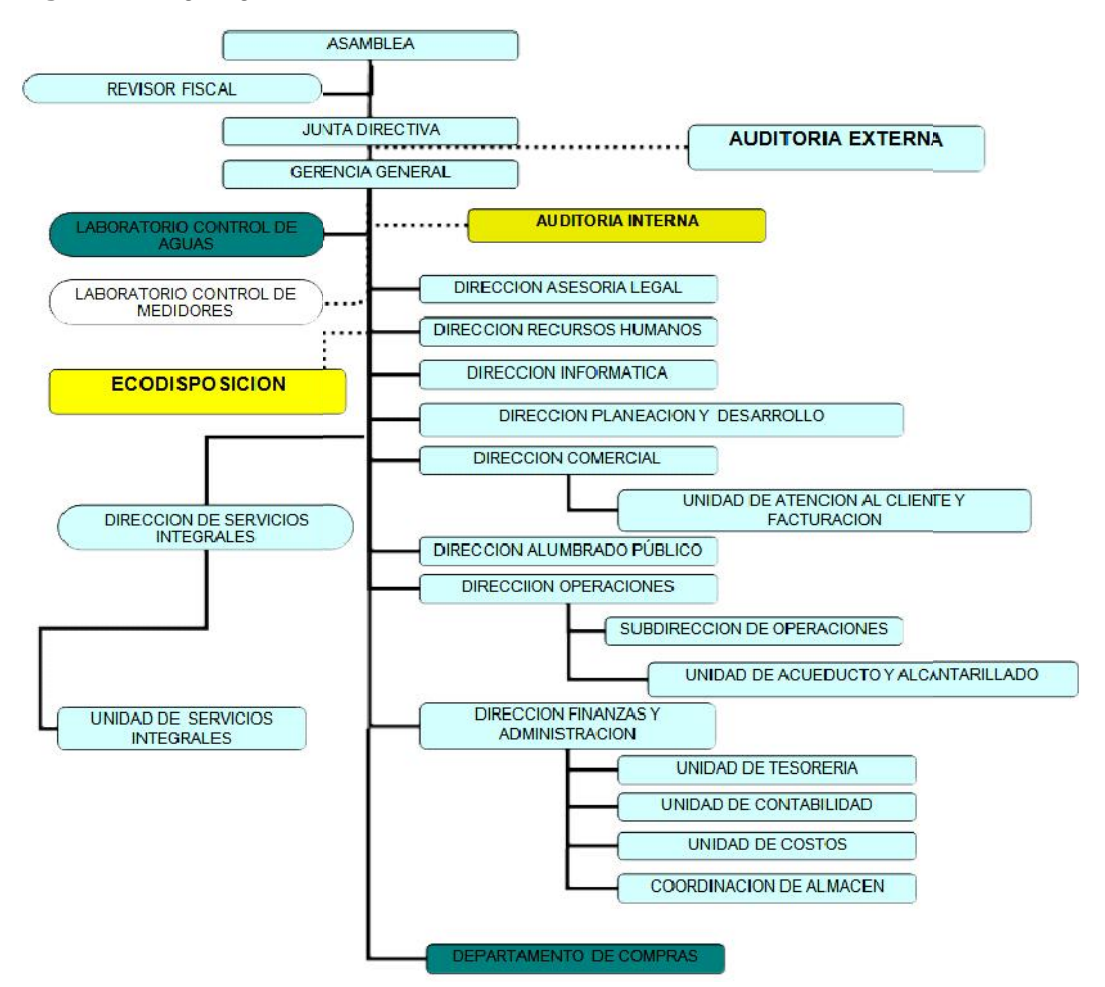

**Figura 1:** Organigrama de Coservicios S.A. ESP

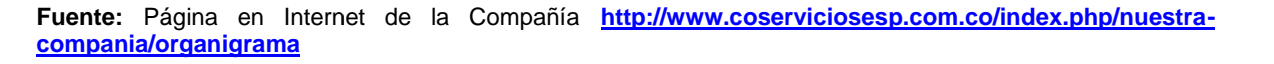

#### **6.1.2 Diagnóstico de la Contabilidad en la organización. 6.1.2Diagnóstico la organización.**

La Contabilidad de una organización, es una de las principales fuentes de información de las cuales se alimenta un modelo de costeo basado en actividades para hacer la distribución de costos en entes prestadores de servicios públicos domiciliarios. Es por ello que el sistema contable debe garantizar un buen manejo de la información financiera, en éste caso, respecto a los rubros de costos y gastos. En Coservicios S.A. E.S.P. la información contable acerca de los recursos se asigna o está segregada en las Áreas de Responsabilidad o Centros de Costos de la compañía. La adecuada asignación de los recursos en los centros de costos dentro de la contabilidad, genera mayor confianza y claridad en el proceso de La Contabilidad de una organización, es una de la información de las cuales se alimenta un modelo de costos para hacer la distribución de costos en entes prestad domiciliarios. Es por ello que el sistema contable debe de l se asigna o está segregada en las Areas de Responsabilidad o Centros de Costos<br>de la compañía. La adecuada asignación de los recursos en los centros de costos<br>dentro de la contabilidad, genera mayor confianza y claridad en

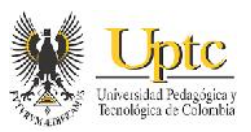

distribución de costos por actividades. La Contabilidad por Centros de Costos distribución establecida en Coservicios S.A. E.S.P. además de brindar un paso adelante para el consecuente costeo ABC, es un medio básico y relevante en las organizaciones para facilitar el control de los recursos que se consumen dentro de las áreas de responsabilidad; además de una medición y evaluación más precisa del desempeño en tales áreas en la empresa, a fin de una planeación apropiada en la asignación de los recursos. distribución de costos por actividades. La Contabilidad por Centros de Costos<br>establecida en Coservicios S.A. E.S.P. además de brindar un paso adelante para<br>el consecuente costeo ABC, es un medio básico y relevante en las

El Sistema de Contabilidad por Centros de Costo se desarrolla a partir de la revisión de los diferentes comprobantes de contabilidad en un determinado periodo (por lo general mensual), tales como facturas, nómina, cuentas de cobro, comprobantes de egreso, entre otros; los cuales, al representar los Recursos consumidos, se efectúa su causación, reconocimiento y medición dentro de los rubros contables y posteriormente se incorporan al centro de costo correspondiente según el concepto descrito en el comprobante que origina el costo o gasto. Este proceso efectuado en Coservicios S.A. E.S.P. se puede representar en el siguiente gráfico: responsabilidad; además de una medición y evaluación más precis<br>desempeño en tales áreas en la empresa, a fin de una planeación apropiada<br>asignación de los recursos.<br>El Sistema de Contabilidad por Centros de Costo se desar

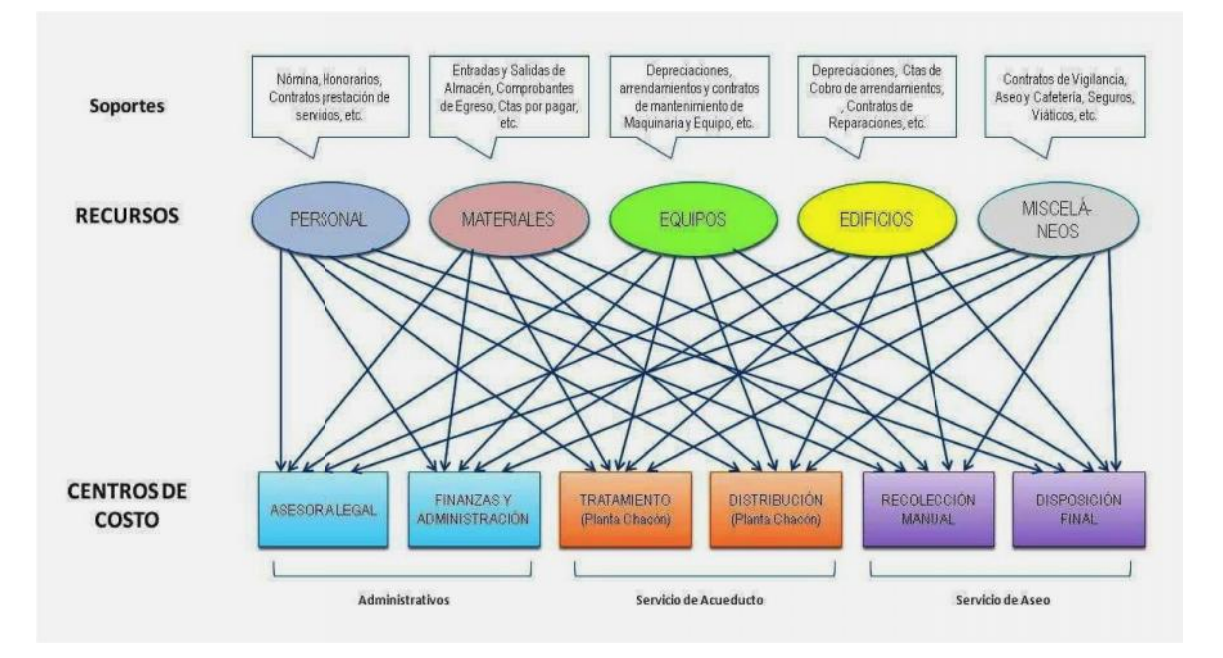

**Figura 2:** Asignación del Costo de los Recursos dentro de los Centros de Costo de

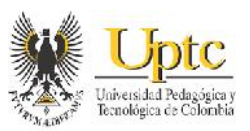

Del anterior gráfico se observa que cada línea son las asignaciones directas o indirectas por medio de drivers o factores de distribución de los recursos a los centros de costos. Es necesario entonces definir qué clases de recursos se deben asignar de forma directa o de forma indirecta; y tener en cuenta sobre qué base distribución se asignan los recursos indirectos.

Cabe mencionar que necesario hacer una revisión sobre si los cargos en Coservicios S.A. E.S.P. y los diferentes conceptos de propiedad planta y equipo utilizados para la prestación de los servicios públicos, se encuentren en sus respectivos centros de costos. Al realizar ésta labor dentro de la compañía, se encontraron para el ejemplo, algunas personas cuyas funciones corresponden a centros de costo claramente identificables, el costo que representaba éste personal se encontraba en otro centro de costo; debido a que en la compañía, hay centros de costo específicos para algunas áreas de responsabilidad, que poseen dependencia respecto a otras áreas. Por lo que se recomendó por escrito con el apoyo de la dirección de costos que se llevaran estos cargos a sus correspondientes centros de costo para procurar generar información más razonable en los informes de costos. Además, existen centros de costo particulares, cuya denominación genera algo de dudas sobre que proceso y actividades se realizan dentro de éstos; por lo tanto se han visto igualmente asignaciones de recursos que no corresponden totalmente al propósito de las actividades que se efectúan en esos centros de costo. Por lo que se considera evidente, realizar para los funcionarios de ésta compañía, una descripción de las actividades en los centros de costos con funciones semejantes o que se encuentren dentro una misma área espacial.

Continuando sobre la asignación de los recursos a los centros de costo, es evidente que la implementación del plan de contabilidad generalmente aceptado basado en las Normas Internacionales de Información Financiera, aplicable a los entes prestadores de servicios públicos domiciliarios, aumenta las garantías de que el reconocimiento y medición de por ejemplo, el valor de las depreciaciones de propiedad, planta y equipo y de los inventarios necesarios para la prestación de los servicios, todo ello conforme a los estándares de información contable establecidos, conllevando a la clasificación y revelación de información más confiable de la realidad económica de la compañía.

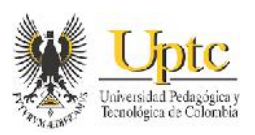

### **6.1.3 Diagnóstico del Costeo por Actividades realizado inicialmente en la organización.**

En la Unidad o área de Costos de Coservicios S.A. E.S.P. el procedimiento para la distribución de costos, ha contemplado parte de los aspectos de la resolución sobre los sistemas unificados de costos y gastos, pero no lo ha hecho completamente, puesto que, ha costeado a nivel de los procesos de los servicios, y no ha profundizado en costear las actividades de tales servicios, y por tanto, no ha tenido claridad que tantos recursos consumen las diferentes actividades de cada servicio. Sin embargo, esto pasa en las funciones operativas y comerciales de la prestación de los servicios, ya que las funciones administrativas, si se están costeando a nivel de actividades como lo expresa la resolución mencionada anteriormente; aunque aún, hace falta el procedimiento para saber la cuantía de recursos que consumen cada una de las actividades operativas y administrativas dentro de los servicios públicos. Lo anterior, deriva en que varios años atrás el jefe de costos, hizo encuestas a algunos de los empleados de la compañía para saber de forma general, cuánto representan en porcentaje las actividades administrativas y los procesos dentro de los servicios de la compañía, según su tiempo de dedicación en horas; sin embargo, tales encuestas no volvieron a realizarse, y no se ha actualizado la información sobre los procesos y actividades desde aquel entonces. El costeo de los procesos operativos y de las actividades administrativas se realiza con el fin de mostrar su valor acumulado de recursos en cuentas de costos de producción, y tal valor se traslada a las cuentas de costo de ventas al final del periodo; de igual forma sucede con las cuentas que representan las actividades que acumulan los costos administrativos, no obstante, estas cuentas se cancelan con otras cuentas de gastos.

Luego de ése procedimiento, se efectúa el cierre de ingresos, costos y gastos para el cálculo de la utilidad. El anterior proceso se explicará con detalle en la descripción de los requerimientos contables y de costos dentro de la implementación de la distribución de costos en el software de Sysman. Como el costeo de esas actividades y procesos, es tenido en cuenta para el anterior traslado del saldo acumulado de cuentas; por la demás información de costos, se ha optado por presentar un informe denominado Estado de Costos, el cual, se asemeja al Estado de Resultados contable, pues compara los Ingresos, los Costos y los Gastos para revelar la Utilidad generada, con la diferencia de que, muestra el valor de la agrupación de los centros de costos o áreas tanto operativas como administrativas, dentro cada uno de los servicios públicos que ofrece la compañía.
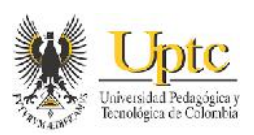

Este estado de costos que se prepara de forma mensual y acumulada de los meses del año, resulta ser un informe diferente y más resumido al que resulta probablemente, de la distribución de costos propuesta por la resolución ya mencionada; además de que es el único informe de costos presentado al área financiera y la gerencia, por lo que éstas áreas han expresado la necesidad de contar con información de costos un poco más detallada y disponer de un análisis del porqué se presenta tal cuantía de costos y gastos en la organización en determinado periodo; lo cual la guía de los sistemas unificados de costos y gastos de la superintendencia de servicios públicos y el software de distribución de costos de Sysman pueden ofrecer y con lo cual la unidad de costos contaba, pero por falta de importancia para las personas anteriores al cargo de Jefe de Costos, no se informó al área financiera, que la compañía tenía una guía de costos para obtener informes de costos más completos y que ya contaba con un software de distribución de costos desde hace algunos años para poner en marcha su funcionamiento. Por ello, como respuesta en parte a esta necesidad del área financiera, la unidad de costos de la compañía, debe presentar los informes de distribución de costos por actividades, producto de la implementación del costeo ABC en el módulo de distribución de costos de Sysman; además de complementarlo al realizar un análisis del comportamiento de los costos y gastos incurridos en los servicios públicos que ofrece ésta compañía.

Luego de realizar la actualización de las actividades y procesos, seleccionar los drivers para su distribución y alimentar con ésta información el módulo de Sysman, habrá una mayor interrelación de información en las unidades de costos, contabilidad, tesorería, financiera, etc.; donde no sólo se obtendrá información instantánea para el cálculo y distribución de los informes de costos, sino que tales áreas podrán obtener de forma más rápida informes de costos que puedan llegar a ser necesarios para sus áreas. De la información de informes resultantes en la distribución de los costos, es posible un análisis al nivel de cada actividad, que servirán a la administración de la empresa, como apoyo en la toma de decisiones que mejoren el rendimiento económico y la calidad de dichas actividades o servicios, procurando mejores beneficios para el personal de Coservicios S.A., la comunidad a la que presta sus servicios (clientes), sus proveedores, entre otros.

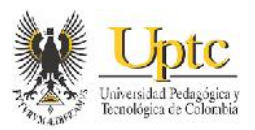

## **6.2 ASPECTOS PARA EL PLANTEAMIENTO DEL COSTEO ABC EN COSERVICIOS S.A. E.S.P.**

## **6.2.1 Definición de los Objetos de Costo en la Organización.**

Los Objetos de Costo son aquellos conceptos que la administración de la compañía considera relevantes o son necesarios costear; lo cual genera gran utilidad para la evaluación y toma de decisiones a futuro dentro de la gestión de la organización. En la Compañía de Servicios Públicos de Sogamoso, desde hace años se han realizado informes de costos sobre los servicios públicos y sus componentes; por lo que saber cuánto es el costo de los servicios públicos de Acueducto, Alcantarillado, Aseo y Alumbrado Público y el costo respectivo de sus Unidades de Servicios y Procesos que lo componen, han sido los objetos de costo que más han tenido importancia para la administración de Coservicios S.A. E.S.P. Sin embargo, se tiene como objetivo realizar el cálculo del costo de las actividades que componen los procesos dentro de cada servicio público. Teniendo en cuenta lo descrito anteriormente, para ésta compañía, es necesario contar con la información de costos sobre los servicios, los procesos y las actividades que hacen parte de los mismos, ya que incluso es necesario tener éste tipo de información para analizar y comparar con la metodología que se utiliza en el cálculo del cargo fijo y cargo por consumo en los servicios de acueducto y alcantarillado y los componentes del servicio de aseo, según lo dispuesto en el marco tarifario para los servicios públicos reglamentado por las Corporación Autónoma Regional (CRA). Lo anterior, debido a que los costos administrativos y de comercialización deben cubrir el cargo fijo del cobro en las facturas de los servicios de acueducto y alcantarillado, además de cubrir una parte no variable dentro de la facturación del servicio de aseo (lo anterior, dispuesto en la Resolución 688 de 2014 y sus respectivas modificaciones en las resoluciones 735 y 720 de 2015 expedidas por la CRA). Por lo tanto, el objetivo de éste proyecto será realizar el cálculo de los siguientes Objetos de Costo:

- $\checkmark$  Servicios Públicos
- Unidades de Servicio
- $\checkmark$  Procesos
- $\checkmark$  Actividades.

## **6.2.2 Descripción del Sistema de Información de Costos en la Compañía.**

En general, un sistema de información dentro una organización lo componen elementos como, las entradas, los procesos, las salidas y la retroalimentación del sistema. En la entrada de la información financiera contable y de costos de

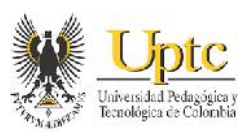

Coservicios S.A. E.S.P. es necesario contar con la documentación y soportes necesarios, generados de los diferentes hechos económicos y funciones que se realizan en ésta entidad para prestar los servicios públicos que ofrece, recursos humanos, materiales, financieros; toda esta información se recolecta en el área de archivo y correspondencia; y después de revisar los requisitos y dar su aprobación en áreas presupuestal y de jurídica y contratos, en ciertos casos; y de allí se envía tal información al área financiera donde se presenta el proceso de análisis y transformación del contenido de tal documentación en información más útil; pues la información de los documentos relacionados con costos y gastos para este caso, se distribuye y registra a los centros de costo correspondientes, para luego registrarlos en las bases de datos, y posteriormente se lleva un control de esta documentación. La información contenida en las bases de datos, se termina de procesar en el área contable y de allí se generan las salidas de información a través de informes, como auxiliares contables y los estados financieros.

La unidad de costos de Coservicios S.A. E.S.P. al cierre de un periodo contable, examina el valor económico de los recursos utilizados en esta información, a través los auxiliares de contabilidad por centros de costo, y teniendo esto, distribuye tal valor económico a las actividades operativas de los servicios públicos de la compañía y a las actividades administrativas, teniendo en cuenta porcentajes (%) en base al tiempo de realización de tales actividades; generando así los informes de costos de las actividades, los cuales son las salidas del sistema de información de costos de esta compañía. Sin embargo, se ha observado falta retroalimentación en este sistema de costos, ya que poco se ha analizado la eficiencia de los costos de los recursos utilizados en las actividades y su evolución a través de los años, lo cual debería tenerse en cuenta dentro de la gestión administrativa y financiera a futuro, para poder determinar mejores decisiones y posibles instrucciones de mejoras en los procesos del sistema, que generen beneficios para la entidad y se reflejen en la calidad de los servicios públicos. Además, la información sobre los porcentajes de participación de las actividades en los servicios, la cual se recoge de encuestas de tiempo de realización; no se ha actualizado periódicamente desde hace varios años.

Respecto a lo descrito anteriormente, es importante, recolectar información y analizar los procesos en cada actividad o servicio a fin de actualizar los mismos. Para ello, se debe revisar cada uno de los procesos por medio de las encuestas, reasignándoles un tiempo de ejecución en horas durante determinados días, para luego asignar unos nuevos porcentajes, que determinarán cuánto representa dicho proceso en cada servicio o actividad y el valor en pesos de cada uno de estos en el costo de producción de cada servicio o actividad. Incluso, se podrían eliminar

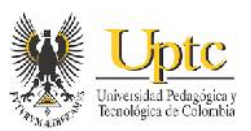

actividades y procesos que ya no se estén utilizando o adicionar nuevos que se estén realizando por parte del personal de cada servicio o actividad. Generando así una nueva distribución de los recursos de Costos, Gastos e Ingresos que se reflejarán luego en los auxiliares que emita el programa SYSMAN y en los inventarios de las actividades; lo que produciría así una revelación más fiel de las operaciones y actividades realizadas en Coservicios S.A. en los distintos informes que presenta la unidad de Contabilidad de ésta empresa, como lo es por ejemplo el Estado de Costos por Servicio Mensual.

## **6.2.3 Descripción del Diccionario de Procesos y Actividades realizadas en Coservicios S.A. E.S.P. y Recolección de la Información.**

La Compañía de Servicios Públicos de Sogamoso S.A. E.S.P. ejecuta en su objeto social actividades operativas, necesarias para ofrecer los servicios de Acueducto, Alcantarillado, Aseo, Alumbrado Público, además de brindar apoyo a esos servicios con la realización de actividades Administrativas. Según la función que cumplen, cada una de éstas actividades operativas y administrativas se agrupan dentro de unos procesos específicos. Tales procesos y actividades se efectúan a su vez, dentro de las áreas de responsabilidad o centros de costos en Coservicios S.A. E.S.P.

La Superintendencia de Servicios Públicos Domiciliarios planteó por medio del Anexo 2 de la Resolución 20051300033635 de 28 de diciembre de 2005, el Sistema Unificado de Costos y Gastos para entes prestadores de servicios públicos domiciliarios. En tal sistema se describe la metodología de cómo a partir de la asignación de los recursos a las actividades y procesos de una empresa por medio de drivers o direccionadores, se puede conformar y costear los diferentes servicios públicos, incluyendo en los mismos, los costos operativos y los costos administrativos (estratégicos y de apoyo). En ésta metodología de costeo por actividades, se exponen el nombre de las diferentes actividades y procesos que se desarrollan en las entidades que prestan servicios públicos de Acueducto, Alcantarillado, Aseo, Energía Eléctrica y de Gas Combustible; la conceptualización de los Procesos descritos, se estructuran de acuerdo a una Cadena de Valor denominada "PHVA", donde convergen en común los procesos: Planeación, Operación, Mantenimiento, Control de Calidad, Mercadeo, Facturación y Recaudo, Atención de Clientes y Control Comercial.

Es por esto, que para la recolección de la información sobre las actividades operativas y administrativas de Coservicios S.A. E.S.P., se toma como referencia el listado de actividades y procesos de tal sistema unificado de costos y gastos, e

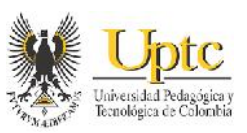

incorporarlos dentro de las encuestas para las diferentes áreas de responsabilidad de la compañía. Al respecto, tales actividades son concordantes con que éstas son la agrupación de tareas similares o con un propósito común; y a su vez reflejan con detalle cómo es posible ofrecer un servicio público. Con esto el diseño de la encuesta procura como objetivo, que los cargos dentro de Coservicios S.A. E.S.P., describan qué actividades y procesos llevan a cabo dentro de su labor en periodo de tiempo determinado. Por consiguiente, los aspectos a encuestar son: la Dependencia y Cargo al que pertenece, la descripción de la Unidad de Costeo y las Actividades y Procesos que incluye, un número de registros para totalizar el tiempo empleado en los procesos y el registro de un porcentaje de tiempo de la realización de las actividades respecto al tiempo de cada uno de los procesos; además, de la opción de registrar el porcentaje que de cada proceso que dedica a cada uno de los servicios públicos (mayormente en los cargos administrativos). Este modelo de encuesta, se ilustra a continuación:

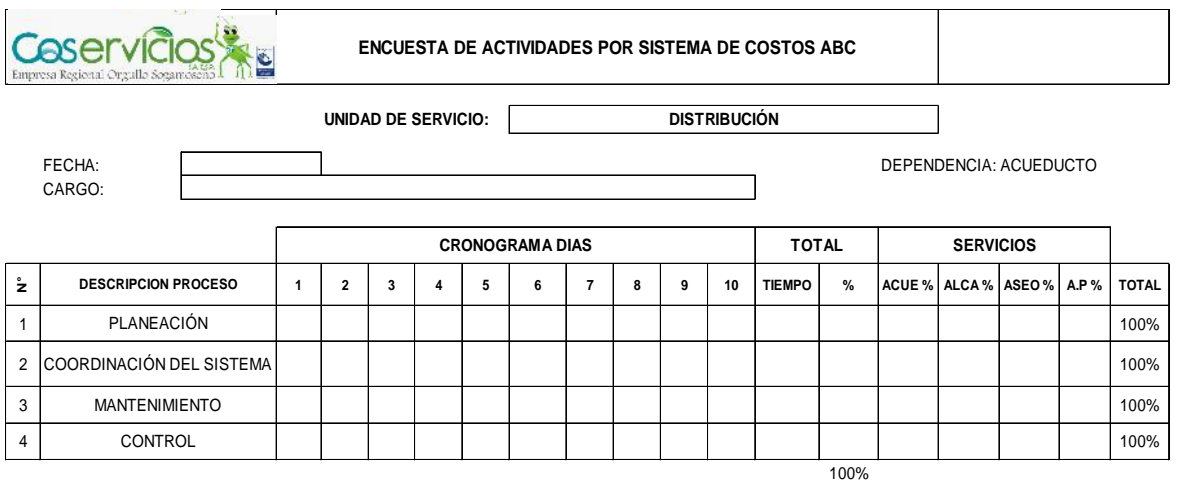

**Figura 3:** Modelo de Encuesta de Tiempo para su aplicación en Coservicios S.A. E.S.P.

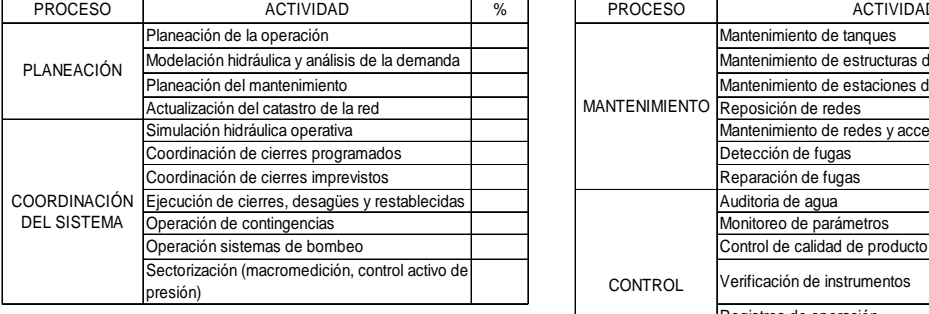

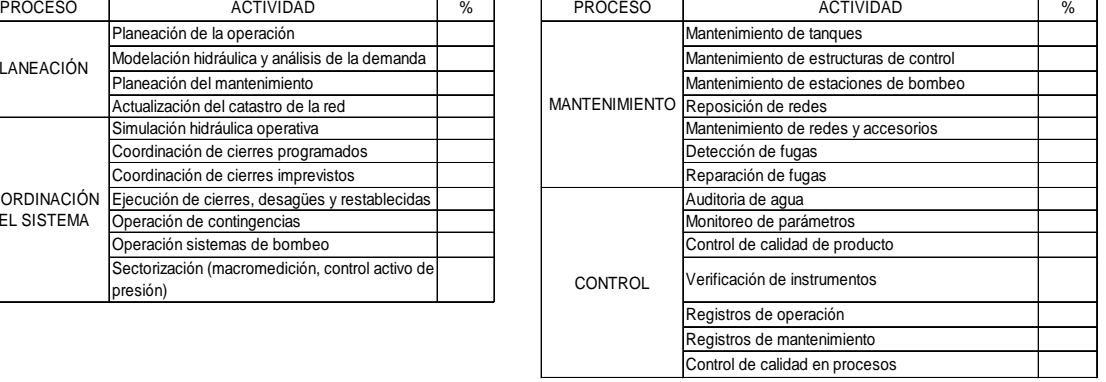

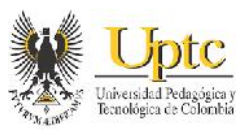

Los pasos a seguir para la contestación de la anterior encuesta son:

- $\checkmark$  Conteste la parte de la encuesta respecto a los procesos realizados en su cargo; complete toda la encuesta si efectúa la totalidad de procesos allí descritos.
- $\checkmark$  Analice y registre el tiempo empleado para cada proceso en horas diarias durante 10 días sin interrupción.
- $\checkmark$  Totalice el n° de horas resultantes, y luego sume las horas de todos los procesos; para dividir cada uno en el total y así asignarle un porcentaje (%) de tiempo dentro de la unidad de costeo a cada proceso.
- $\checkmark$  Asigne a cada servicio (el o los correspondientes a su cargo), el porcentaje (%) en tiempo que usted dedica en el desarrollo del proceso (el % total de dedicación en los servicios debe sumar el 100%).
- $\checkmark$  Si el porcentaje (%) de dedicación en los servicios es diferente en cada actividad, sume el porcentaje (%) total en cada servicio y totalice el porcentaje (%) de todos los servicios, y luego al dividir, obtenga el porcentaje (%) promedio en cada servicio.
- $\checkmark$  Teniendo en cuenta el tiempo dedicado a cada proceso, asigne el porcentaje (%) de dedicación a cada una de las actividades correspondientes a dicho proceso.

Los pasos completos anteriores aplicarían para las encuestas de funcionarios operativos, puesto que para los cargos administrativos se hace una descripción directamente de las actividades y se cuantifica su tiempo en horas y en porcentaje; puesto que los Procesos Administrativos o estratégicos y de apoyo no poseen unidades de servicio como tal, y éstos se unen a los procesos operativos y de mercadeo para conformar el costo del servicio público. La aplicación de estas encuestas, se deben realizar en las diferentes áreas de la empresa, a fin de encuestar los diferentes cargos, puesto que reúnen grupos de personas que realizan las mismas funciones o actividades similares, y por ende la encuesta estará dirigida a unas actividades y procesos específicos. El número de 10 días para registrar las actividades, se tomó como muestra, puesto que además de que la contraprestación de las labores realizadas en Coservicios S.A. E.S.P. se hace de forma quincenal, es un periodo de tiempo adecuado para tomarse como base y para que no sea extenso en el registro del tiempo de los procesos y actividades. Respecto a la variable de tiempo, es necesario explicar que en el periodo que se

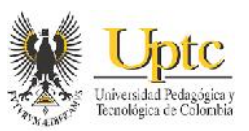

elija encuestar, en éste, se deben realizar casi la totalidad de los procesos a encuestar, y si no, debe realizarse una conversión en el tiempo y expresar en horas las actividades que se realizan con menos frecuencia o durante un cierto periodo de tiempo; además, la cantidad de horas laboradas al día es variable respecto a las características de cada cargo.

Teniendo en cuenta que se pueden presentar unidades de tiempo diferentes por parte de los encuestados, por lo que al realizar la tabulación de las encuestas, es una buena opción, disponer de una tabla de conversión de las diferentes unidades de tiempo a horas diarias durante 10 días, como por ejemplo, la siguiente:

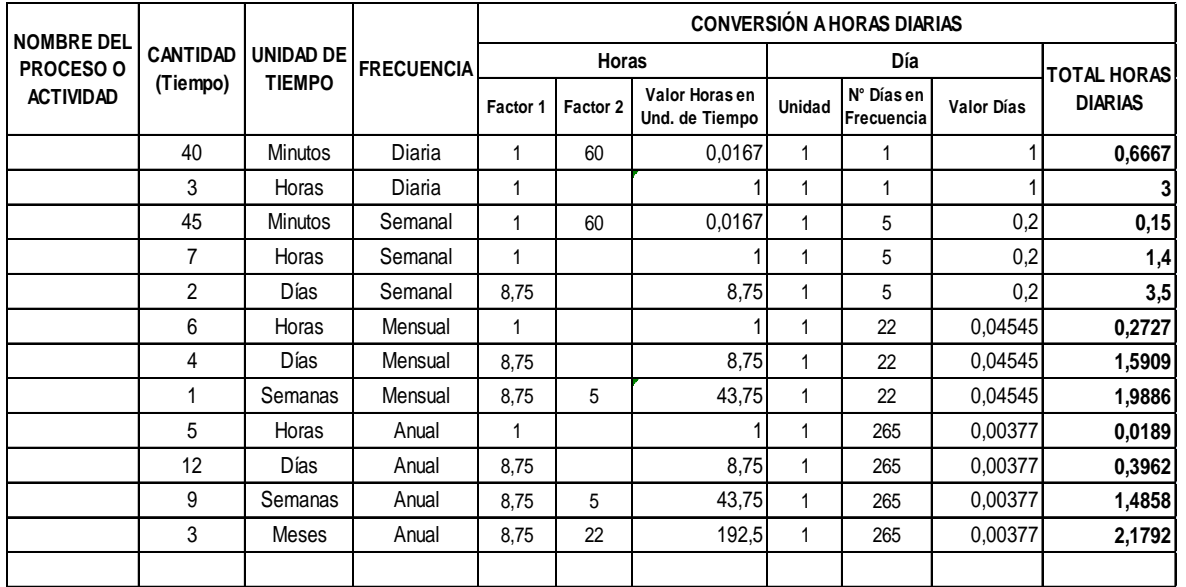

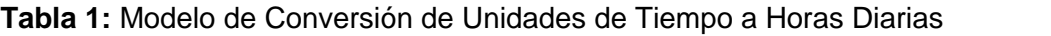

De la anterior tabla como ejemplo, se puede observar que, hay que describir el proceso o actividad, la cantidad de tiempo utilizada en realizarse; en esto se debe aclarar cuál es la unidad de tiempo (minutos, horas, días, semanas y meses) y la frecuencia o cada cuánto tiempo se realiza determinado proceso, describiendo si es de forma diaria, semanal, mensual o anual. Teniendo en cuenta lo anterior, es necesario hacer una conversión en la realización de los procesos y actividades en horas al día; y para esto, es necesario expresar primeramente en horas la unidad de tiempo, por lo que debe calcularse cuantas horas hay dentro de la unidad de tiempo seleccionada, ya sean en un día, una semana o un mes; dentro del ejemplo expuesto, en Coservicios S.A. E.S.P., hay 8,75 de horas laborales en un

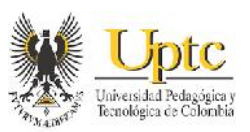

día, además de haber 5 días semanales laborales y 22 días laborales al mes. Hay que tener en cuenta que si la unidad de tiempo, es menor a una hora, como en el caso de los minutos, se debe expresar el número de horas, dividiendo una unidad dentro en 60 minutos que componen una hora; estos procedimientos nos darán el valor de las horas dentro de las unidades de tiempo seleccionadas.

El siguiente paso, es calcular el número de días dentro de la frecuencia con que se realizan los procesos o actividades; por lo que es necesario dividir un día por 1 cuando se habla de una frecuencia diaria, dividir un día por 5 cuando se habla de una frecuencia semanal, dividir un día entre 22 cuando se habla de una frecuencia mensual, y dividir un día cuando se habla de una frecuencia anual; el resultado obtenido de tal operación será el valor en días de determinada frecuencia de tiempo. Por último, multiplicando la cantidad de tiempo descrita por el valor de horas en la unidad de tiempo y por el valor en días resultante, se obtendrá el valor total en horas diarias que consume la realización de un determinado proceso o actividad.

## **6.2.4 Identificación y Clasificación de los Recursos utilizados en la Coservicios S.A. E.S.P.**

Además de conocer el número de actividades realizadas dentro de la compañía, es necesario obtener información concerniente a los recursos que consumen dichas actividades, pues de ésta forma, la información resultante del costeo basado en actividades es más completa y posee un detalle que aunque no sea exacto si es confiable y razonable de acuerdo con los datos suministrados por las encuesta y los informes contables. Respecto a esto, la resolución sobre los sistemas unificados de información de costos y gastos por actividades para entes prestadores de servicios públicos domiciliarios ofrece una guía para la clasificación de las cuentas de costos del plan de contabilidad, en 6 tipos de recursos principales, los de Personal, Materiales, Equipos, Edificios y Misceláneos, donde de acuerdo a sus características, se agrupan o pertenece a alguno de estos tipos de recursos. Una muestra de tal clasificación es la siguiente:

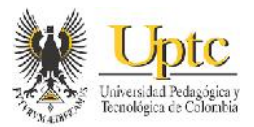

#### **Tabla 2:** Cuentas Contables dentro de los Recursos del Sistema de Costos

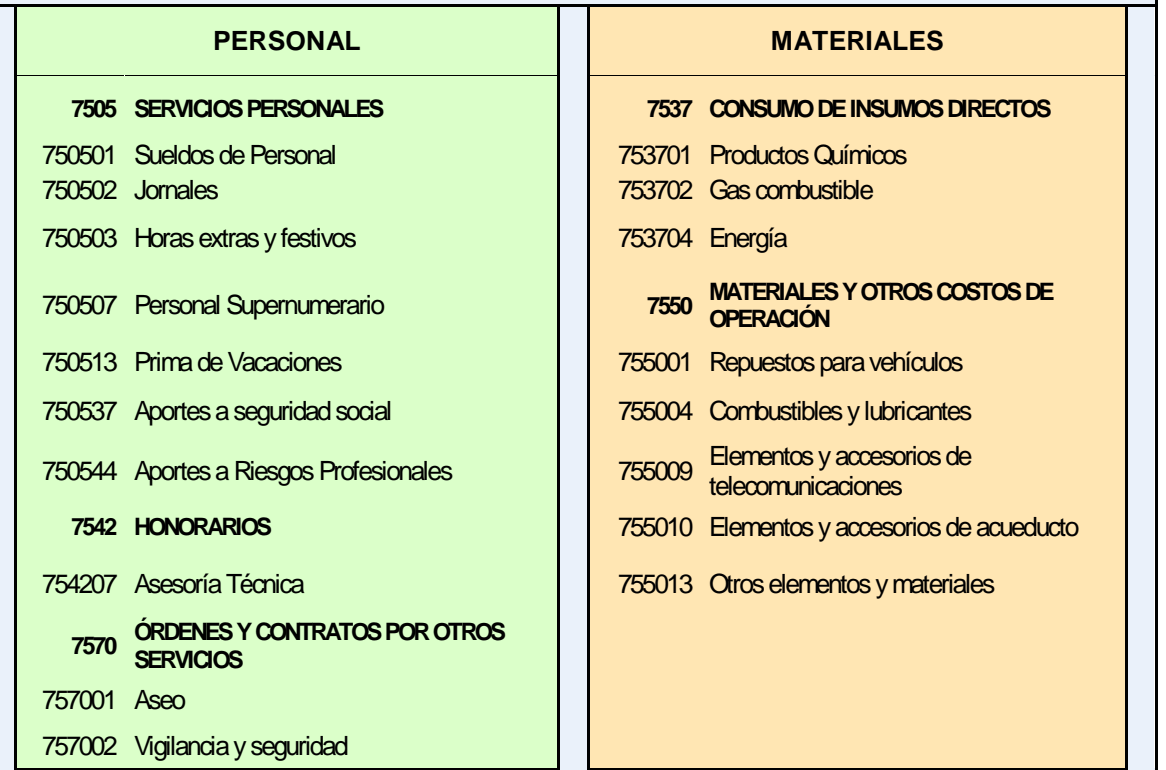

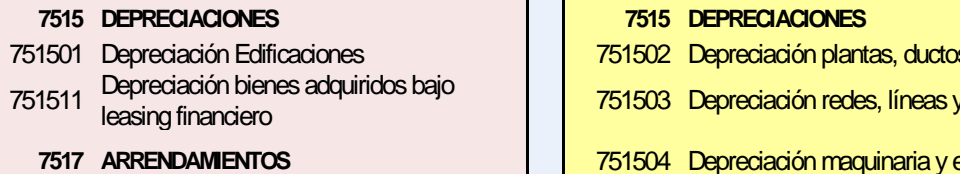

- 751701 Terrenos
- **751702 Construcciones y edificaciones**
- **ÓRDENES Y CONTRATOS DE MNTO. Y REPARACION.** <sup>751703</sup> Maquinaria y equipo
- Mantenimiento de construcciones y edificaciones <sup>751704</sup> Equipo de oficina
- Reparaciones de construcciones y edificaciones **<sup>7520</sup> AMORTIZACIONES**

#### **EDIFICIOS PLANTA Y EQUIPO**

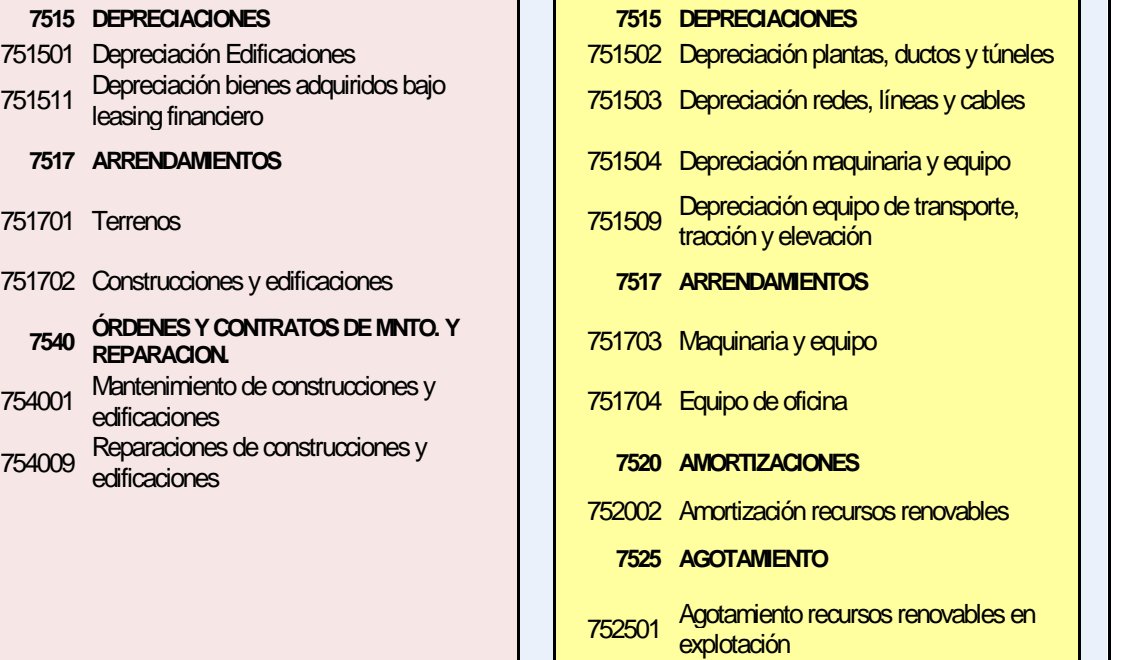

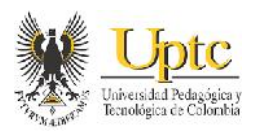

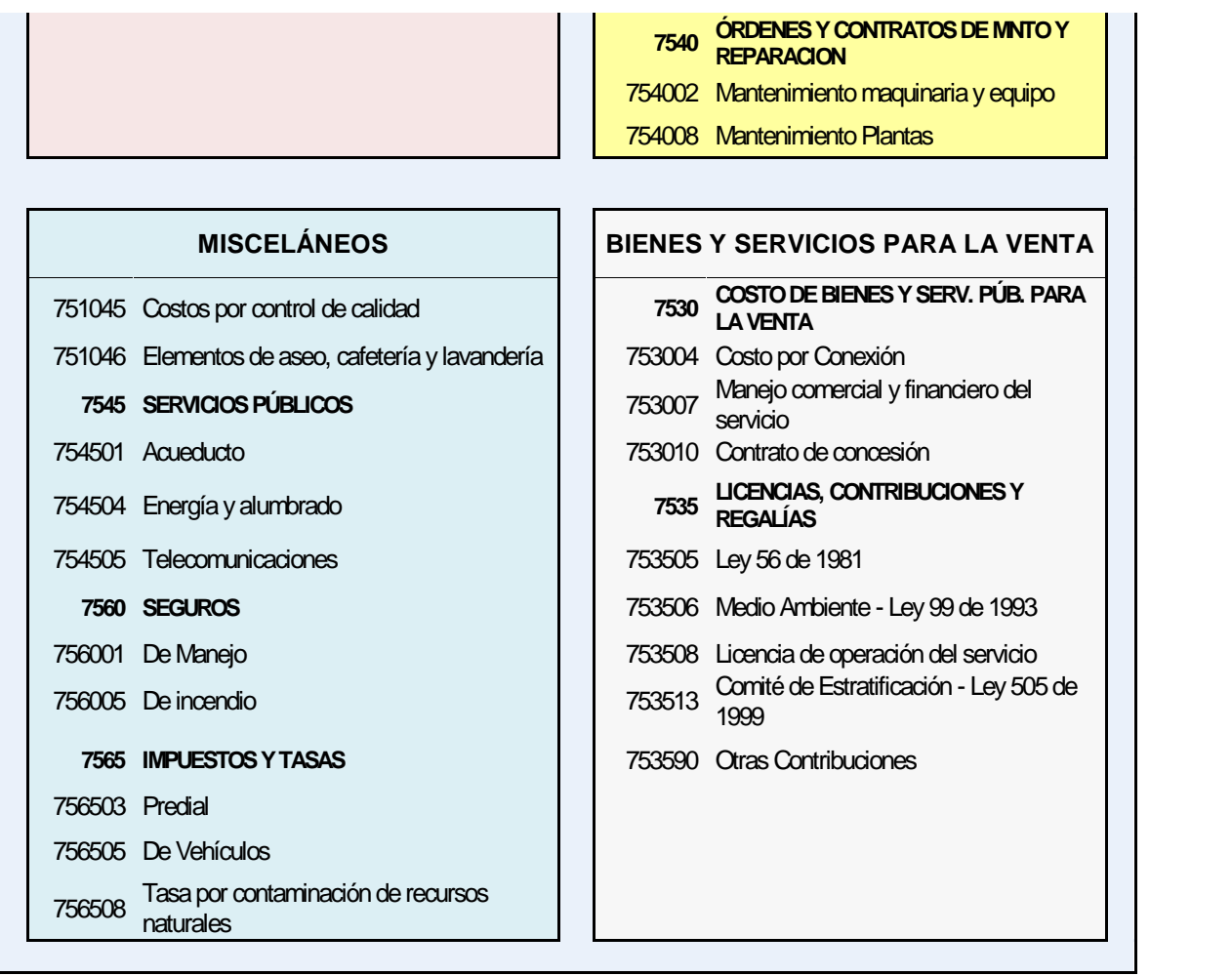

Teniendo en cuenta la anterior tabla, se debe proceder a revisar el plan de cuentas que maneja Coservicios S.A. E.S.P. para clasificar todos los diferentes conceptos o cuentas de costos y gastos en uno de los seis tipos de recursos mencionados anteriormente, lo que contribuye en forma adecuada, a que la distribución de costos incluya la totalidad de conceptos presentados en los informes contables.

#### **6.2.5 Definición de los Inductores o Drivers para la Distribución de Costos.**

En la distribución de costos por actividades de Coservicios S.A. E.S.P., teniendo en la metodología de distribución de costos en centros de costos que se realiza en la unidad de costos, se presentan los drivers a nivel de recursos y a nivel de actividades.

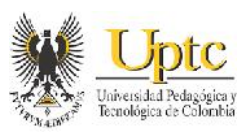

## **6.2.5.1 Drivers a nivel de Recursos**

Son los utilizados para distribuir los diferentes recursos que se utilizan dentro de la actividades operativas y administrativas. En primera instancia, cuando el valor de un recurso, ya sea de Personal, Materiales, Equipos, Edificios, Misceláneos o de Bienes y Servicios para la Venta, se va a asignar o distribuir en uno de los centros de costo, se utilizan diferentes drivers, según el tipo de recurso, tales como el tiempo en horas, para algunos contratos de prestación de servicios y para el personal de acueducto en nómina; no obstante, recursos como maquinaria y equipo, materiales, entre otros tienen definido el centro de costo al que pertenecen; por lo tanto la asignación de estos recursos se realiza de forma directa.

Sin embargo, dentro de la información de costos y gastos dentro de los servicios públicos requerida el módulo de distribución de costos de Sysman, se solicita el porcentaje (%) de participación de cada uno de los recursos de Personal, Materiales, Equipos, Edificios, Misceláneos y Bienes y Servicios para la venta dentro de cada una de las actividades operativas y administrativas en los servicios públicos que ofrece la compañía. Esto quiere decir, que para que el costeo ABC pueda implementarse dentro del software de costos de Sysman, se debe distribuir los tipos de Recursos dentro de las actividades, y no distribuir las actividades dentro de los recursos. Teniendo en cuenta lo anterior, es necesario establecer un driver respecto al valor económico o en pesos (\$) que acumula de esos 6 tipos de recursos, dentro de cada uno de los centro de costos respectivos.

#### **6.2.5.2 Drivers a nivel de Actividades**

Son los que se utilizan para distribuir la participación de las diferentes actividades en sus respectivos procesos y unidades de servicios que integran cada uno de los servicios públicos. Por lo tanto el driver del que se obtiene información más fácil es el de Tiempo en Horas de realización de actividades de los diferentes cargos operativos y administrativos de Coservicios S.A. E.S.P.

Teniendo el valor de cada uno de los recursos asignados a los centros de costo respectivos, se asignan de forma directa las actividades y procesos relacionados con uno más centros de costo específicos; ya que como se verá más adelante, algunos centros de costo por su denominación son similares al nombre o funciones que sea realizan dentro de los procesos descritos en la norma de actualización de costos y gastos para prestadores de servicios públicos. Sin embargo existen procesos y actividades con más de un centro de costo, por lo que se va a tener en cuenta, de acuerdo a encuestas, el porcentaje (%) de

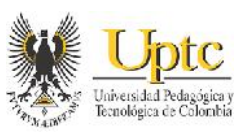

participación de las actividades y procesos operativos y administrativos dentro de cada uno de los centros de costos a los que pertenecen, tomando como inductor el tiempo que los funcionarios pertenecientes a cada centro de costo, le dedican a cada actividad y proceso, y luego se distribuyen estas actividades y procesos a sus centros de costo respectivos.

## **6.2.6 Diseño de la Estructura de Navegación del Modelo ABC**

La estructura de navegación es el esquema del mapa o ruta, en el cual se puede contemplar el alcance del sistema de costos por actividades, mostrando la forma en que fluyen los costos desde la distribución de los recursos hasta lo servicios. También se puede observar, qué número de niveles o acumuladores de costos se encuentran en tal estructura de navegación; por lo que tal esquema explica gráficamente el funcionamiento del costeo ABC para la Compañía de Servicios Públicos de Sogamoso E.S.P.

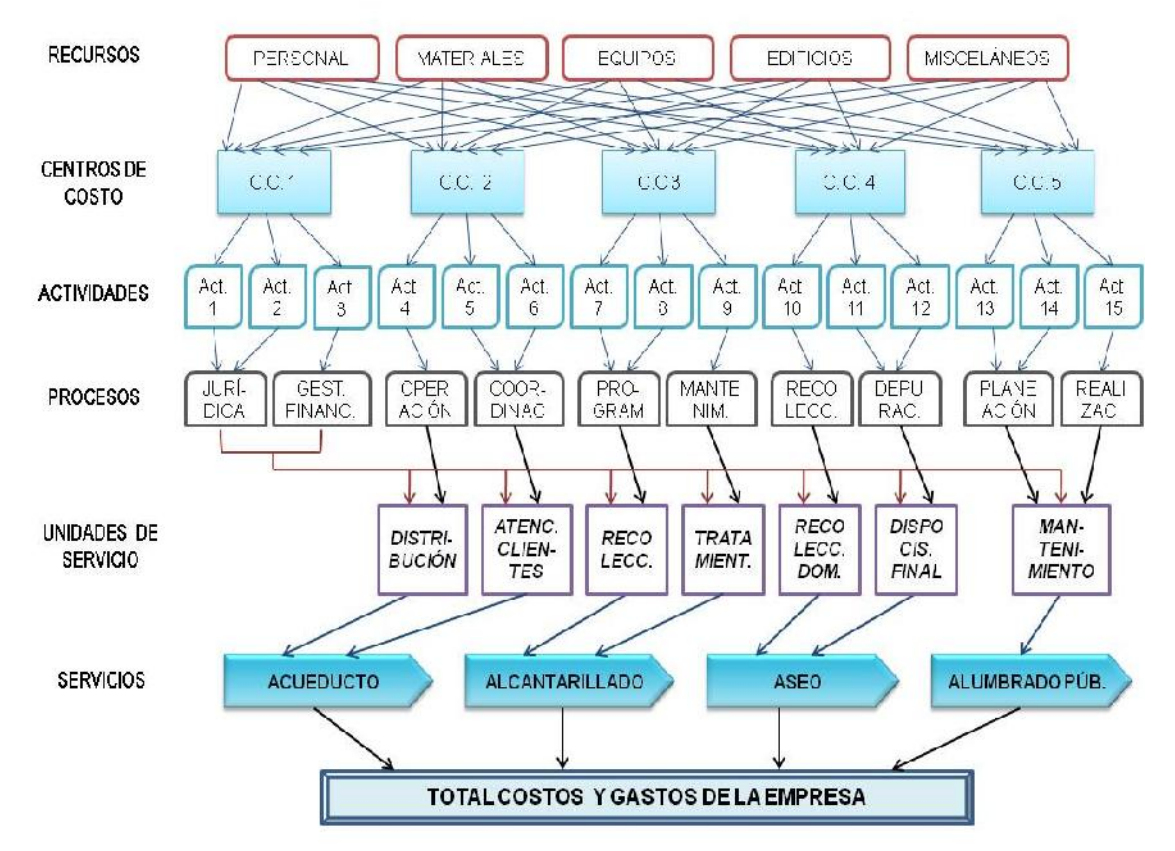

**Figura 4:** Modelo de navegación del Costeo ABC para Coservicios S.A. E.S.P.

**Fuente:** Elaboración propia, adaptación del gráfico Estructura de costos ABC en una empresa de energía del libro Costeo basado en actividades ABC – Joaquín Cuervo Tafur.

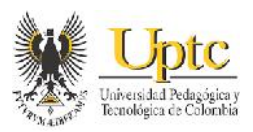

## **7 METODOLOGÍA PARA LA IMPLEMENTACIÓN DEL COSTEO ABC EN COSERVICIOS S.A E.S.P. AL SOFTWARE DE COSTOS DE SYSMAN**

## **7.2 ASPECTOS PREVIOS A TENER EN CUENTA SOBRE EL SISTEMA INFORMÁTICO CONTABLE**

El costeo basado en actividades dentro de entes prestadores de servicios ´públicos, suele considerarse como un subsistema dentro del sistema de información de la organización. Por lo cual, y habiendo observado el flujo de la información concerniente a los costos dentro de la Compañía de Servicios Públicos de Sogamoso, tal subsistema de costos integra algunos elementos identificables, como lo sugiere un autor desconocido $^{20}$ , que son: las bases de datos, los usuarios, las transacciones, los procesos, los informes y los procedimientos administrativos. En tal organización, el gran volumen de información contable y financiera es ingresado por los usuarios a las bases de datos, donde se almacena para luego procesarse conforme a procedimientos administrativos, generando los informes necesarios para la gestión la empresarial. Como se ha descrito, en el sistema de información de costos de la compañía, aunque se sustenta mayormente por los informes contables sobre costos y gastos; procesa y genera informes de costos, de forma independiente a la interfaz de información controlada por el software Sysman (el software que facilita las operaciones financieras en Coservicios S.A. ESP); puesto que el módulo informático de costos de Sysman estaba disponible dentro del área de costos, no se conocían sus funcionalidades para poder utilizarlo; y en cambio, utilizan en cambio la herramienta de Excel para el procesamiento de los datos de costos al sistema de información. Lo que podría generar problemas en cuanto a la organización, el control de los datos, el proceso del cálculo de distribución de costos e incluso con la oportunidad en la generación de informes. Por lo tanto, la unidad de costos de Coservicios S.A. E.S.P. se ha propuesto como objetivo tener un mayor control de la información de costos al querer que el módulo de costos de Sysman pueda realizar el proceso de distribución de los costos dentro de los servicios.

Respecto a ello, antes de describir las funcionalidades que posee el módulo de distribución de costos de Sysman, es necesario que haya una oportuna

<sup>&</sup>lt;sup>20</sup> ANÓNIMO (24 de Febrero de 2010). "Elementos de un Sistema de Información". [en línea] [Consultado el 23 de Junio de 2017]. Disponible en <https://www.econlink.com.ar/sistemas-informacion/elementos>

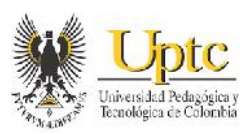

comunicación en cuanto al ingreso, modificación o eliminación de los datos en los diferentes módulos de los cuales se sustenta el módulo de contabilidad, ya que así hay mayor seguridad para que la información en todos estos diferentes módulos esté constantemente actualizada para obtener un mayor control en el manejo de los datos contables que sustentan a su vez el subsistema de costos. Como ejemplo, el módulo de nómina en Coservicios S.A. E.S.P., realiza el cálculo de todos los devengos, deducciones y apropiaciones de la nómina de los empleados, para luego contabilizarlos y realizar la interfaz o enviar esa información al módulo de contabilidad; sin embargo cuando se ingresan los datos de un empleado nuevo como la cédula de ciudadanía, sus nombres, tipo de contrato, o el centro de costo o área en el que va a realizar sus labores; todos estos datos deben diligenciarse por aparte tanto en el módulo de contabilidad como el módulo de nómina, puesto que si hay algún dato faltante en uno u otro módulo, así mismo se presentarán diferencias contables respecto al valor de la nómina en ambos módulos, ya que la información debe vincularse de forma íntegra para que se refleje la cuantía exacta de los costos de nómina en estos módulos. Otro ejemplo es el caso del módulo de almacén se asignan las entradas al centro de costo 1064 de inventarios, para que posteriormente al ser utilizados ya sea en el costo o en el gasto, se asignen las salidas de almacén un centro de costo administrativo o de uno de los servicios públicos. Estas operaciones se contabilizan en el módulo de almacén y al finalizar el mes, se realiza la interfaz con el módulo de contabilidad para que queden registrada la información de los saldos resultantes en las cuentas de inventarios y en las cuentas de gastos y costos con sus respectivos centros de costo, de acuerdo a las entradas y salidas de materiales, suministros y equipos, para poder generar más adelante los estados financieros.

El módulo de Contabilidad del programa SYSMAN, provee informes como los auxiliares contables, de los cuales para la metodología que se viene presentando de la distribución de costos y la elaboración del estado de costos de la compañía, es necesario generar los auxiliares por centros de costo y cuenta de Costos, Gastos e Ingresos.

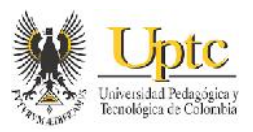

**Ilustración 1:** Ejemplo de Auxiliar contable por centro de costo y cuenta operativo de costos de Acueducto

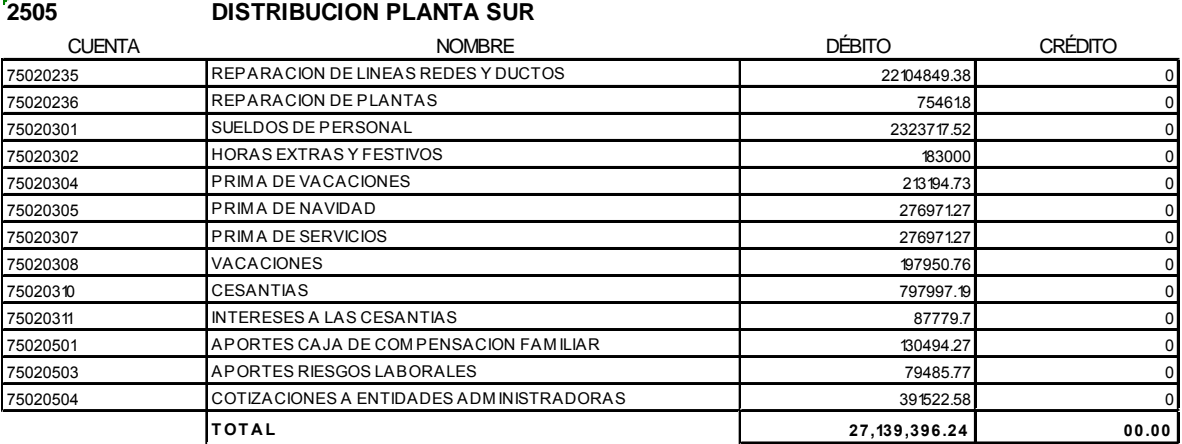

**Ilustración 2:** Ejemplo de Auxiliar contable por centro de costo y cuenta administrativo de Gastos**.**

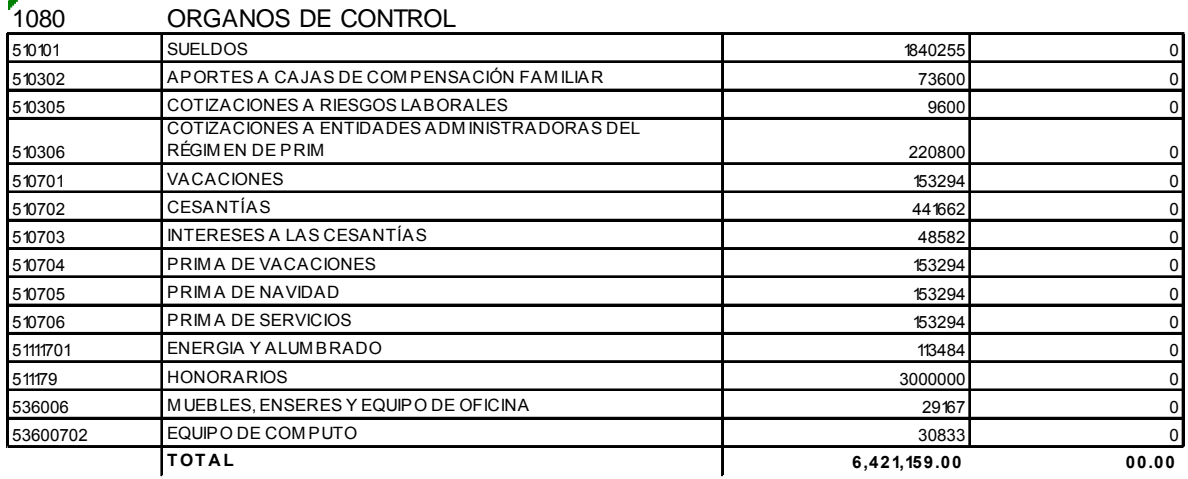

En la distribución de costos y gastos en la Compañía de Servicios Públicos de Sogamoso S.A. E.S.P., la dirección de costos, no contaba con información actualizada del inventario de las actividades necesarias para la prestación de los servicios públicos, por lo cual, no se brinda información de costos más detallada y ajustada a la situación económica de la compañía. El procedimiento de costeo de las actividades administrativas se realizaba hasta el momento, con el fin de poder

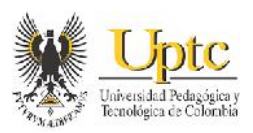

realizar el cierre contable entre las cuentas de gastos (el cual es diferente al de las cuentas de cierre de ingresos, costos y gastos para el cálculo de la utilidad); pues estas cuentas se cierran tomando la parte débito donde está el costo de las actividades administrativas donde se acumula la cuantía de los diferentes recursos y se cierra contra el crédito donde hay una sola cuenta que reúne el total del coto de las actividades en la lado débito. Tal procedimiento se realiza por el módulo de contabilidad y como comprobantes queda registrado en notas de contabilidad, como se muestra en el siguiente ejemplo:

CÓDIGO CUENTA NOMBRE VALOR DÉBITO VALOR CRÉDITO 75020103 COMBUSTIBLES Y LUBRICANTES 70,011.23 0 75020104 MATERIALES PARA CONSTRUCCION 2,947,196.78 0 75020109 ENERGIA PARA BOMBEO CHACON 11,301,570.00 0 75020120 ELEMENTOS PARA CONEXIÓN 739,542.94 0 75020208 FOTOCOPIAS UTILES DE ESCRITORIO Y PAPELERIA 160,093.94 0 75020235 REPARACION DE LINEAS REDES Y DUCTOS CONSERVED 55,023,804.37 CONSERVED TO A LINEAR SERVED TO A LINEAR S 75020236 REPARACION DE PLANTAS 1,314,090.22 0 75020240 SERVICIO DE ENERGIA Y ALUMBRADO PUBLICO 1,526,093.00 0 75020253 SEGURO TODO RIESGO EQUIPO Y MAQUINARIA  $72,413.00$  72,413.00 75020301 SUELDOS DE PERSONAL 49,492,397.85 0 75020302 HORAS EXTRAS Y FESTIVOS 4,631,475.08 0 75020303 PERSONAL SUPERNUMERARIO 10,770,122.00 0 75020307 PRIMA DE SERVICIOS 6,333,984.94 0 75020310 CESANTIAS 17,306,690.48 0 75020311 INTERESES A LAS CESANTIAS 1,903,734.59 0 75020404 AUXILIO DE TRANSPORTE 405,546.00 0 75020501 APORTES CAJA DE COMPENSACION FAMILIAR  $\begin{array}{|c|c|c|c|c|c|}\n\hline\n3,075,983.92 & 0\n\end{array}$ 75020502 APORTES SEGURIDAD SOCIAL **APORTES SEGURIDAD SOCIAL** 2,300.00 0 75020503 | APORTES RIESGOS LABORALES | 1,438,441.55 | 0 75020504 COTIZACIONES A ENTIDADES ADMINISTRADORAS 75020504 7,138,087.58 75020702 PLANTAS Y DUCTOS 38,647.44 0 75020703 REDES LINEAS Y CABLES 19,741,108.64 0 75020704 MAQUINARIA Y EQUIPO 3,818,582.00 0 75020706 MUEBLES ENSERES Y EQUIPO DE OFICINA 327,832.00 0 75020708 EQUIPO DE COMPUTO 160,149.00 0 75020709 EQUIPO DE TRANSPORTE TRACCION Y ELEVACION 1,551,249.00 CONVERTIBLE O *TOTAL* **201,291,147.55 0**

**Tabla 3:** Ejemplo de Costos de Producción en la Unidad de Distribución en Acueducto – centros de Costo del 2505 al 2704

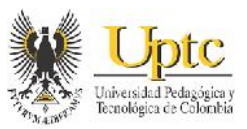

**Tabla 4:** Nota de Contabilidad para el registro contable de cierre de las actividades de Distribución.

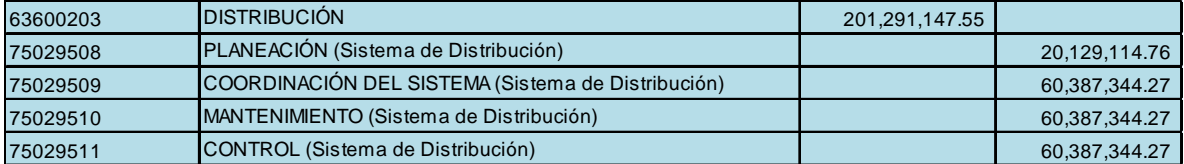

En los anteriores tablas por ejemplo, una de las unidades en que se divide el servicio de acueducto es la unidad de Distribución, a la cual están asignados los centros de costo de códigos 2505, 2601, 2602, 2603, 2701, 2702, 2703 y 2704 donde al sumar todos los costos de producción, da como total \$ 201.291.148. Este valor es el que el jefe de costos, distribuye a las cuentas contables asignadas para acumular los costos de las actividades que se encuentran en tal unidad de Distribución; por lo que en este caso, ese valor total está distribuido o tiene asignado para la actividad de Planeación el 10% (\$ 20.129.114,76) y para Coordinación, Mantenimiento y Control el 30% en cada una (\$ 60.387.344,27). Luego en el módulo de contabilidad, se registran estas cantidades acreditándolas en las cuentas de traslado de costos de las actividades de código 750295, y su contrapartida en este caso, es la cuenta de costo de venta de servicios de código 63600203 a la que está asignada la unidad de Distribución en acueducto, y a la cual se debita el valor total (\$ 20.129.114,76) de las anteriores cuatro cuentas 750295. Los cinco registros de las cuentas 63600203 y 750295 conforman el comprobante nota de contabilidad cuyo concepto es el registro del costo de las actividades de la unidad de distribución en un mes cualquiera. Cabe mencionar que, en la compañía se realiza una nota de contabilidad para cada servicio público, y en cada una se refleja el registro de todas las actividades dentro de cada servicio.

Ahora bien, el procedimiento anterior para las cuentas de Gastos, se puede observar como sigue a continuación:

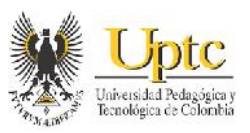

**Tabla 5:** Ejemplo de gastos administrativos en el área de Asesoría Legal – Centros de Costo 1010

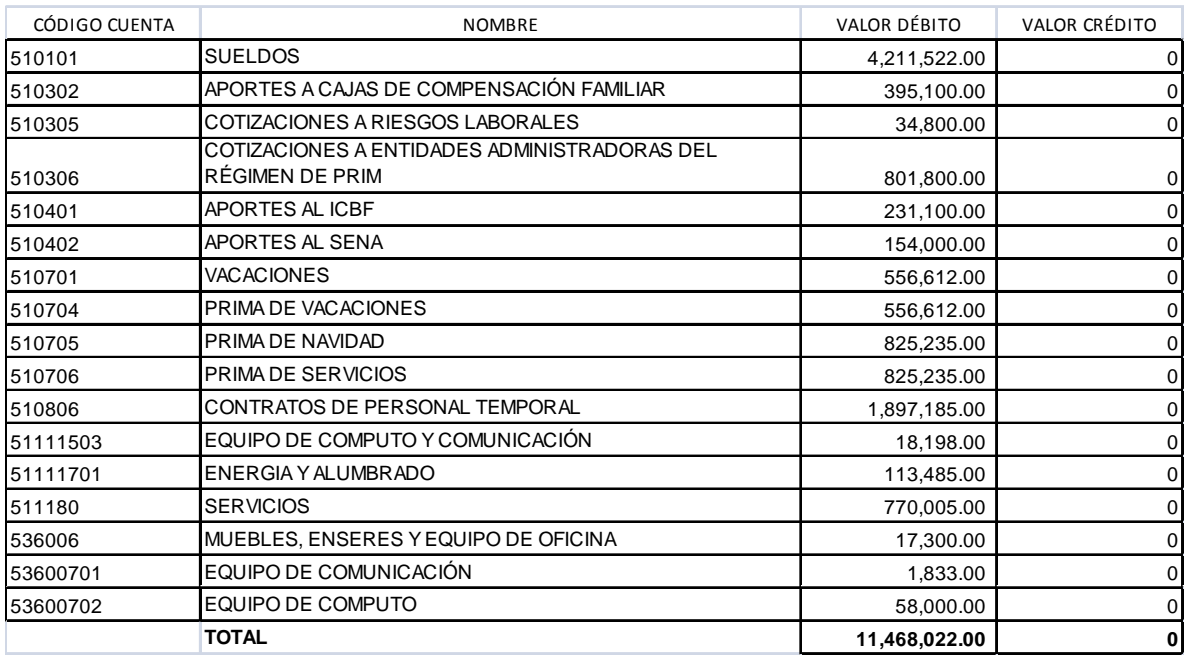

**Tabla 6:** Nota de Contabilidad para el registro contable de cierre de las actividades administrativas dentro del área de Asesoría Legal.

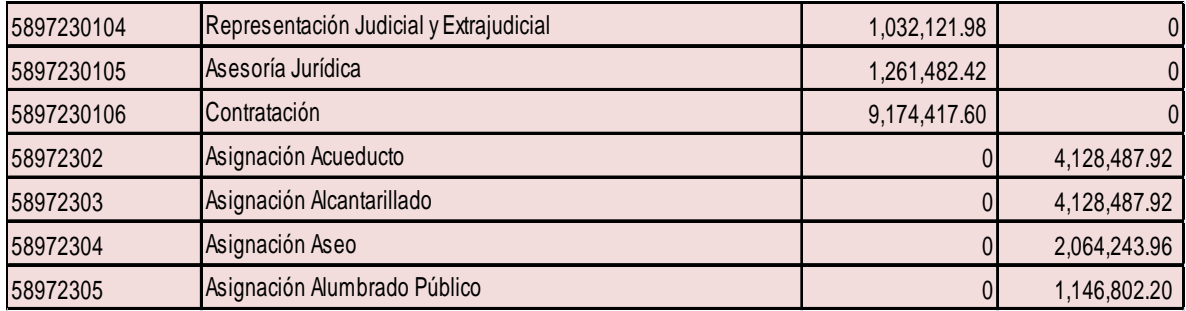

Respecto a los anteriores cuadros, el área administrativa de Asesoría Legal tiene asignado el centro de costo de código 1010; al sumar todos los gastos administrativos en esta área da como total \$ 11.468.022. Este valor es distribuido a las actividades de representación judicial y extrajudicial, asesoría jurídica y contratación, las cuales componen el proceso de gestión jurídica y contratos. Así entonces, a la actividad de representación judicial se distribuye el 9% del valor total (\$ 1.032.121), a la de asesoría jurídica tiene asignada una distribución del

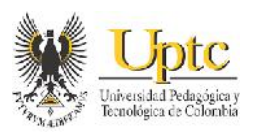

11% (\$ 1.261.482,42) y para contratación se distribuye el 80% del valor total (\$ 9.174.417). Sin embargo, el valor total de gastos también debe distribuirse en cada uno de los servicios públicos de la compañía, por lo en este caso, se asigna el 36% (\$ 4.128.487,92) para acueducto y alcantarillado, el 18% (\$ 2.064.243,96) para aseo y el 10% (\$ 1.146.802,20) para alumbrado público. Posteriormente en el módulo de contabilidad se registran al débito los 3 valores de las actividades en las cuentas de gastos asignados a costos de producción y/o servicios (de código 58972301); y su contrapartida correspondiente es, tomar el valor asignado a los 4 servicios para acreditarlo en las cuentas de gastos correspondientes para cada uno (de códigos 58972302, 58972303, 58972304 y 58972305). Los registros de los valores distribuidos en las actividades y en los servicios en las cuentas 5897, conforman el comprobante nota de contabilidad cuyo concepto es el registro del gasto de las actividades del proceso gestión jurídica y contratos en un mes cualquiera. Cabe mencionar igualmente que, se realiza una nota de contabilidad que reúne todos los gastos de las distintas áreas administrativas, y en la cual se refleja el registro de todas las actividades administrativas.

# **7.2 DEFINICIÓN DE LOS CENTROS DE COSTOS DE LA COMPAÑÍA EN EL MÓDULO DE CONTABILIDAD DE SYSMAN**

Es un requisito básico, definir todos los centros de costos que se van a utilizar para la distribución de costos dentro del software de Sysman. Al inicio del presente año, la unidad de costos de Coservicios S.A. E.S.P. junto con los directores de cada servicio público, realizaron la actualización de los centros de costo, en especial de algunos asignados a los servicios públicos, puesto que se crearon nuevos centros de costo y se cambiaron o eliminaron algunos otros; conforme a los procesos y actividades que se vienen presentando en esta compañía. Posteriormente, para realizar esos cambios dentro de los parámetros del sistema de Sysman, se debe ingresar al módulo de contabilidad de Sysman, y una vez allí seleccionar las opciones Archivos y Centros de Costo, luego ingresar los centros de costos, definidos previamente, asignando a cada uno de estos, el código, el nombre del centro de costo, asignarles como categoría del gasto la opción Servicios; y seleccionar las opciones Movimiento y Activo para que así el centro de costo pueda ser utilizado para distribuir y acumular los recursos de las cuentas contables de costos y gastos. Luego de realizar la actualización de los centros de costo, se debe dar conocer el listado de estos, a los diferentes funcionarios de las áreas administrativas que los utilizan para incorporar datos en diferentes módulos financieros de los que sustenta el módulo de contabilidad.

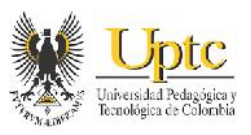

Así pues, a continuación se describen en un listado, los centros de costo definidos tanto para la parte administrativa como para cada uno de los servicios públicos, que se tuvieron en cuenta para el presente año.

**COMPAÑÍA DE SERVICIOS PÚBLICOS DE SOGAMOSO S.A. E.S.P. SERVICIO / CONCEPTO SEGMENTO CENTROS DE COSTO CÓDIGO NOMBRE** *ADMINIS- TRATIVOS (1)* 1001 Gerencia 1010 Asesoría Legal 1020 Recursos Humanos 1030 Planeación y Desarrollo 1050 Operaciones 1060 Finanzas y Administración 1061 Contabilidad 1062 Costos 1063 **Tesorería** 1064 Coordinación de Materiales y Servicios 1065 Compras 1066 Archivo y Correspondencia 1070 | Informática 1080 | Órgano de Control 1099 Gastos Generales de Administración *ACUE- DUCTO (2) CAPTACIÓN (210)* 2101 Captación Lago de Tota Captación Río Tejar - Mode 2103 Captación Pozo Profundo Mode *CONDUCCIÓN (220)* 2201 Conducción Lago de Tota 8" Conducción Lago de Tota 16" AC 2203 Conducción Lago de Tota 16" ACCP *CONDUCCIÓN - ADUCCIÓN RÍO TEJAR (230)* Conducción Río Tejar *TRATAMIENTO (240)* 2401 | Tratamiento Planta Chacón **Tratamiento Planta Mode** 2403 Tratamiento Planta del Sur 2404 Laboratorio de Aguas

**Cuadro 1:** Centros de Costos de Coservicios S.A. E.S.P.

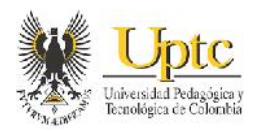

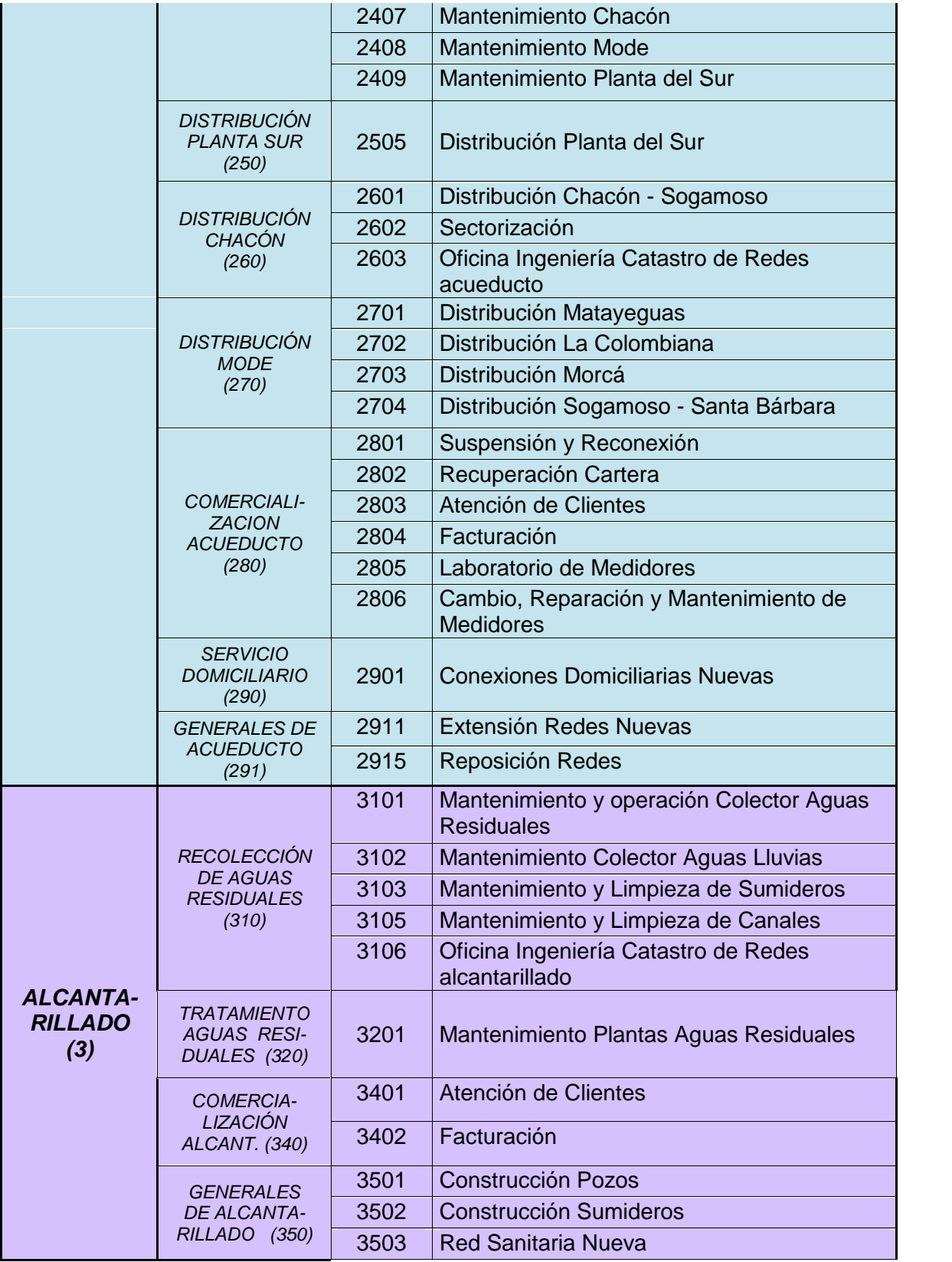

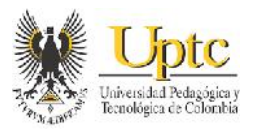

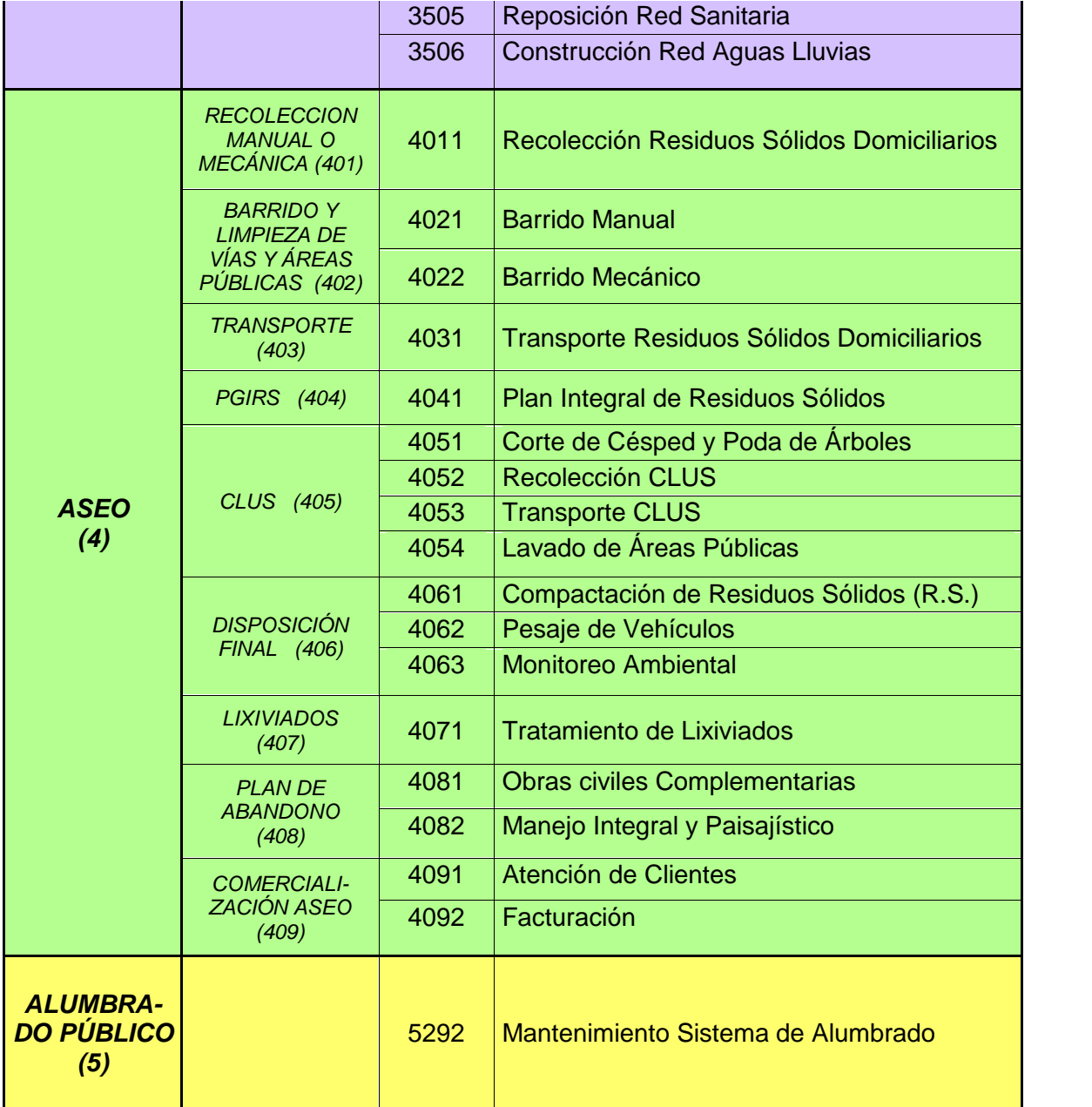

**Fuente:** Dirección de Costos de COSERVICIOS S.A ESP

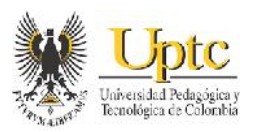

# **7.3 DESCRIPCIÓN DE LAS HERRAMIENTAS DEL MÓDULO DE COSTOS DE SYSMAN PARA EL CÁLCULO DE COSTOS POR ACTIVIDADES**

Continuando con la descripción de los requerimientos para la aplicación del costeo ABC en el software de costos de Sysman, primero se realizó la verificación del módulo de costos de SYSMAN sobre las herramientas que brinda para la distribución de los costos de los servicios públicos de Coservicios S.A. ESP y de los informes de costos que posee el módulo. Debe mencionarse que aunque no se cuenta con la autorización de explicar con ilustraciones, las herramientas que ofrece el módulo de costos de Sysman; podemos mencionar por observación, las siguientes características:

- $\checkmark$  Para el acceso al módulo de costos de Sysman, se necesita tener un usuario y una contraseña; los cuales son diferentes según a la compañía a la cual se quiera acceder, ya sea la Compañía 001 (Norma Local), o si es la Compañía 100 (NIIF). Al acceder a cualquiera de estas compañías, el módulo de costos ofrece las opciones de Utilidades y de Aplicaciones. En la opción de Utilidades, se realiza gran parte de la parametrización y configuración de las herramientas del módulo; incluyendo, por ejemplo, los datos de los porcentajes de participación necesarios en la distribución de costos; por ello ésta opción la maneja mayormente el personal especializado de la empresa Stefanini Sysman.
- $\checkmark$  Al ingresar a la opción de Aplicaciones, se accede al módulo de costos como tal, el cual se compone de tres funciones: Archivos, Procesos e Informes.
- $\checkmark$  La opción de Archivos, muestra los listados definidos de: N° de Servicios, el listado de los centros de costos, los tipos de Recursos (en este caso la clasificación de recursos de Personal, Materiales, Equipos, etc.) y el listado de la actividades en los diferentes servicios públicos.
- $\checkmark$  En la opción de Procesos se encuentra la asignación mediante código y nombre, de los tipos de recursos mencionados anteriormente a cada una de las actividades de los servicios públicos. Tal asignación es realizada previamente por los funcionarios encargados de la empresa Stefanini Sysman, subiendo al sistema de Sysman la información necesaria para la distribución de costos a la base de datos del sistema a través de la opción de Utilidades descrita anteriormente. Además en la opción de procesos, luego de tener la información de costos en la base de datos; se encuentra la ventana para

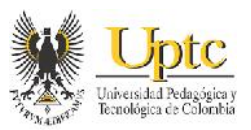

realizar el cálculo de distribución de costos y para establecer el periodo de tal distribución.

- Luego de realizar el cálculo de distribución en la opción de procesos; al ingresar a la opción de Informes, En la opción de Informes, se obtiene, la relación de los valores en pesos distribuidos por: Costos de los Servicios, Costo de los Recurso en las Actividades, el Costo de los Procesos, Actividades, y el Costo de los Procesos, sus actividades y sus recursos.
- $\checkmark$  Además de estos informes, y al finalizar el proceso del cálculo de distribución en el módulo de costos; este software, mediante la interfaz que posee el sistema, posee la opción de enviar esta distribución de costos a la base de datos financiera, para posteriormente, en el módulo de contabilidad, generar los comprobantes o notas de contabilidad que reflejan el registro y cierre de las cuentas de actividades, las cuales acumulan al final de un periodo los diferentes costos y gastos.

Como el módulo de costos de SYSMAN se debe parametrizar con la información acerca de las actividades de la empresa que se van a costear, se elaboraron por consiguiente encuestas para los empleados directivos y algunos empleados operativos de Coservicios S.A. ESP, en los que se les preguntó principalmente cuánto tiempo en horas le dedican a sus diferentes actividades en cada cargo, durante una muestra de 10 días; para luego así totalizar el número de horas y asignarle un porcentaje de participación a cada actividad dentro de los servicios público que son de su competencia.

Teniendo en cuenta lo anterior, con la empresa de software Stefanini Sysman. se estableció como requerimiento, brindar la información respectiva sobre las actividades y procesos dentro de los servicios públicos que ofrece Coservicios S.A. E.S.P., junto con sus respectivos porcentajes de distribución; ya que el módulo de distribución de costos requiere de tales porcentajes para realizar el cálculo de todos los valores de las cuentas de costos y gastos con el movimiento o asignación contable a sus respectivos centros de costo. Esta información se suministra dentro de tablas de Excel con los siguientes parámetros para cada servicio público.

 $\checkmark$  Código y Nombre del Recurso: Donde se asigna el código 1 para los recursos de Personal, el código 2 para los recursos de Materiales, el 3 para los recursos de Equipos (o los que constituyen costos o gastos de maquinaria y equipo), el

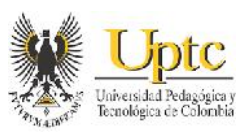

4 para los recursos de Edificios (los que constituyen costos o gastos de la utilización de bienes inmuebles), el 5 para los recursos denominados Misceláneos (que representan otros costos y gastos como impuestos) y el código 6 para los recursos Bienes y Servicios para la Venta.

- Código y Nombre de las Actividades: Donde se asigna un código consecutivo de 4 dígitos para las actividades de cada servicio público, como por ejemplo el código 1034 para la actividad de manejo y almacenamiento de insumos del servicio de acueducto.
- $\checkmark$  Código del Recurso-Actividad: Donde se vincula el código de los recursos anteriores con el código de todas las actividades de los servicios públicos, como por ejemplo, continuando con la actividad 1034 de manejo de insumos, tal actividad se compone de los códigos recurso-actividad 11034, 21034, 31034, 41034, etc. Lo cual significa que se deben ligar a cada actividad la proporción de recursos que consume.
- $\checkmark$  Código y Nombre del Proceso: Donde se asignan los códigos y nombres de los Procesos (o conjunto de actividades relacionadas), de cada servicio público. Estos códigos de los procesos, se encuentran especificados por el lineamientos del Sistema único de Información (SUI) dentro del Anexo 2 sobre la actualización de los sistemas unificados de costos y gastos por actividades para entes prestadores de servicios públicos domiciliarios, de la Resolución 20051300033635 de 28 de diciembre de 2005; en la cual se exponen las diferentes actividades y procesos que contiene cada servicio público, los cuales fueron aplicados para el inventario de las actividades y procesos del presente trabajo. Por lo tanto, en esta norma, se establece el código 10106 para el Proceso Operativo de Operación dentro de la captación del servicio de acueducto.
- $\checkmark$  Las columnas para el Centro de Costo Inicial y el Centro de Costo Final: Allí se describen los códigos de los centros de costo que maneja Coservicios S.A. E.S.P., como se expondrá más adelante. Sin embargo, esta columna es para indicar cuando a los procesos con sus actividades respectivas, se les asignan centros de costos con códigos consecutivos para poder sumar el valor económico comprendido en el rango de estos centros de costo y realizar posteriormente su distribución a los procesos y actividades respectivos. Por ejemplo, el Proceso Operativo de Operación en captación hace parte de los centros de costo 2101 a 2301; en tal rango se encuentran los centros de costos de costo 2101, 2102, 2103, 2201, 2202, 2203 y 2301, los cuales hacen referencia a cada una de las fuentes de abastecimiento de agua y de las

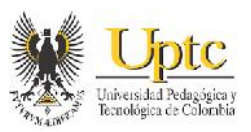

cuales se realiza la captación del servicio de acueducto en la ciudad de Sogamoso.

- $\checkmark$  Centros de Costo Individuales: Esta opción requiere la misma información que el punto anterior; pero con la variante de que se deben describir los códigos de los centros de costo asignados a un proceso o actividad, que no tienen código consecutivo, que no se encuentran ordenados por su código de forma consecutiva, puesto que se encuentran intercalados con otros centros de costo que no tiene que ver con un mismo proceso o actividad, por esto el sistema de Sysman no puede establecer un rango de centros de costos consecutivos para poder obtener la sumatoria del valor económico de tal rango. Por lo tanto, toma individualmente los centros de costos para distribuírselos en los procesos y actividades vinculados con estos centros. Por ejemplo, en el servicio de aseo, se encuentran ordenados por su código, los centros de costo 4061 (compactación de residuos sólidos), 4062 (pesaje de vehículos), 4063 (Monitoreos ambientales), 4071 (tratamiento de lixiviados) y 4081 (obras civiles complementarias). En este servicio el proceso de operativo de higienización acumula los valores económicos de los centros de costo 4061, 4071 y 4081, pero en relación a sus actividades, no acumula los centros de costo 4062 ni 4063, pues estos están relacionados con otro tipo de procesos, tanto no se podría sumar los valores dentro del rango de centros de costo 4061 al 4081.
- $\checkmark$  Porcentaje de Distribución de los Recursos en cada Actividad: Donde se debe asignar el porcentaje de participación estimado de cada uno de los recursos de personal, materiales, equipos, edificios, misceláneos y bienes y servicios para la venta, dentro cada una de las actividades de los servicios públicos. Por lo tanto la suma de los valores de tales porcentajes debe representar el 100% de la actividad que posee tales recursos.
- $\checkmark$  Porcentaje de participación de los Procesos dentro de un mismo centro de Costo: Luego de asignar los centros de costo a sus respectivos procesos, se debe asignar el porcentaje de participación de todos los procesos dentro de esos centros de costo. La sumatoria de los porcentajes de procesos con un mismo centro de costo debe ser igual al 100% del ese centro de costo. Tal porcentaje se asignará en base al tiempo de dedicación de los diferentes cargos de personal en Coservicios S.A. E.S.P. que se encuentran relacionados a las actividades y procesos que pertenezcan los centros de costos respectivos.

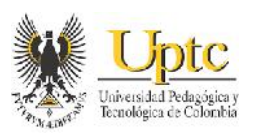

- $\checkmark$  Porcentaje de participación de las Actividades dentro de un respectivo Proceso respecto un mismo Centro de Costo. Donde se asigna por ejemplo, el porcentaje que tiene cada actividad dentro de un centro de costo asignado y dentro del proceso al que pertenece tal actividad. Por ejemplo, si hay 4 actividades pertenecientes a un mismo proceso, y todas las actividades pertenecen tienen asignado el mismo centro de costo del proceso; la sumatoria de los porcentajes de participación de estas actividades deben ser igual al porcentaje de participación de ese proceso en un mismo centro de costo. La metodología para la obtención de estos porcentajes será la misma que para la obtención de los porcentajes de participación de los procesos en los centros de costo, en base al tiempo en horas que representa cada actividad dentro de sus respectivos centros de costo.
- $\checkmark$  Porcentaje de Recurso/Actividad: El cual es el resultado de multiplicar los porcentajes de participación de cada uno de los recursos de personal, materiales, equipos, etc. dentro de una actividad, por el porcentaje de participación de esta actividad dentro de un centro de costo. Esto dado que la Parametrización requerida por el módulo de distribución de costos, solamente requiere este porcentaje del Recurso/Actividad y el porcentaje de los procesos dentro de los centros de costo respectivos, para poder realizar el costeo abc para la compañía especificada.
- El Factor del Recurso/Actividad: El cual es valor del porcentaje del proceso en el centro de costo y el porcentaje del recurso/actividad pero multiplicados por 100; puesto que el sistema no admite valores con el signo de porcentaje (%), sino valores numéricos.
- Las Cuentas Débito y Crédito del Cierre de Actividades: En las cuales al tener los valores económicos del grupo contable 7 costos de producción o transformación distribuidos en los procesos y actividades, se registran estos valores al crédito en las cuentas del plan contable que representan las actividades o un grupo de estas dentro de los servicios públicos; lo cual posteriormente, el valor acumulado en estas cuentas de cierre, se trasladan al débito de las cuentas que igualmente reflejan el valor económico de tales actividades dentro del grupo contable 6 Costo de Ventas. Un ejemplo de esto, es el explicado anteriormente, de las costos de la unidad de distribución en las tablas 2 y 3, donde el valor total de esos costos se distribuye y se registra al crédito a cada una de las cuentas de actividades con código 750295, y de allí

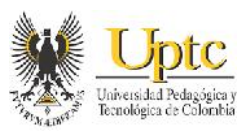

se debitan a la cuenta de código 636002 que está asignada para la unidad de distribución.

Por tanto, la empresa Stefanini Sysman teniendo a su disposición la información completa de las tablas descritas anteriormente, hará el proceso de alimentación del módulo de acuerdo a las necesidades de la compañía, ya que además de realizar posteriormente las pruebas de la distribución de costos, lo ideal es que dicho módulo de costos, tenga las herramientas para generar los estados de costos mensuales y acumulados que se han venido trabajando en la herramienta de Excel. En este proceso se encuentran definidos la mayoría de los centros de costos para la respectiva asignación de recursos, tales como los de centros de costos administrativos, de acueducto, alcantarillado y alumbrado público. Los pasos para la obtención de esta información de costos necesaria para la puesta en marcha del módulo de distribución de costos de Sysman, se explicará en resumen a través de ejemplos, dentro del presente documento, y se podrán verificar dentro de los anexos en el CD adjunto de este proyecto.

# **7.4 EJEMPLO DE COSTEO DENTRO DE UN SERVICIO PÚBLICO**

De acuerdo con la estructura orientadora de costos, expresada en la norma sobre la actualización de los sistemas unificados de costos y gastos para prestadores de servicios públicos; la Superintendencia de Servicios Públicos Domiciliarios establece que el Servicio público de Acueducto, está compuesto por las Unidades de Servicio de Abastecimiento, Distribución y Comercialización del servicio. El costeo de las actividades realizado en estas unidades de servicio, representan en conjunto el costo total del servicio de acueducto. El Abastecimiento del agua potable en la ciudad de Sogamoso, se realiza según la norma descrita, por medio de las Unidades de Costeo de Manejo de Cuenca, Captación y Tratamiento de agua para su consumo. En Coservicios S.A. E.S.P., no se realiza la unidad de costeo de manejo de cuenca, la cual trata de la preservación de las fuentes de agua que abastecen las redes de acueducto. Por lo tanto, esta compañía de servicios públicos, realiza de forma clara la Captación (recolección y conducción de agua) de fuentes hídricas como el Lago de Tota , el río Tejar y el Pozo Profundo Mode; donde luego se realiza su Tratamiento, a fin de que pueda ser apta para el consumo humano en el municipio de Sogamoso.

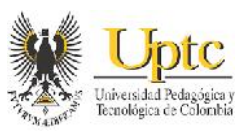

## **7.4.1 Descripción de los Resultados de las encuestas en los cargos del servicio de Acueducto**

Para la realización de las encuestas sobre el tiempo en promedio que utilizan los diferentes cargos dentro del servicio de acueducto, la norma sobre la actualización de los sistemas unificados de costos y gastos para prestadores de servicios públicos de la Superintendencia de Servicios Públicos Domiciliarios, ofrece a forma de diccionario, la descripción de las funciones que se realizan en las actividades de las diferentes unidades de servicio en los servicios públicos. Un ejemplo de esta descripción de actividades es la siguiente:

**Cuadro 2:** Ejemplo del Diccionario de Actividades de la Norma sobre la Actualización de los Sistemas Unificados de Información de Costos y Gastos por Actividades Para Prestadores de Servicios Públicos

ACTUALIZACION SISTEMAS UNIFICADOS DE INFORMACIÓN DE COSTOS Y GASTOS POR ACTIVIDADES PARA ENTES PRESTADORES DE SERVICIOS PÚBLICOS DOMICILIARIOS

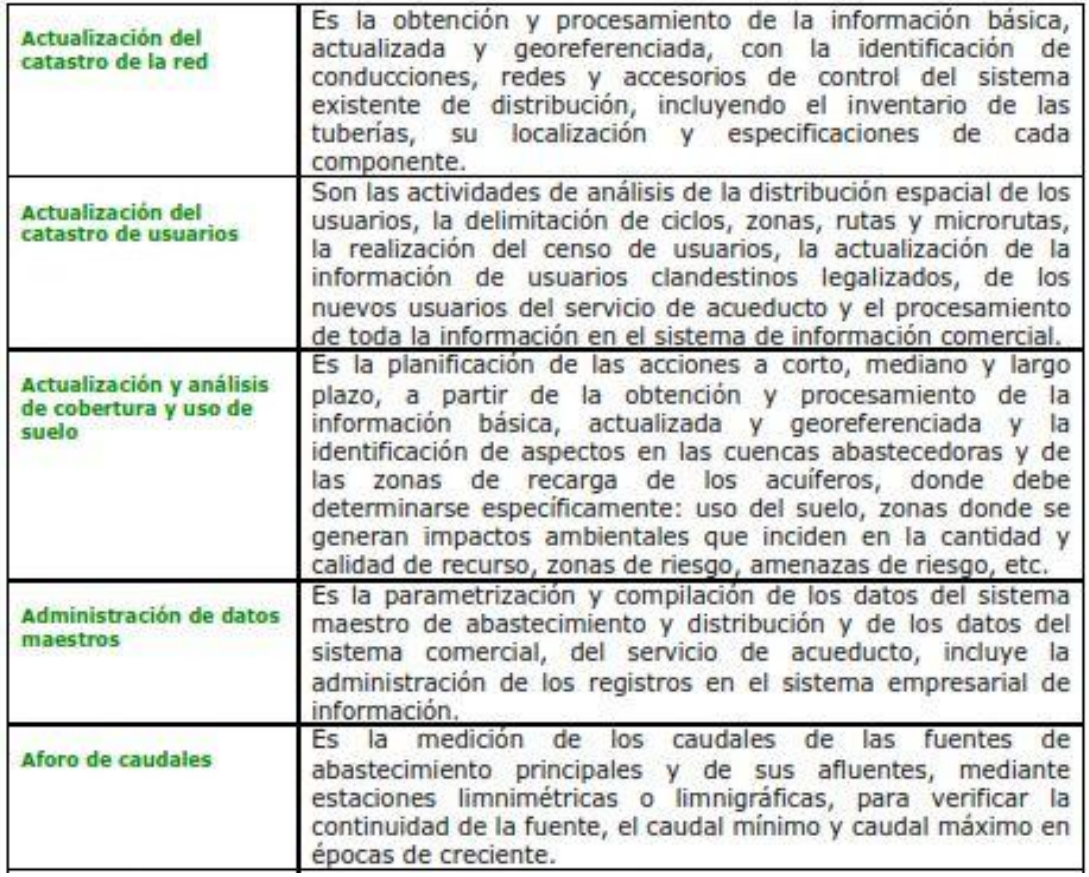

#### 4.3.3 Librería de Actividades Servicio de Acueducto

**Fuente:** Tomado del Anexo 2 de la Resolución 20051300033635 de 28 de diciembre de 2005. Pág. 252

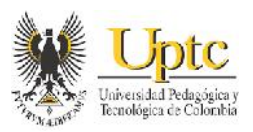

Los funcionarios dentro de la unidad de acueducto, al observar algunas de estas descripciones para las actividades con nombres no tan comunes, lograron con más facilidad estimar el tiempo para contestar las encuestas. Debido al cantidad de actividades que poseen los servicios públicos, se realizó para cada uno de los cargos en la unidad de acueducto, una encuesta por las unidades de Captación, Tratamiento y Distribución en este servicio; puesto que en la unidad de Comercialización se localiza y opera de forma separada respecto a la parte operativa del servicio, por lo que intervienen otros cargos, como se podrá ver más adelante. Un ejemplo del desarrollo de tales encuestas es el siguiente:

**Figura 5:** Ejemplo de Aplicación de Encuesta Operativa para el cargo Fontanero I dentro de la Unidad de Captación en el servicio de Acueducto

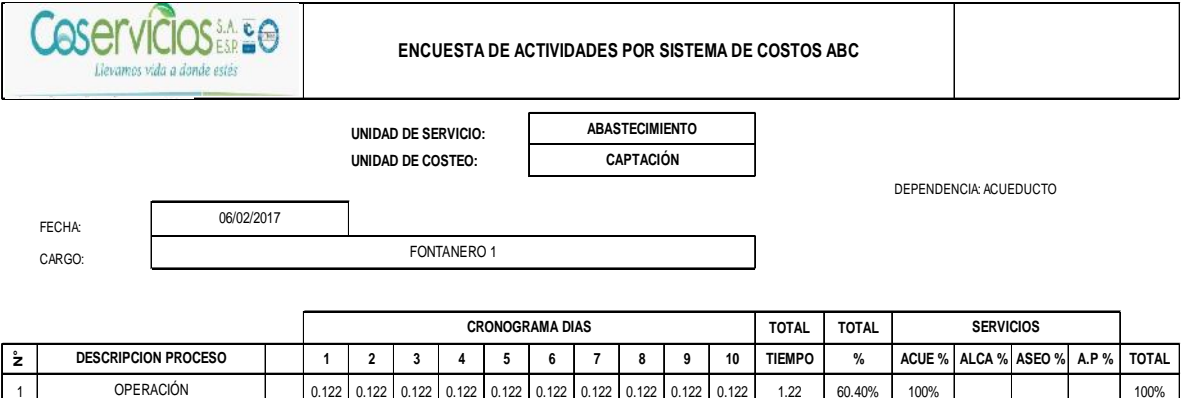

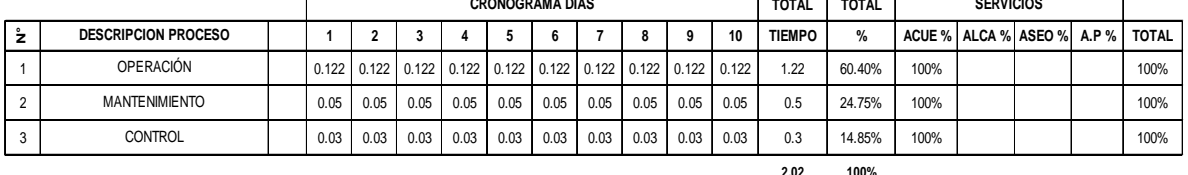

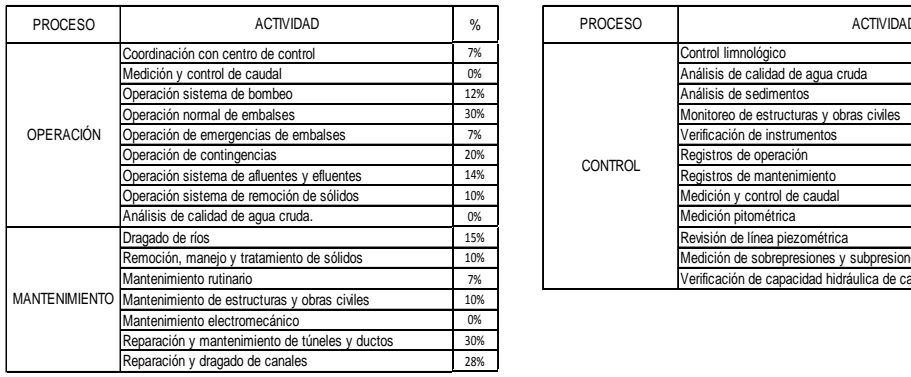

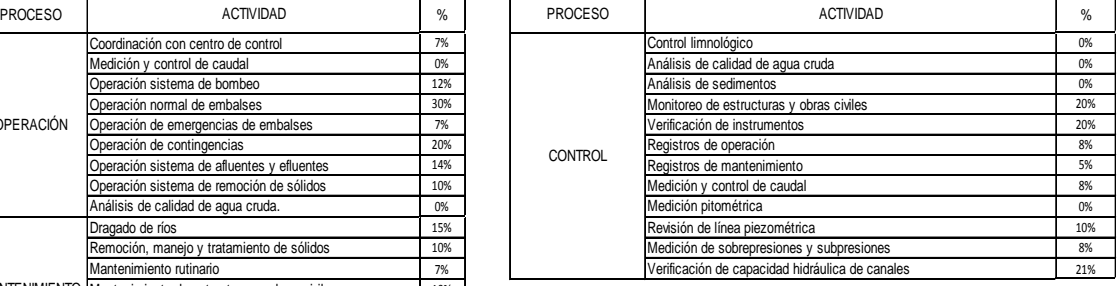

**PASOS:**

1- CONTESTE LA PARTE DE LA ENCUESTA RESPECTO A LOS PROCESOS REALIZADOS EN SU CARGO; COMPLETE TODA LA ENCUESTA SI EFECTÚA LA TOTALIDAD DE PROCESOS ALLÍ DESCRITOS.

2- ANALICE Y REGISTRE EL TIEMPO EMPLEADO PARA CADA PROCESO EN HORAS DIARIAS DURANTE 10 DÍAS SIN INTERRUPCIÓN.

3- TOTALICE EL Nº DE HORAS RESULTANTES, Y LUEGO SUME LAS HORAS DE TODOS LOS PROCESOS; PARA DIVIDIR CADA UNO EN EL TOTAL Y ASÍ ASIGNARLE UN % DE TIEMPO DENTRO DE LA UNIDAD DE COSTEO A CADA PROCESO.

4- ASIGNE A CADA SERVICIO (EL O LOS CORRESPONDIENTES A SU CARGO), EL % EN TIEMPO QUE USTED DEDICA EN EL DESARROLLO DEL PROCESO (EL % TOTAL DE DEDICACIÓN EN LOS SERVICIOS DEBE SUMAR EL 100%). 5- SI EL % DE DEDICACIÓN EN LOS SERVICIOS ES DIFERENTE EN CADA ACTIVIDAD, SUME EL % TOTAL EN CADA SERVICIO Y TOTALICE EL % DE TODOS LOS SERVICIOS, Y LUEGO AL DIVIDIR, OBTENGA EL % PROMEDIO EN CADA SERVICIO.

6-TENIENDO EN CUENTA EL TIEMPO DEDICADO A CADA PROCESO, ASIGNE EL % DE DEDICACION A CADA UNA DE LAS ACTIVIDADES CORRESPONDIENTES A DICHO PROCESO

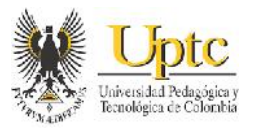

### **Figura 6:** Ejemplo de Aplicación de Encuesta Operativa para el cargo Fontanero I dentro de la Unidad de Tratamiento en el servicio de Acueducto

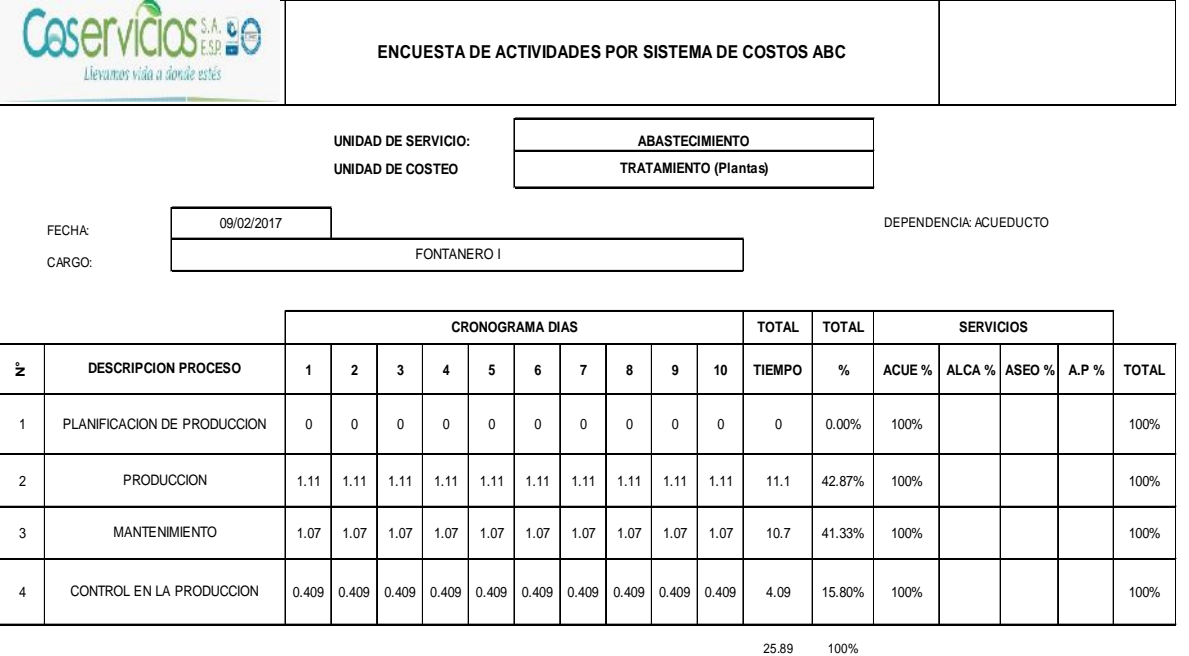

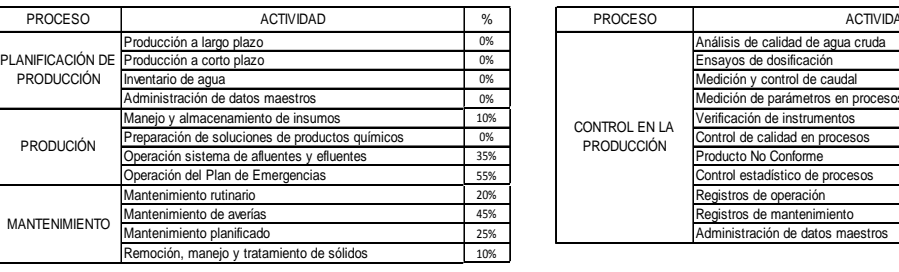

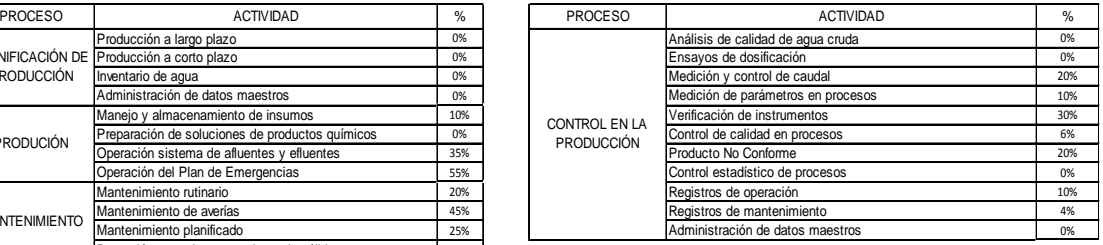

PASOS:<br>1- CONTESTE LA PARTE DE LA ENCUESTA RESPECTO A LOS PROCESOS REALIZADOS EN SUGAGOS COMPLETE TODA LA BOLESTA SI EECTÚA LA TOTALDAD DE PROCESOS ALLÍDESCRITOS.<br>2- ANLICE Y REGISTRE EL TEMPO EMPLEADO PARA CADA PROCESO EN

4-ASIGNE AGUA SERVICI (EL OLOS CORRESPONDENTES AU CARGO), LE % EN TEMPO QUE USARCOLO DE MOCESO (E % TOTALDE DECIDICADO NO CONCESO E NORTE SONAR EL 1076).<br>5-SIEL % DE DEDICACÓN EN LOS SERVICOS ES DIFERENTE EN CARA CARE E %

6-TENIENDO EN CUENTA EL TIEMPO DEDICADO A CADA PROCESO, ASIGNE EL % DE DEDICACION A CADA UNA DE LAS ACTIVIDADES CORRESPONDIENTES A DICHO PROCESO

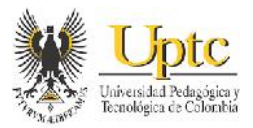

22% 5% 14%

#### **Figura 7:** Ejemplo de Aplicación de Encuesta Operativa para el cargo Fontanero I dentro de la Unidad de Distribución en el servicio de Acueducto

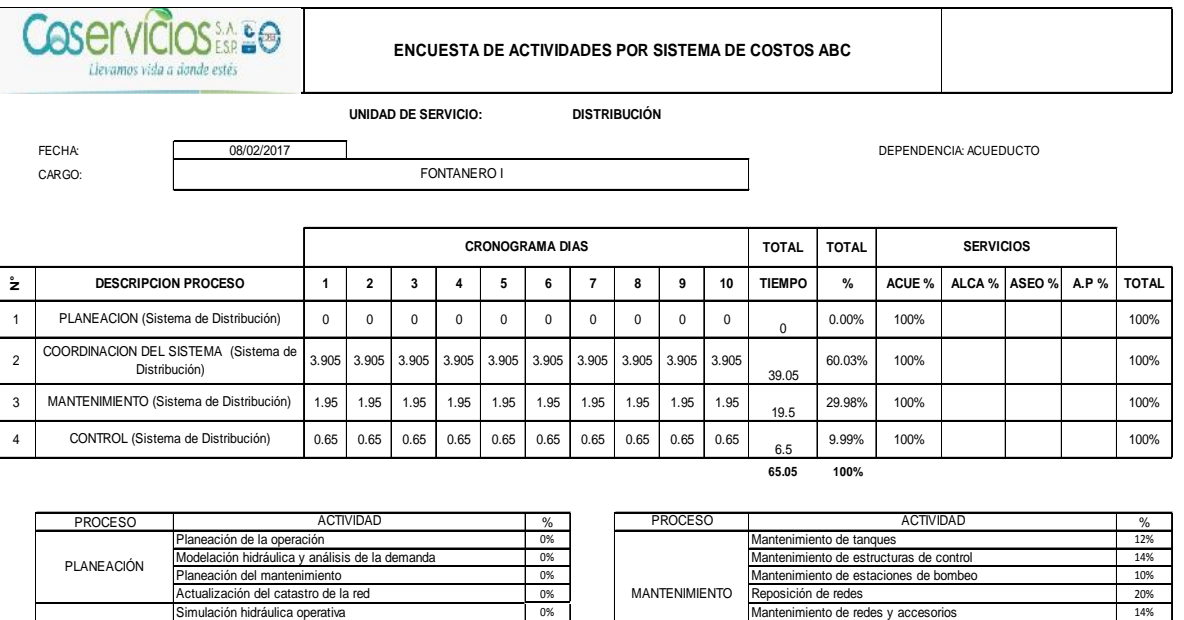

etección de fugas 8% | | 20% | Reparación de fugas 54% **| Ruditoria de agua** | 8% | 8%

Reparación de fugas

8% 11% 5% | CONTROL Verificación de instrumentos | 26% | 26%

> egistros de mantenimiento Control de calidad en procesos

Registros de operación

20% Monitoreo de parámetros

CONTROL

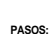

COORDINACIÓN DEL SISTEMA

1- CONTESTE LA PARTE DE LA ENCUESTA RESPECTO A LOS PROCESOS REALIZADOS EN SU CARGO; COMPLETE TODA LA ENCUESTA SI EFECTÚA LA TOTALIDAD DE PROCESOS ALLÍ DESCRITOS.

jecución de cierres, desagües y restablecidas

hación de cierres programado Coordinación de cierres imprevistos

peración de contingencias Operación sistemas de bombeo

2- ANALDEY REGISTRE EL TIEMPO EMPLEADO PARA CADA FROCESO EN HORAS DURANTE 10 DAS SIN INTERUPOIN.<br>3- TOTALCE EL VIDENDAS RESULTANTES, Y LUEGO SUS PROS IN COSTOS DE SUS PRADO DIRACADO EN EL TOTAL Y ASÍ ASIGNALE UN % DE TIEMP

ectorización (macromedición, control activo de presión) | 5% | CONTROL Verificación de instrumentos

5- SI EL % DE DEDICACIÓN EN LOS SERVICIOS ES DIFERENTE EN CADA ACTIVIDAD, SUME EL % TOTAL EN CADA SERVICIO Y TOTALICE EL % DE TODOS LOS SERVICIOS, Y LUEGO AL DIVIDIR, OBTENGA EL % PROMEDIO EN CADA SERVICIO.

6-TENIENDO EN CUENTA EL TIEMPO DEDICADO A CADA PROCESO, ASIGNE EL % DE DEDICACION A CADA UNA DE LAS ACTIVIDADES CORRESPONDIENTES A DICHO PROCESO

Para cada cargo se realizó más de una encuesta según a las unidades de servicio en las que ha realizado sus funciones. Para el caso anterior, el cargo de Fontanero I, aplicó a 3 encuestas, ya que cada encuesta va dirigida a una de las 3 unidades de servicio que componen el servicio de Acueducto, en éste caso Abastecimiento (compuesta por Captación y Tratamiento de Plantas) y Distribución. En cada una de tales encuestas, y teniendo en cuenta la tabla de conversión de tiempo que se describió anteriormente, los funcionarios diligenciaron el tiempo en promedio durante 10 días que usan para realizar los diferentes procesos y el porcentaje en (%) en promedio que demanda el realizar las actividades en tales procesos dentro de las unidades de servicio.

Luego de obtener el tiempo de todas las encuestas en los diferentes cargos, se realizó un consolidado en tiempo y porcentajes como se muestra a continuación:

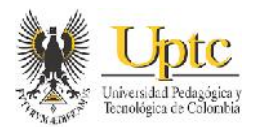

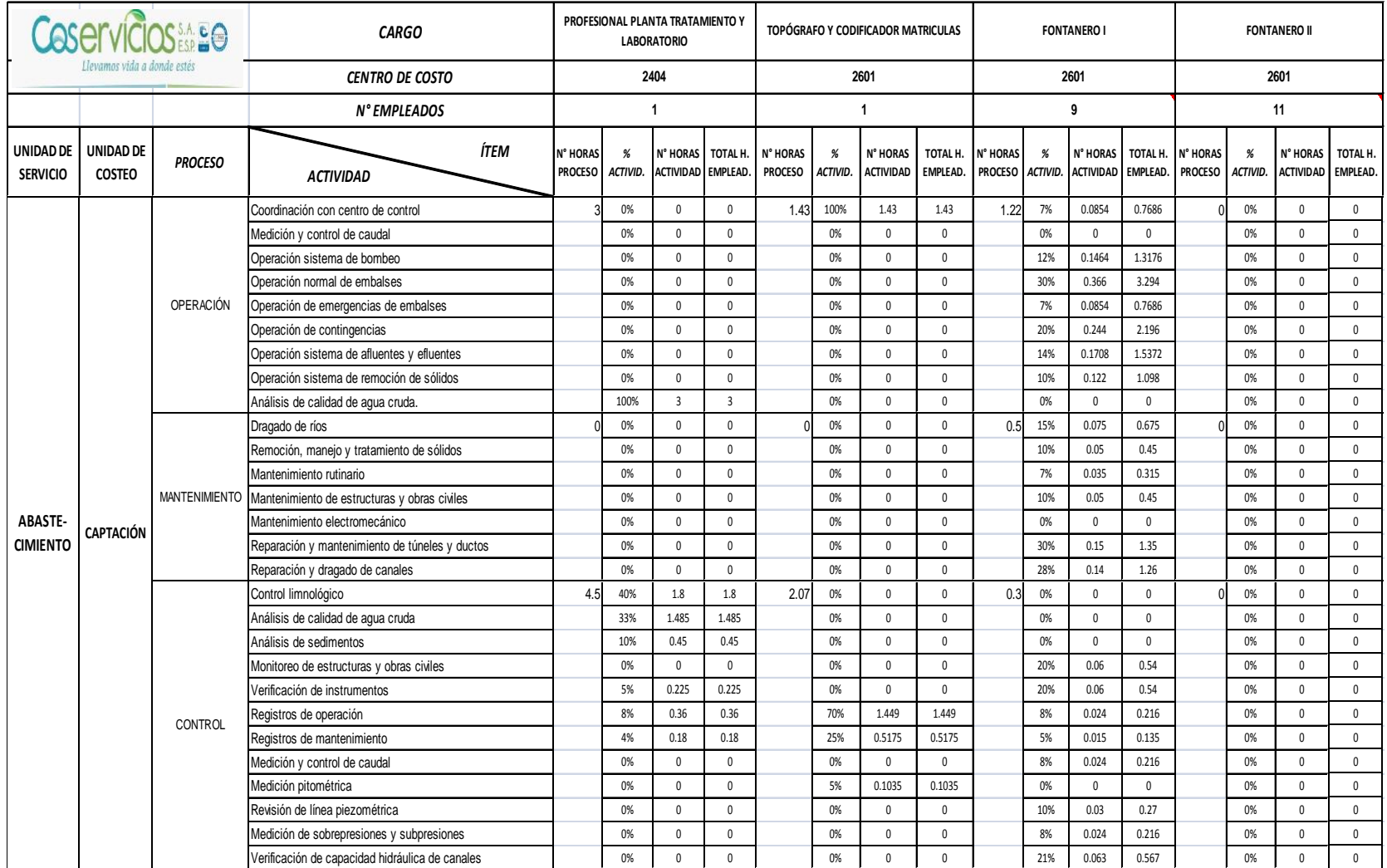

# **Tabla 7:** Ejemplo de Consolidación del Tiempo en Cargos Operativos en la Unidad de Captación del servicio de Acueducto

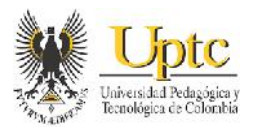

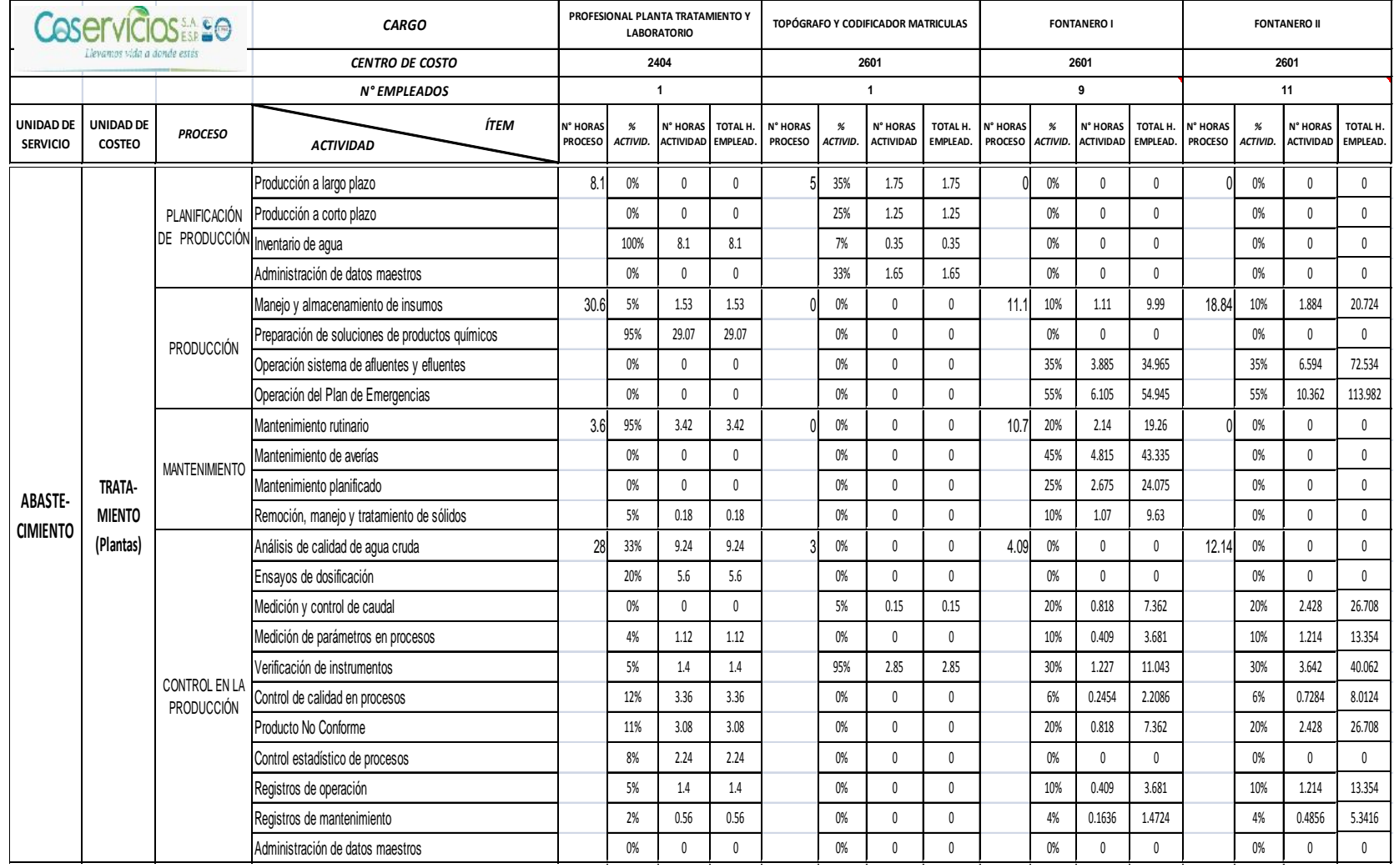

# **Tabla 8:** Ejemplo de Consolidación del Tiempo en Cargos Operativos en la Unidad de Tratamiento del servicio de Acueducto

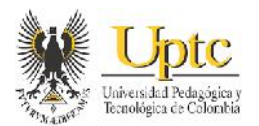

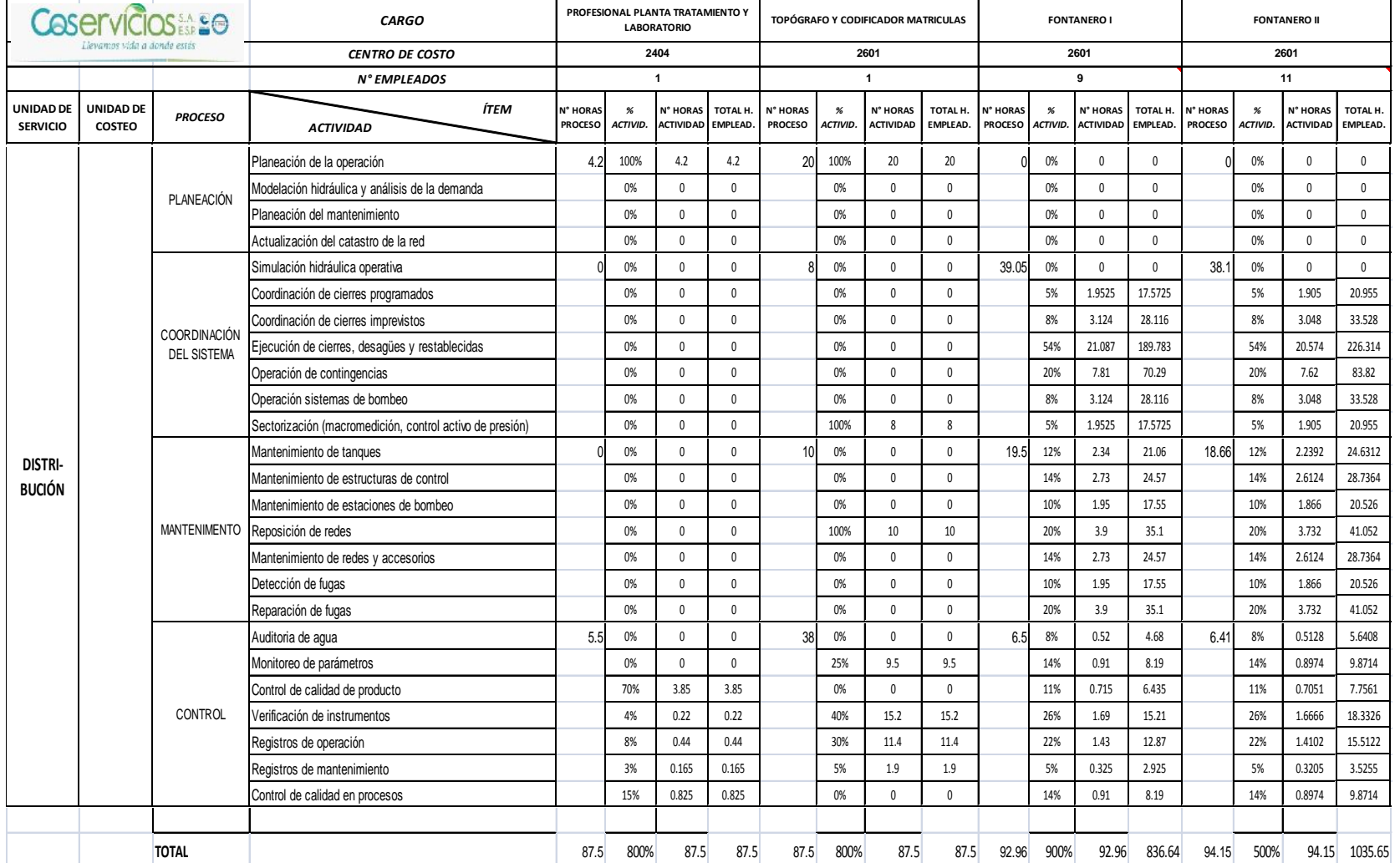

# **Tabla 9:** Ejemplo de Consolidación de Tiempo en Cargos Operativos en la Unidad de Distribución del servicio de Acueducto

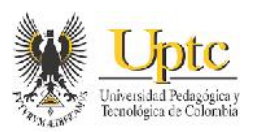

Luego de consolidar el tiempo durante 10 días de los empleados que realizan sus funciones en Acueducto; se registró como ejemplo, el siguiente total de horas en las actividades y procesos. Se asignó el porcentaje (%) de participación de las actividades que pertenecen a cada proceso, dividiendo el total de horas en cada actividad sobre el total de horas del proceso correspondiente.

Teniendo en cuenta, las denominaciones y características de los centros de costos para el servicio de acueducto, se determina que los centros de costo de captación y conducción (centros de costo de códigos 2101 al 2301 en orden consecutivo), son los que corresponden a los procesos y actividades de la unidad de Captación en Acueducto. Por lo tanto, el valor económico total presente en estos centros de costo, debe distribuirse de acuerdo al porcentaje de participación que tienen estos procesos y actividades de Captación. Por consiguiente, para la determinación del porcentaje de participación de cada proceso en dichos centros de costo; se toma el valor en horas que posee cada proceso y se divide en el total de horas de cada proceso. Por ejemplo, para el caso de los Procesos de Captación, la suma del tiempo de los procesos de Operación, Mantenimiento y Control da como resultado un total de 100,24 horas, y este total representa el 100% de los centros de costo dentro de la unidad de Captación; ahora si el proceso de Operación posee 50,97 horas de dedicación, al dividir las 50,97 horas del proceso entre las 100,24 del total de los procesos, se obtiene que el proceso de Operación representa un 50,85% respecto a los centros de costo que constituyen la unidad de Captación.

Para determinar el porcentaje de participación de las actividades de los procesos dentro de los centros de costo que conforma la unidad de Captación, se toma el número de horas de dedicación de cada actividad y se divide por el total de horas de la unidad que poseen los centros de costo de la unidad de Captación. Es decir, que para el caso de la actividad de Coordinación con centro de control que posee 8,32 horas de dedicación, este valor se divide por las 100,24 horas del total de los procesos en los centros de costo de Captación; lo cual da como resultado 8,30%, que significa que es el porcentaje de participación de esta actividad dentro del total de horas que posee los centros de costo de Captación. Por lo tanto, la suma del porcentaje de participación de las actividades de un proceso, debe sumar el mismo porcentaje de participación que posee este proceso dentro de los centros de costo que constituyen, para el ejemplo, la unidad de captación.

El procedimiento anterior, se realizó también para las actividades y procesos de la unidad de Tratamiento que agrupa los centros de costo consecutivos 2401 a 2409; y de igual forma para la unidad de Distribución, la cual agrupa consecutivamente, los centros de costo 2505 a 2704, como puede observarse a continuación:
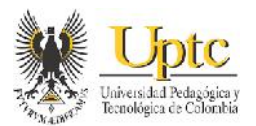

**Tabla 10:** Asignación de los Porcentajes (%) de Participación de los Procesos y Actividades dentro los Centros de Costo, de acuerdo al Tiempo en Horas en la Unidad de Captación

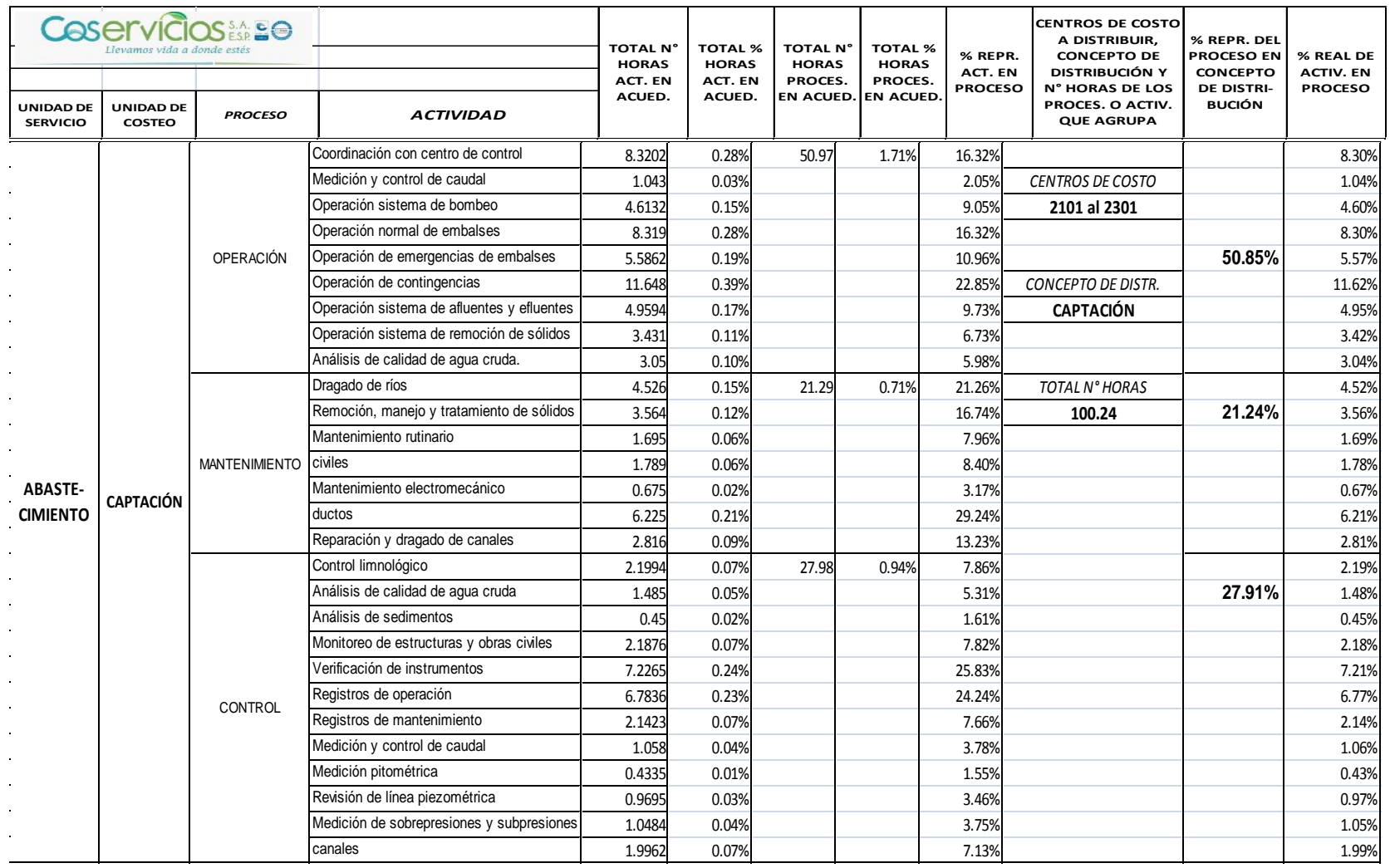

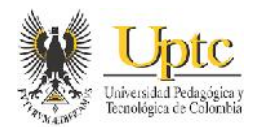

**Tabla 11:** Asignación de los Porcentajes (%) de Participación de los Procesos y Actividades dentro los Centros de Costo, de acuerdo al Tiempo en Horas en la Unidad de Tratamiento

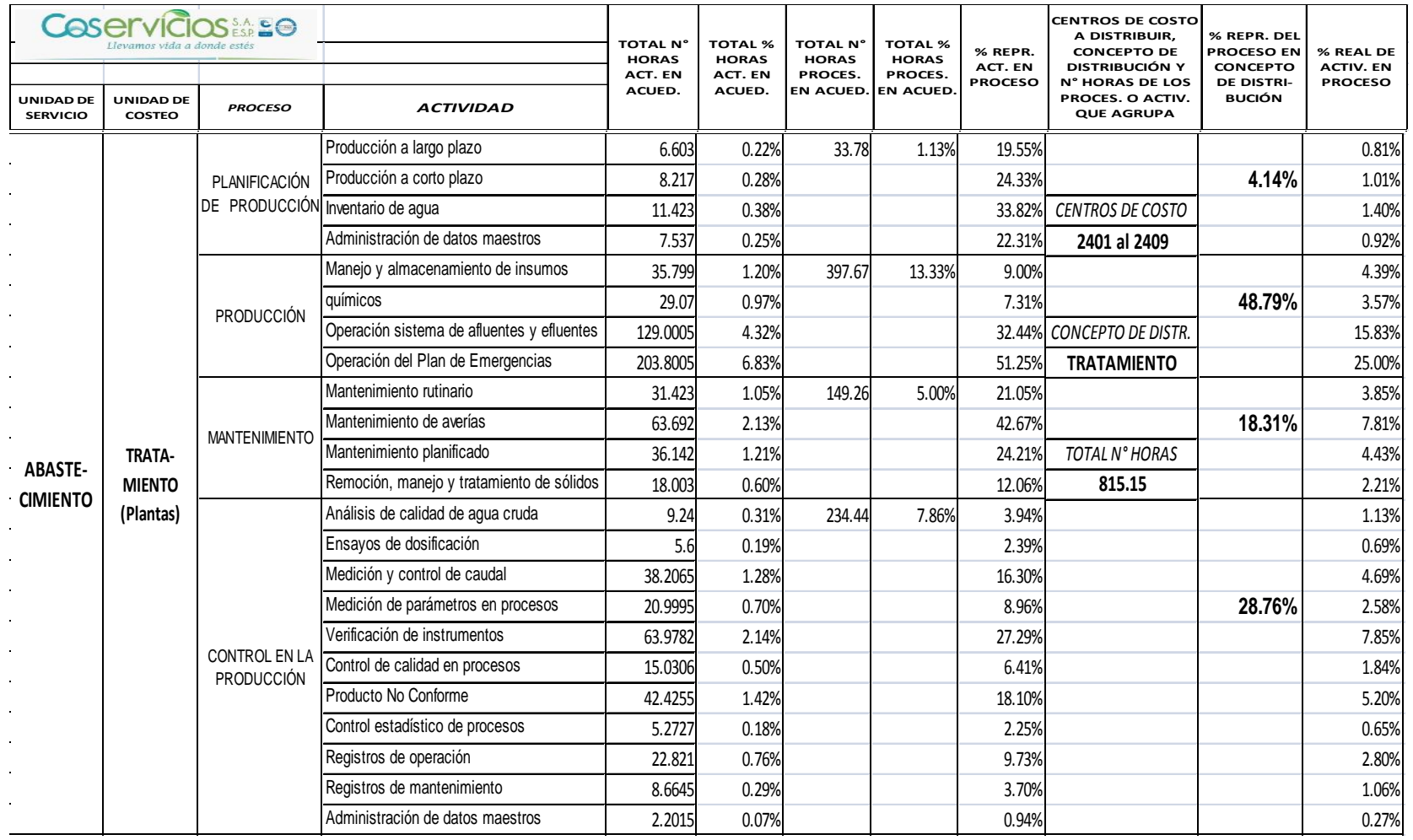

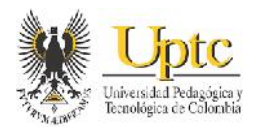

**Tabla 12:** Asignación de los Porcentajes (%) de Participación de los Procesos y Actividades dentro los Centros de Costo, de acuerdo al Tiempo en Horas en la Unidad de Distribución

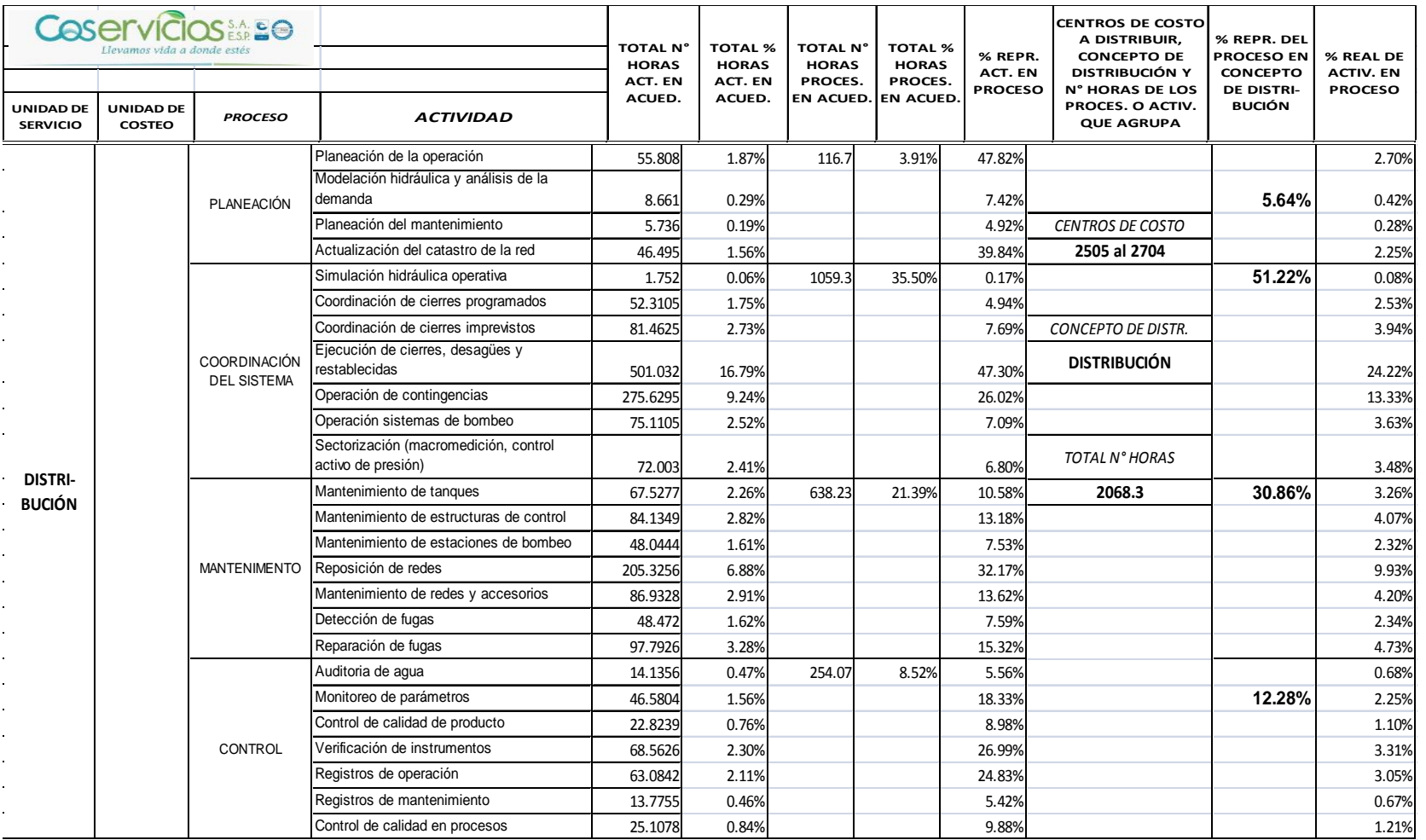

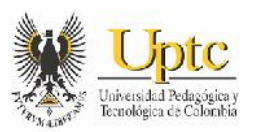

Los porcentajes de participación de las actividades en los centros de costo, deben sumar el 100% dentro su proceso respectivo y dentro del centro de costo. E igualmente, los porcentajes de los procesos que componente las unidades de servicio, deben sumar el 100% de los centros de costo asignados a dichos procesos. De esta forma se obtienen los porcentajes que representan los procesos y actividades dentro de cada servicio público, en este caso el de acueducto. El anterior procedimiento completo, puede observarse en el archivo de Excel *"Consolidados y Porcentaje en Horas encuestas Servicios Públicos"* incluido en la parte de Anexos, en el CD adjunto de este proyecto.

Cabe recordar que dentro de los requerimientos de Sysman para la distribución en el módulo de costos, se describió anteriormente, que se requiere del porcentaje de participación del Recurso/Actividad dentro de los centros de costo en la unidad de servicio de los servicios públicos. Lo que constituye que se debe reunir en uno sólo, los porcentajes de participación de los recursos de personal, materiales, equipos, edificios, misceláneos y de bienes y servicios para la venta dentro de una actividad, junto con el porcentaje de participación de la actividad dentro de los centros de costo a los cuales pertenecen dichos recursos y actividades. Por lo tanto el procedimiento anterior, el driver de tiempo en horas de dedicación para la distribución de actividades y procesos en las unidades de servicio, dio como resultado la obtención del porcentaje de participación de la Actividad y del proceso; el cual constituye uno de los porcentajes, que junto con el porcentaje de los Recursos, se obtiene el Porcentaje Recurso/Actividad, necesario para la distribución de los valores económicos de los centros de costo en el módulo de costo de Sysman.

Habiendo obtenido el porcentaje de las actividades y procesos, para la obtención del porcentaje de los Recursos en sus actividades, se tomará como factor o driver de distribución el valor económico mensual de cada recurso dentro de los centros de costo similares y los centros de costo que por sus características sean diferentes a los centros de costo que componen las unidades de servicio. en los servicios públicos. Es de recalcar que este procedimiento se origina, respecto a que como se dijo anteriormente, en la definición de los drivers para distribución; que el módulo de distribución de costos de Sysman, está diseñado para asignarle un porcentaje de participación a cada uno de los tipos de recursos (personal, materiales, equipos, edificios, misceláneos, etc.), dentro de cada una de las actividades del servicio; es decir que la suma de los porcentajes de participación de los recursos, debe ser igual al 100% de su actividad correspondiente. Es por esto, que para obtener dicho porcentaje de participación de los recursos en las

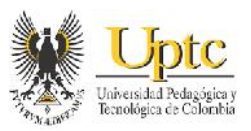

actividades, se toma en cuenta el valor económico generado en los centros de costo de los servicios.

Para obtener el porcentaje de participación de los recursos dentro de sus actividades respectivas, primero se debe tomar cada una de las cuentas contables de costos y gastos y gastos que representa la acumulación de los diferentes recursos dentro de los centros de costo y clasificarlas en los 6 tipos de recursos, ya sea de Personal, Materiales, Equipos, Edificios, Misceláneos y Bienes y servicios para la venta. Por ejemplo, la cuenta contable 75020301 denominada Sueldos de personal, se debe clasificar dentro del tipo de recurso de Personal; la cuenta 75020104 Materiales para construcción, debe clasificarse en el tipo de recurso de Misceláneos.

Como se explicó anteriormente, la norma sobre la actualización de los sistemas unificados de costos y gastos de los servicios públicos, propone una clasificación en los tipos de recursos para las cuentas contables que representan los costos de dichos recursos. Por ejemplo al realizar esta clasificación dentro del centro de costo 2601 – Distribución Chacón; se obtiene lo siguiente:

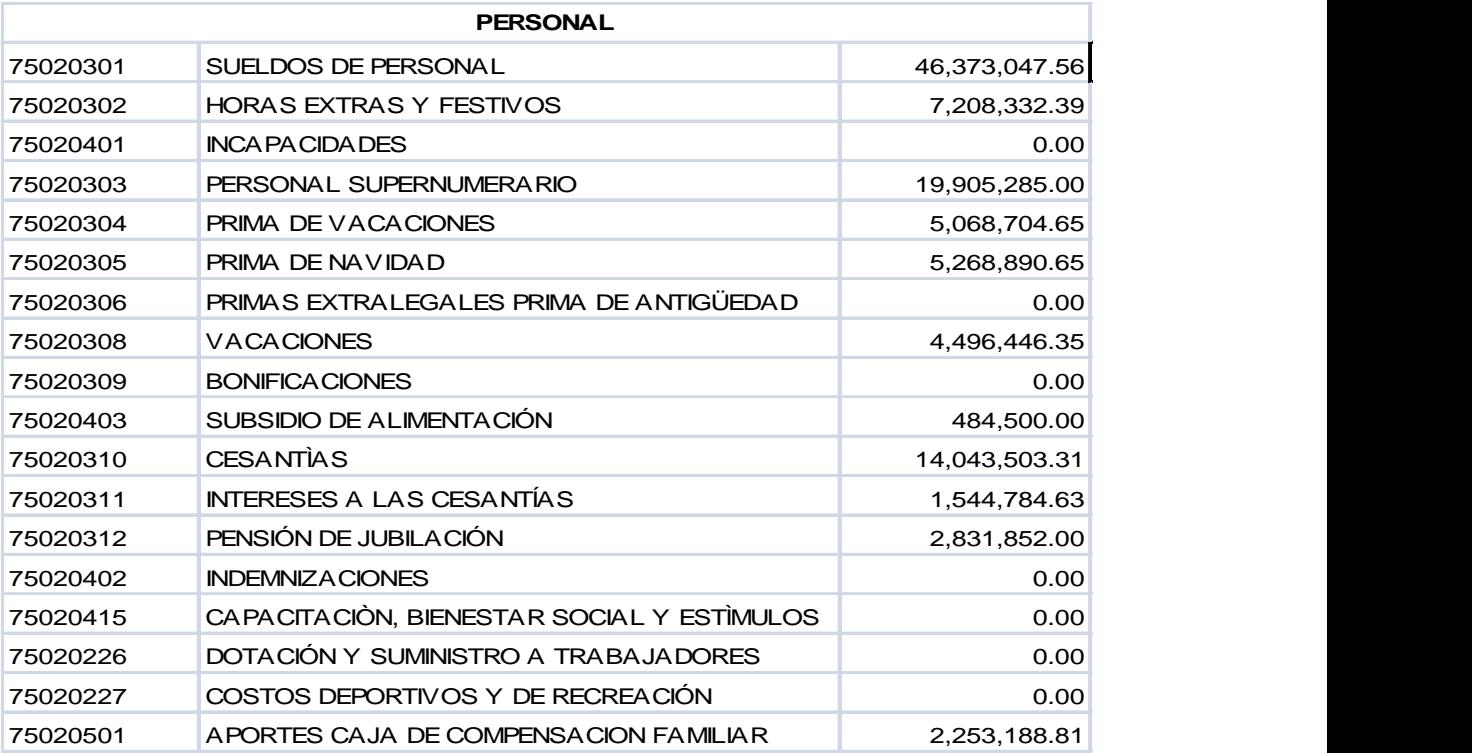

**Cuadro 3**: Ejemplo de Clasificación en los Tipos de Recursos del valor las conceptos contables distribuidos en el Centro de Costo 2601 – Distribución Chacón

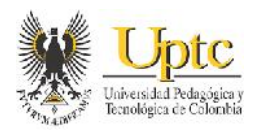

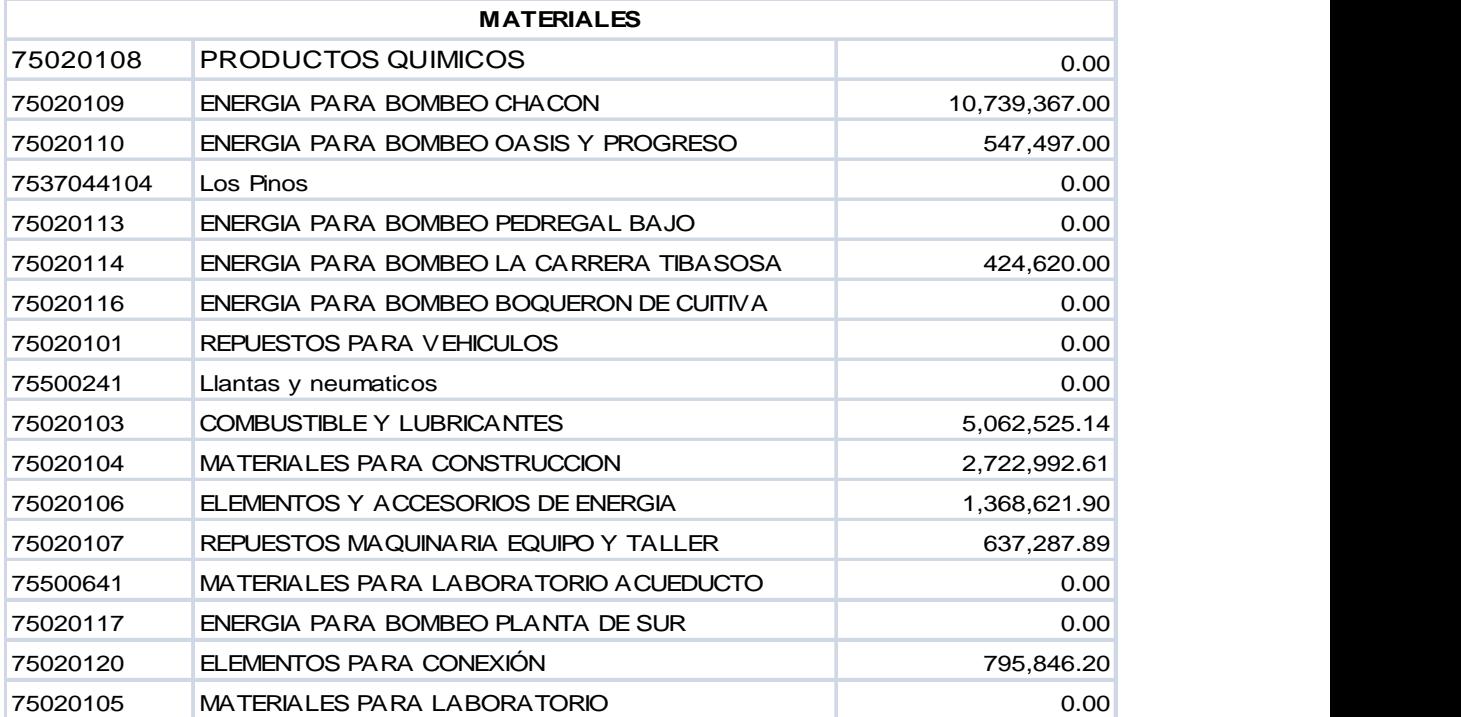

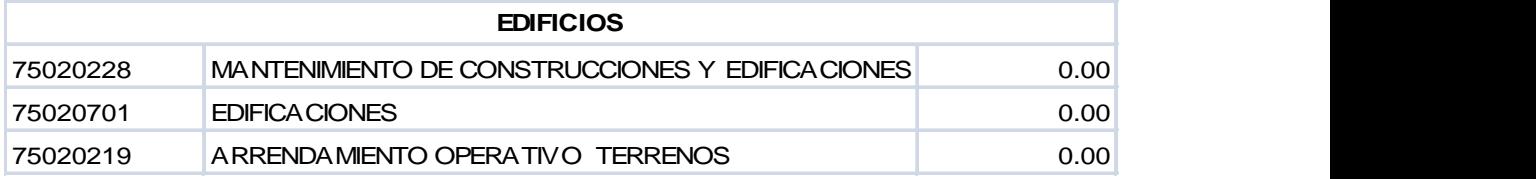

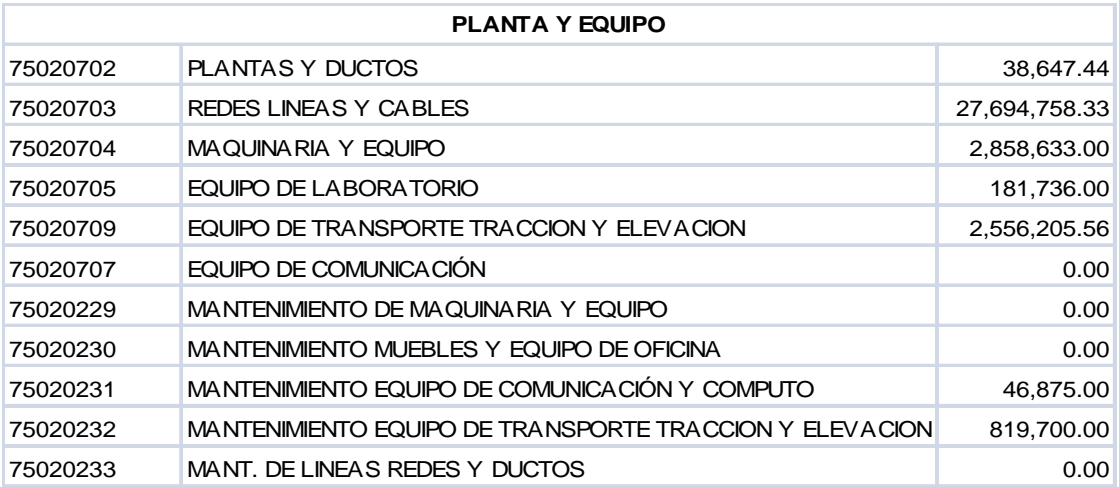

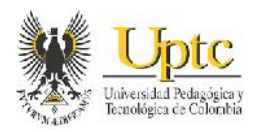

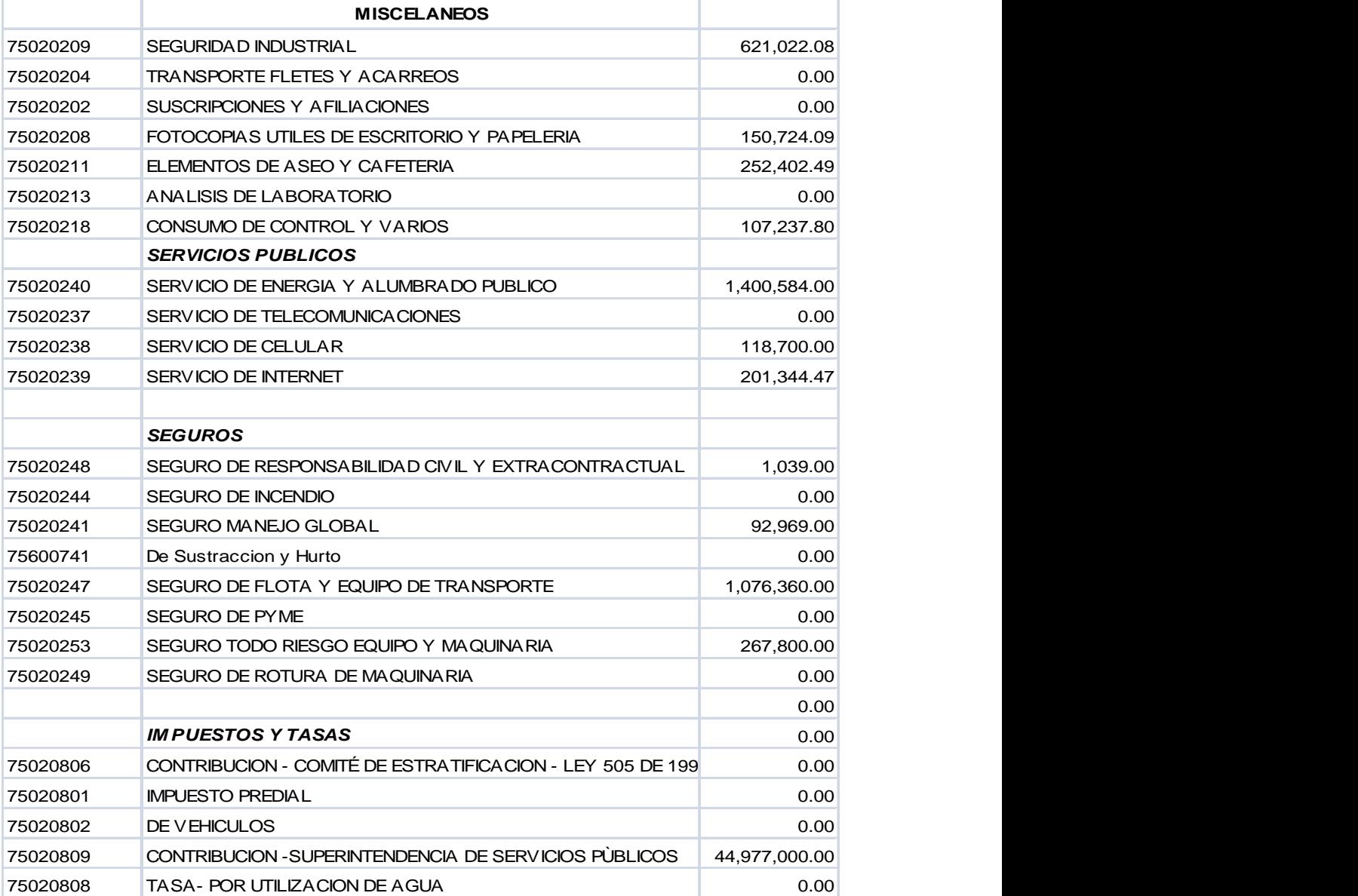

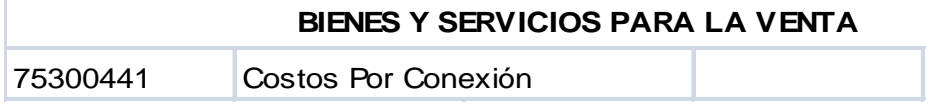

Al realizar la anterior clasificación en los centros de costo, se totaliza el valor económico de cada uno los tipos de recursos. Luego el sumar los totales anteriores, nos debe dar el valor económico del centro de costo o de los centros

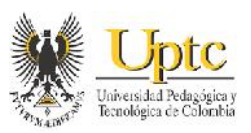

de costo respectivos. Posteriormente, al dividir el el valor de cada uno de los tipos de recursos dentro del total de su centro de costo, se obtiene así el porcentaje de participación del recursos en la actividad faltante dentro del porcentaje Recurso/Actividad. Por ejemplo, para el caso de las actividades en la unidad de Distribución, se totalizan los tipos de recursos dentro de cada uno de los centros de costo de en Distribución., los cuales van consecutivamente del 2601 al 2704. A continuación se totaliza los tipos de recursos en estos centros de costo para así obtener los porcentajes de participación de los recursos dentro de estos centros de costo que constituyen la unidad de Distribución en Acueducto, como puede verse a continuación:

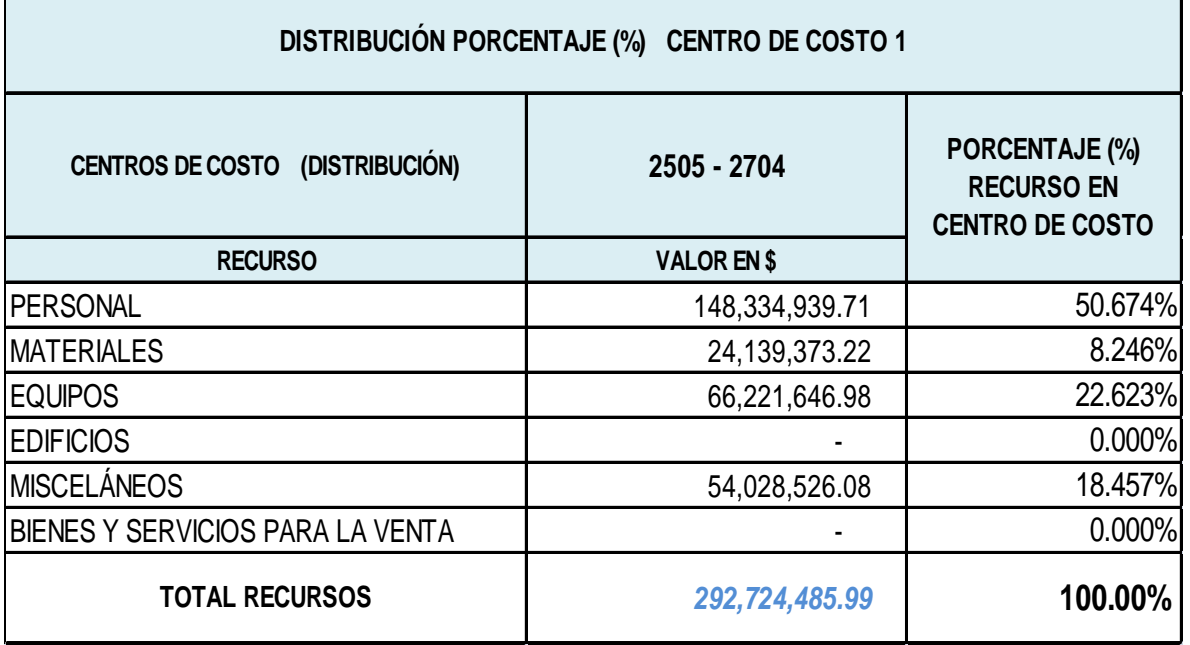

**Tabla 13:** Ejemplo de la Asignación del Porcentaje (%) de los Tipos de Recursos dentro de los Centro de Costos asignados para la Unidad de Distribución en Acueducto

Al obtener los anteriores porcentajes de los recursos en las actividades, se procede a obtener el porcentaje Recurso/Actividad, al tomar cada uno de estos porcentajes, en el caso de la unidad de Distribución y multiplicarlos por los porcentajes de representación en tiempo, obtenidos anteriormente para cada una de las actividades en la unidad de Distribución. Por ejemplo, en el proceso Coordinación del Sistema en Distribución, la actividad simulación hidráulica operativa posee un porcentaje de participación en tiempo de 0,08% respecto al total de los centros de costo que conforman la unidad de Distribución. Al

multiplicar los anteriores porcentajes de recursos por el 0,08% de esta actividad se obtiene:

**Tabla 14:** Ejemplo del Cálculo del Porcentaje (%) de los Tipos de Recursos dentro de su Actividad respectiva

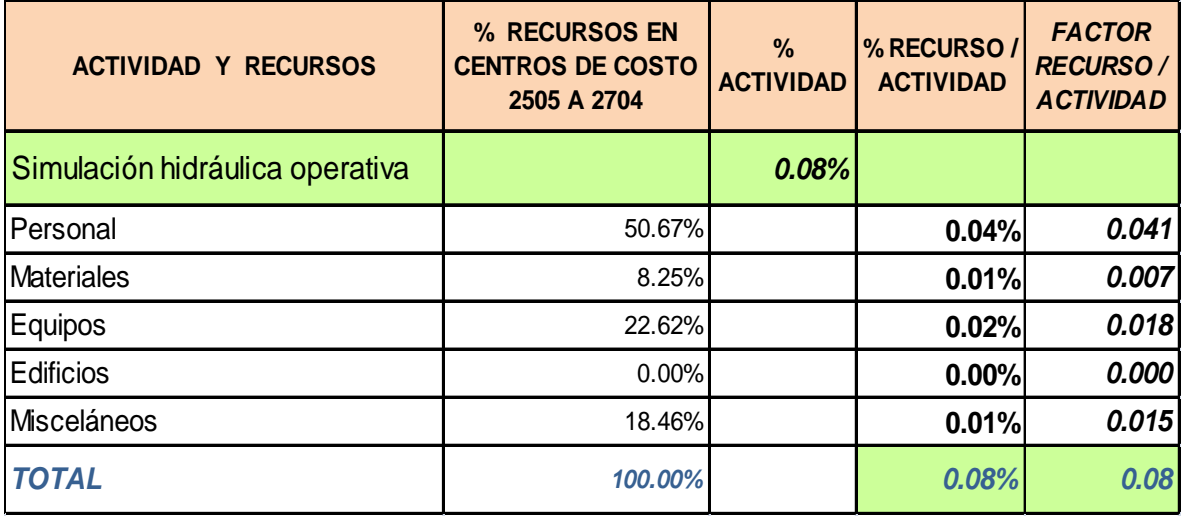

De lo anterior, cabe recalcar que la suma de los porcentajes de Recurso/Actividad, deben ser igual al porcentaje que posee la actividad en cuestión.

La metodología descrita anteriormente, se aplicó al resto de actividades, procesos y centros de costo de los diferentes servicios públicos, teniendo en cuenta que para algunos procesos y actividades existen diferentes centros de costo, lo cual implica que al calcular el costo económico de cada uno de tales procesos y actividades se deben tener en cuenta todos los porcentajes de Recurso/Actividad presentes en estos, si tales centros de costos han de tomarse de forma individual, conforme a sus características dentro de las unidades de servicio, o si hay actividades y procesos que poseen varios centros de costo, pero que se deben tomar individualmente y no como rango, debido a que sus códigos no se encuentran ordenados de forma consecutiva. El procedimiento completo, puede observarse en el archivo de Excel *"Ejemplo de Costeo de Procesos y Actividades mediante la Plantilla de Distribución de Sysman"* incluido en la parte de Anexos, en el CD adjunto de este proyecto.

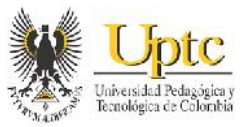

## **7.4.2 Costeo de los Gastos Administrativos en los Servicios Públicos**

Para las actividades administrativas o actividades que se efectúan dentro de los Procesos estratégicos y de Soporte, se realizaron encuestas bajo el siguiente modelo:

**Figura 8:** Ejemplo de Aplicación del Modelo de Encuesta Administrativa para los cargos que realizan actividades del Proceso Gerencia y Estrategia

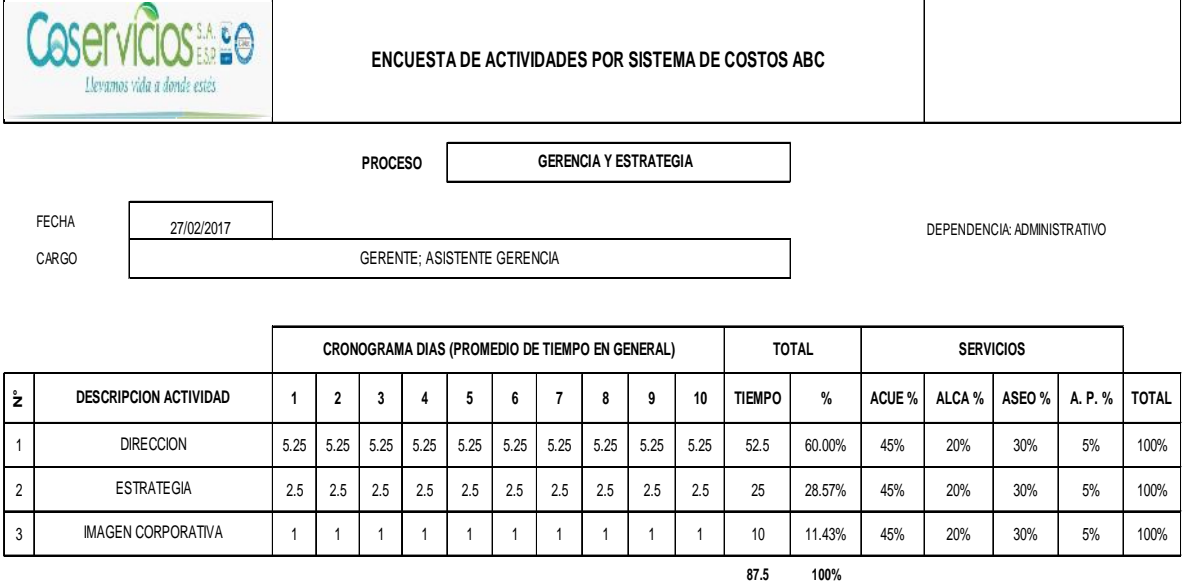

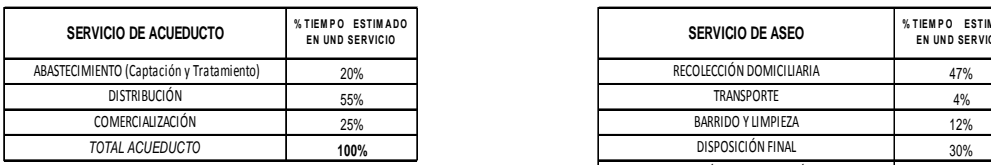

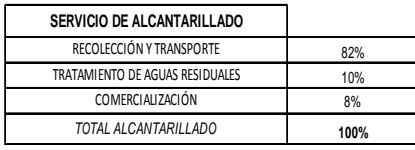

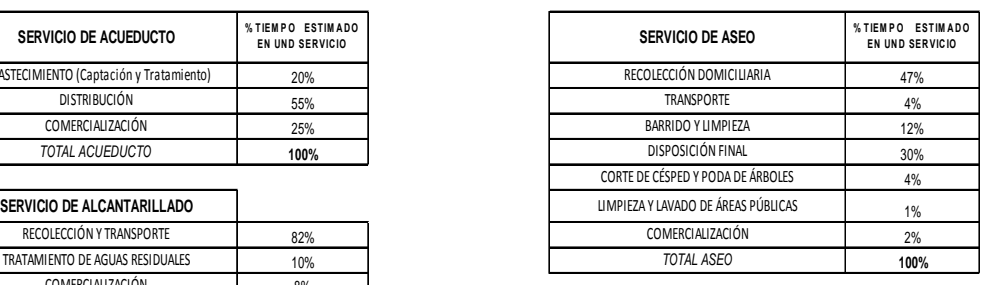

*TOTAL ALCANTARILLADO* **100% SERVICIO DE ALUMBRADO PÚBLICO**

MANTENIMIENTO DE ALUMBRADO PÚBLICO **100%**

NOTA: El Tiempo y los Porcentajes incluidos en esta encuesta, no corresponden a un cargo en específico, sino al tiempo en promedio para un funcionario, tomando en cuenta el tiempo de las personas que desarrollan sus actividades en el proceso de Gerencia.

#### **PASOS:**

1- CONTESTE LA PARTE DE LA ENCUESTA RESPECTO A LOS PROCESOS REALIZADOS EN SU CARGO; COMPLETE TODA LA ENCUESTA SI EFECTÚA LA TOTALIDAD DE PROCESOS ALLÍ DESCRITOS.

2- ANALICE Y REGISTRE EL TIEMPO EMPLEADO PARA CADA PROCESO EN HORAS DIARIAS DURANTE 10 DÍAS SIN INTERRUPCIÓN.

3- TOTALICE EL N° DE HORAS RESULTANTES, Y LUEGO SUME LAS HORAS DE TODOS LOS PROCESOS; PARA DIVIDIR CADA UNO EN EL TOTAL Y ASÍ ASIGNARLE UN % DE TIEMPO DENTRO DE LA UNIDAD DE COSTEO A CADA PROCESO.

4- ASIGNE A CADA SERVICIO (EL O LOS CORRESPONDENTES A SU CARGO), EL % EN TEMPO QUE USTED DEDICA EN EL DESARROLLO DEL PROCESO (EL % TOTAL DE DEDICACIÓN EN LOS SERVICIOS DEBE SUMAR EL 100%).

5- SI EL % DE DEDICACIÓN EN LOS SERVICIOS ES DIFERENTE EN CADA ACTIVIDAD, SUME EL % TOTAL EN CADA SERVICIO Y TOTALICE EL % DE TODOS LOS SERVICIOS, Y LUEGO AL DIVIDIR, OBTENGA EL % PROMEDIO EN CADA SERVICIO.

6- RESPECTO AL TIEMPO EN CADA SERVICIO, ASIGNE EL % DE DEDICACION EN TIEMPO A LAS UNIDADES DE SERVICIO QUE COMPONEN CADA SERVICIO.

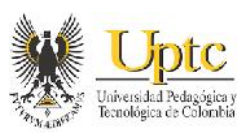

El anterior modelo de encuesta, posee características similares respecto a las encuestas para los cargos operativos dentro de los servicios, en cuanto a la metodología para recolectar el tiempo de realización de las actividades en cada procesos estratégicos y de soporte durante un lapso de 10 días; a excepción de que también, en estas encuestas administrativas, se debe asignar un porcentaje (%) estimado de tiempo para distribuir cada una de las actividades en cada uno de los servicios públicos que ofrece Coservicios S.A. E.S.P. Adicionalmente, los cargos administrativos, teniendo en cuenta el porcentaje de dedicación en cada servicio público, deben responder en la encuesta, el porcentaje (%) de tiempo estimado que le dedican a cada una de las unidades de servicio dentro de los servicios públicos. Esto para obtener el driver de tiempo, que se tendrá en cuenta junto con otros tipos de drivers, para distribuir los gastos de estos procesos estratégicos y de soporte dentro de cada servicio público, como se explicará más adelante.

Los anteriores porcentajes obtenidos en base al tiempo de dedicación a cada actividad dentro de los procesos administrativos, a cada servicio, y a cada unidad de servicio, se realizaron en forma conjunta respecto al personal presente dentro de cada proceso estratégico y de soporte. Dichos porcentajes, se tomarán en cuenta para distribuir los gastos administrativos dentro de los servicios. El resultado completo de estas encuestas se puede observar en el archivo de Excel de la parte de Anexos denominado. *"ENCUESTAS POR CARGOS COSERVICIOS S.A. E.S.P.",* adjunto dentro del CD de este proyecto.

De acuerdo, con la norma sobre la actualización de los sistemas de costo para prestadores de servicios públicos domiciliarios, los procesos estratégicos y de soporte, que representan los gastos administrativos, deben distribuirse dentro de cada uno de las unidades de los servicios públicos, de acuerdo a drivers como por ejemplo, el porcentaje de tiempo de dedicación de los funcionarios administrativos en cada unidad de servicio, valor estimado en \$ de los recursos en la unidad de servicio, o ingresos en la unidad de servicio. Para Coservicios S.A. E.S.P., se tomaron en cuenta de la siguiente forma:

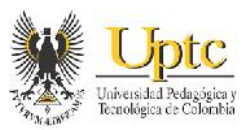

**Cuadro 4:** Definición de los Drivers para distribuir los Gastos de los Procesos Estratégicos y de Soporte (Gastos Administrativos) dentro de la Unidades de los Servicios Públicos que ofrece Coservicios S.A. E.S.P.

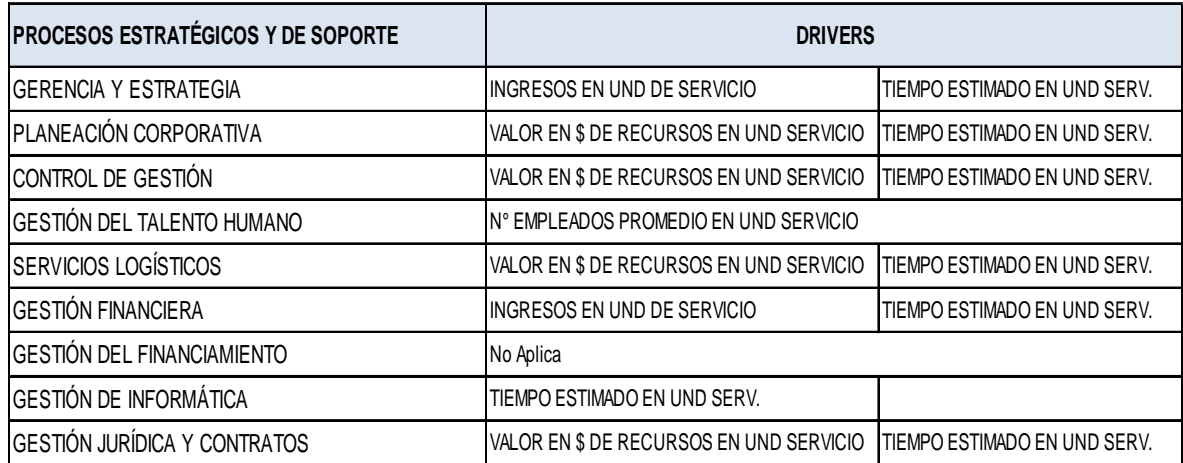

Respecto a lo anterior, la obtención de los porcentajes de participación de los procesos y actividades dentro de los respectivos centros de costos que integran los procesos estratégicos y de soporte; se realizó en base a los factores o drivers de distribución anteriores en cada proceso. El resultado de la distribución de estos procesos y actividades administrativos, se puede observar completo en la Hoja "DISTR. GASTOS EN SERVICIOS" y de "*ACTIV. Y PROCES. DE ACUEDUCTO, ALCANTARILLADO, ASEO Y ALUMBRADO PÚBLICO*" del Archivo en Excel: "*Ejemplo de Costeo de Procesos y Actividades, mediante la Plantilla de Distribución de SYSMAN*" adjunto dentro de los Anexos en el CD de este proyecto.

## **7.5 APLICACIÓN DE LA DISTRIBUCIÓN DE COSTOS POR ACTIVIDADES EN COSERVICIOS S.A. E.S.P.**

Conforme al método enunciado para el cálculo de los porcentajes de distribución de los procesos y actividades en los servicios, se realizó una simulación del cálculo que ha de realizar el módulo de distribución de costos de Sysman, ya que pese a obtener la Plantillas de Excel requeridas para parametrizar el módulo; aún hay limitantes para que el módulo aún no realice los cálculos de distribución de costos, como por ejemplo retraso en el cumplimento del contrato de soporte por parte de la Coservicios S.A. E.S.P. con la empresa de software Sysman, y la corrección de algunos errores de validación de datos y de arquitectura dentro del, dentro del módulo de distribución de costos por parte de la empresa de software

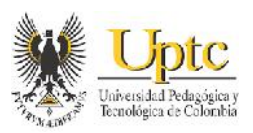

de Sysman. A continuación se mostrará ejemplos de la metodología para el cálculo de la distribución de costos para actividades, proceso y recursos; ya que, para efectos de mostrar todo el contenido se Anexa el archivo en Excel *"Ejemplo de Costeo de Procesos y Actividades mediante la Plantilla de Distribución de de Costeo de Procesos y Actividades mediante la Plantilla de Distribución de<br>Sys<i>man"* incluido en el CD adjunto de este proyecto, el trabajo para ejemplarizar los resultados que tendría el cálculo de tal distribución de costos; puesto que lo que realiza el software es a partir del valor económico de cada uno de los centros de costos, multiplicar determinado valor a cada uno de los porcentajes de participación asignados a los Recursos, Actividades y Procesos en dichos centros de costo. de Sysman. A continuación se mostrará ejemplos de la metodología paı<br>cálculo de la distribución de costos para actividades, proceso y recursos; ya<br>para efectos de mostrar todo el contenido se Anexa el archivo en Excel *"Ej* los resultados que tendría el cálculo de tal distribución de costos; puesto que<br>que realiza el software es a partir del valor económico de cada uno de los centro<br>de costos, multiplicar determinado valor a cada uno de los p de costos, multiplicar determinado valor a cada uno de los porcenta<br>participación asignados a los Recursos, Actividades y Procesos en dichos de<br>costo.<br>**Tabla 15:** Ejemplo del Cálculo de los Costos de Actividades y Procesos

**Tabla 15:** Ejemplo del Cálculo de los Costos de Actividades y Procesos, según el Módulo de Costos de Sysman

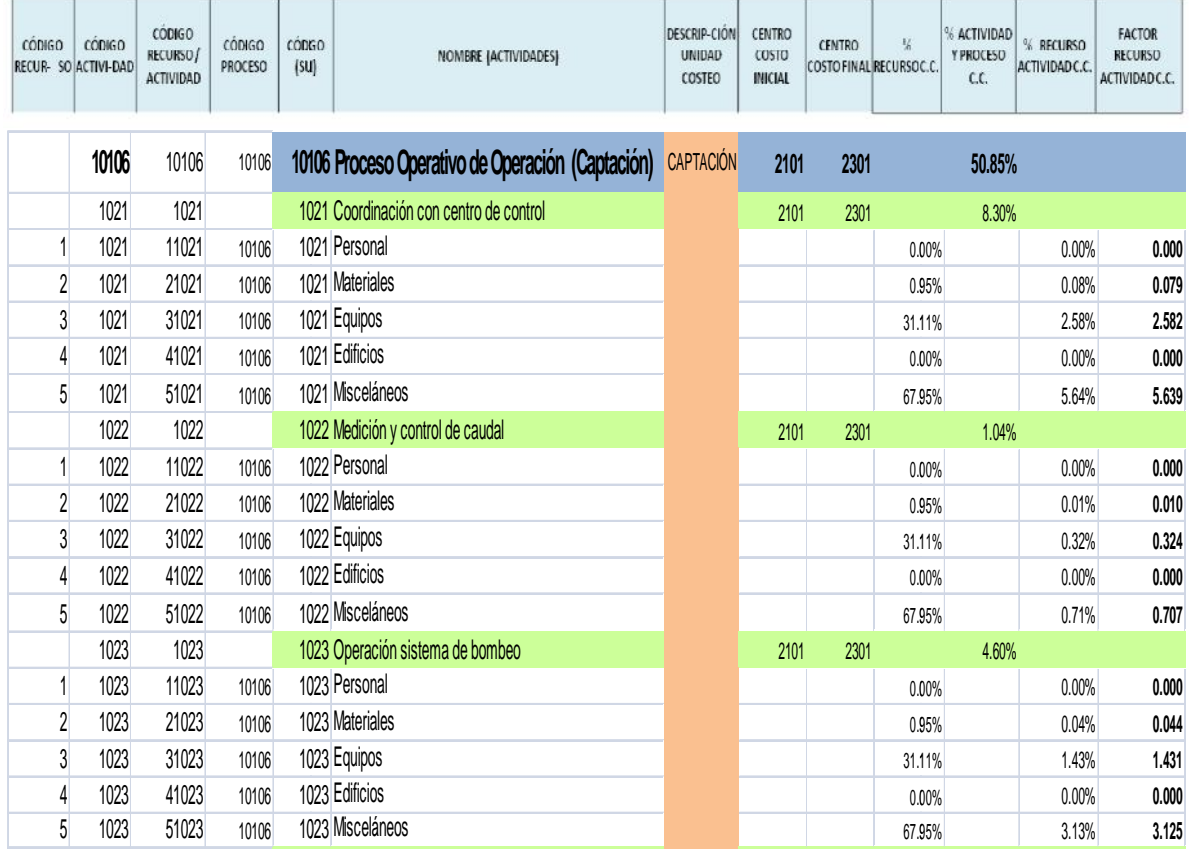

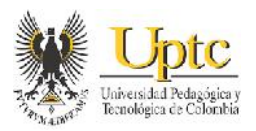

#### **Tabla 16:** Ejemplo de Informes de Costo de Actividades y Procesos

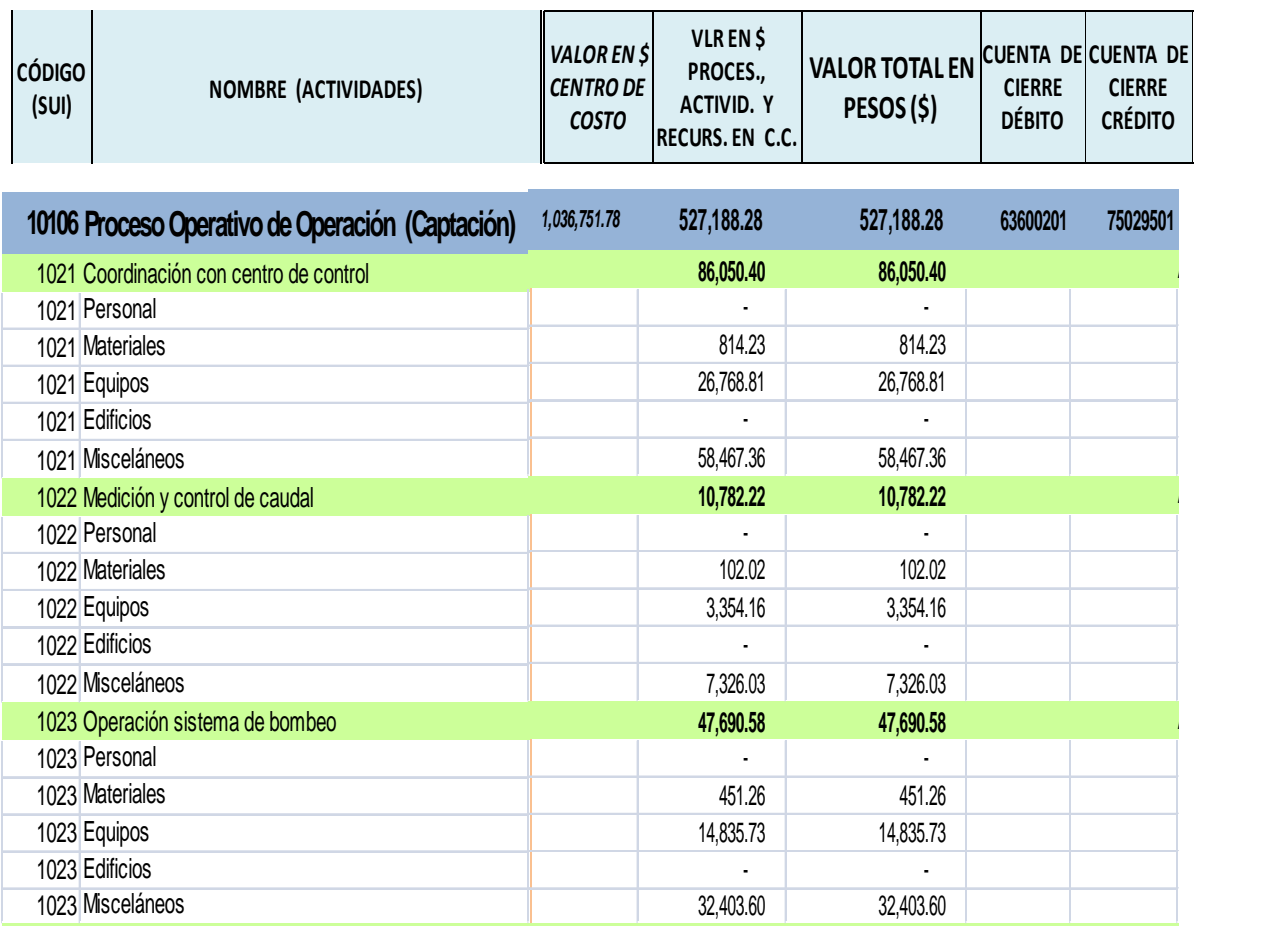

Teniendo las anteriores tablas de distribución de costos, a continuación se presentan algunos de los resultados de la distribución descrita en el ejemplo del archivo de Excel.

**Tabla 17:** Ejemplo de Representación Monetaria resultante de la Distribución de Costos obtenida para las Unidades de Servicio en Acueducto

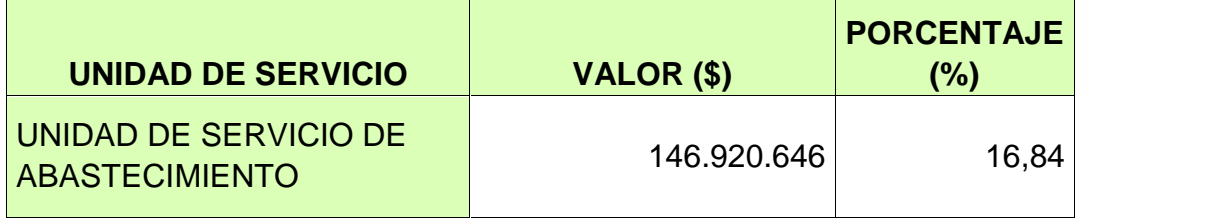

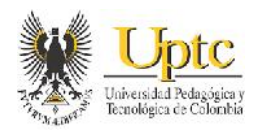

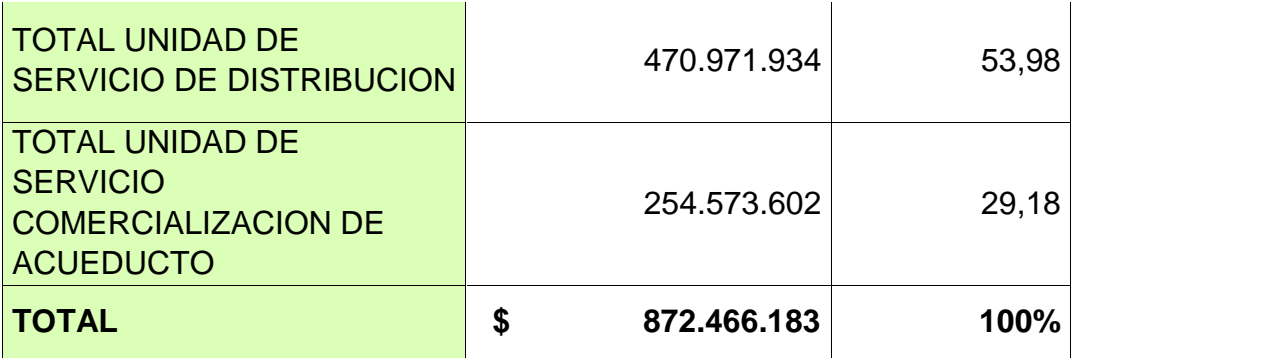

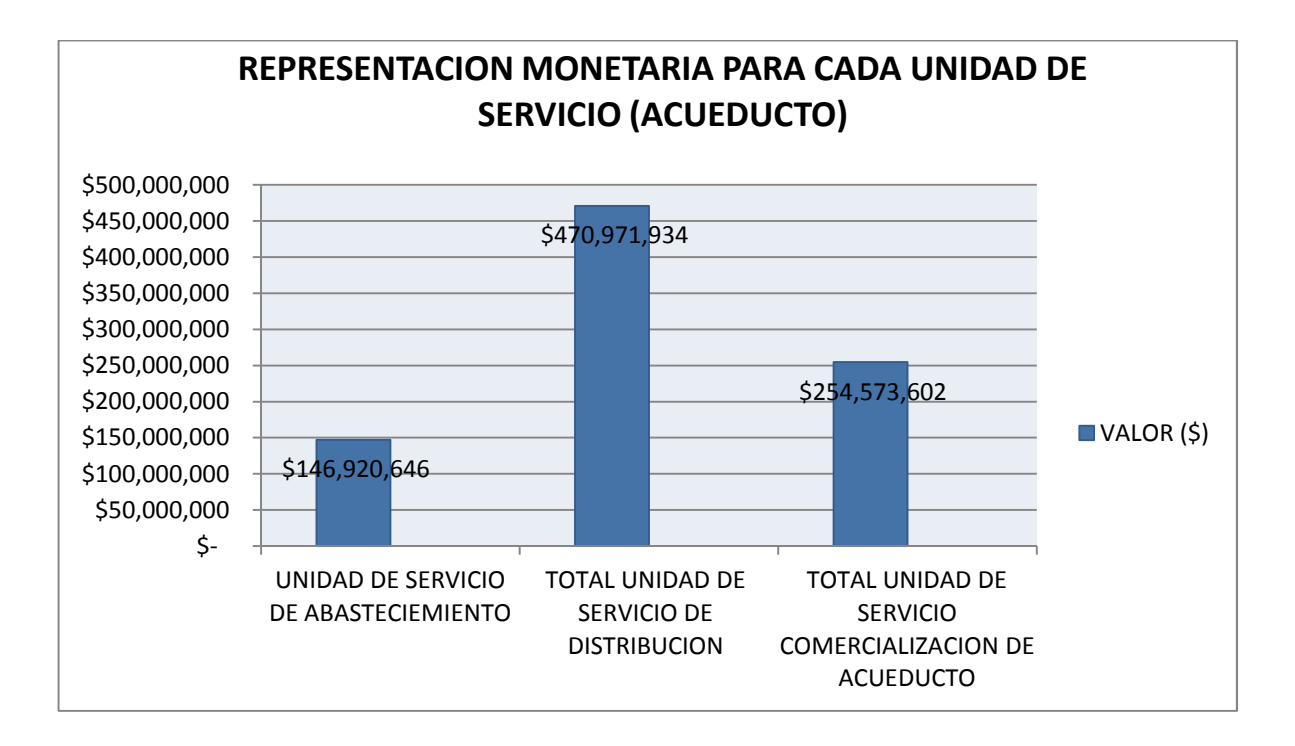

De acuerdo con el grafico anterior se evidencia claramente que de las 3 unidades de servicio pertenecientes a el servicio de acueducto, aquella que representa un mayor consumo de recursos económicos es la unidad de distribución esto se debe a que los centros de costo que abarca esta unidad de servicio tienen una mayor inversión de dinero respecto a la unidad de servicio de abastecimiento, ya que la compañía de servicios públicos incurre en más costos de materiales para las conexiones y el mantenimiento de la red de acueducto en las diferentes zonas de la ciudad de Sogamoso; además esto se debe en gran parte a que para la unidad

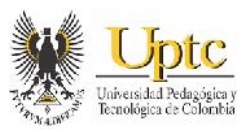

de distribución se dedica mayor cantidad de horas, respecto a las procesos de captación y tratamiento de aguas (los cuales constituyen el abastecimiento del servicio de acueducto).

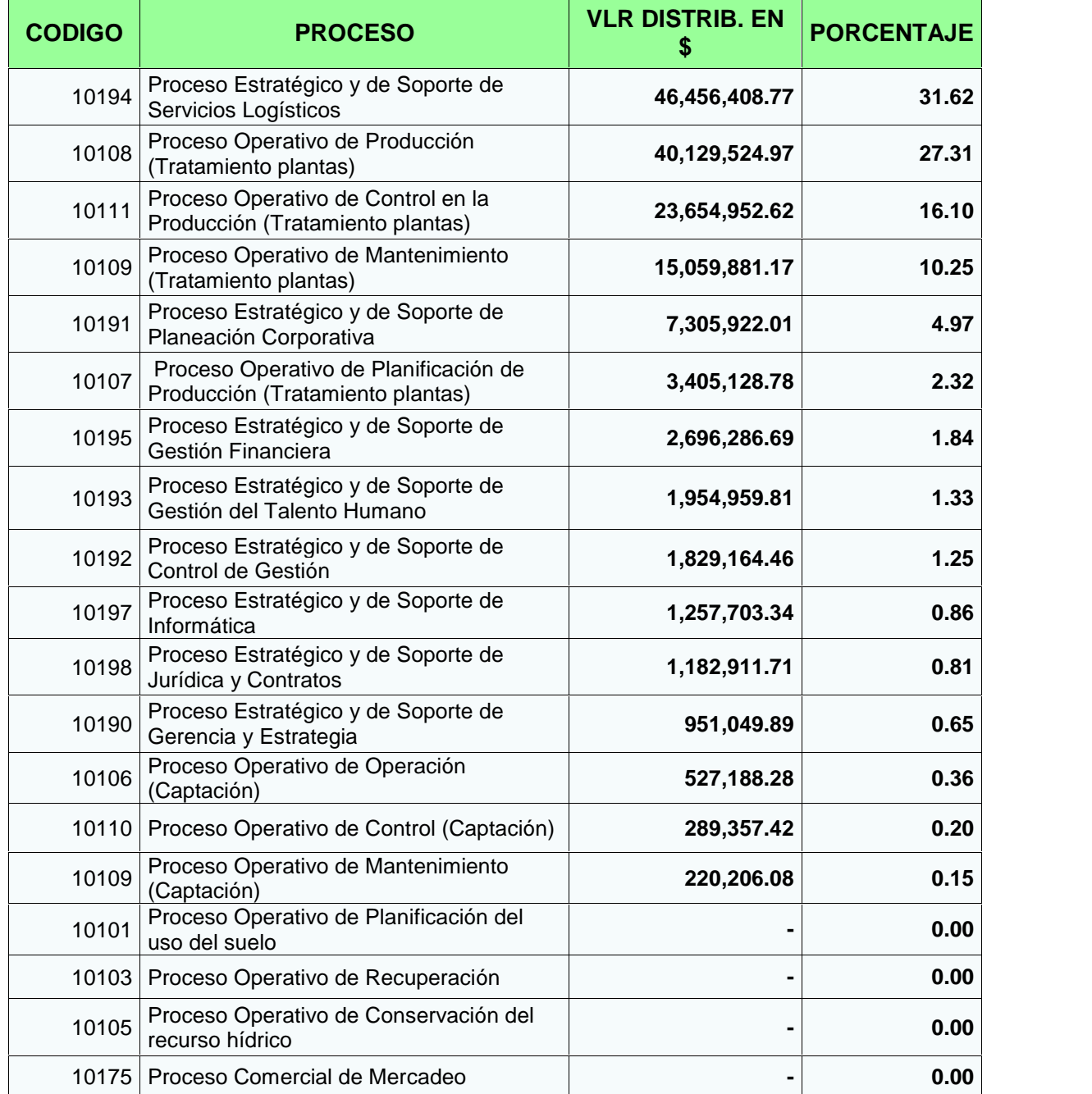

**Tabla 18:** Ejemplo de Distribución de Costos en los Procesos de la Unidad de Abastecimiento en Acueducto

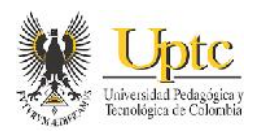

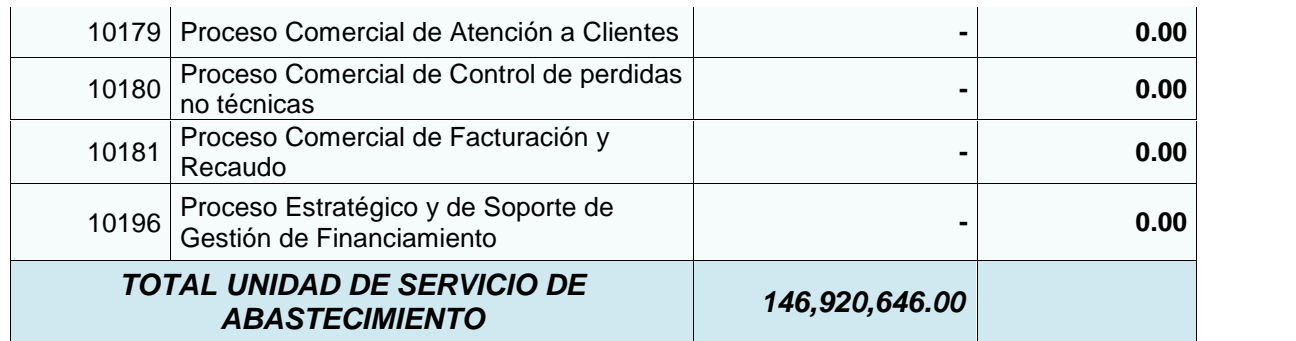

Sobre lo descrito en el anterior cuadro, en cuanto a los procesos administrativos que constituyen gastos y que son absorbidos por las diferentes unidades de servicios; en este caso el proceso de servicios logísticos tiene asignado una mayor cantidad de recursos, que incluso el proceso operativo de Producción en el Tratamiento de Plantas; puesto que en los servicios logísticos, se encuentra la actividad de servicios generales, la cual posee el centro de costo 1099. A este centro de costo, se llevan Otros Gastos o recursos que no pueden asignarse con facilidad a los demás centros de costo administrativos, como por ejemplo las cuentas de gastos en publicidad y propaganda, los seguros, algunos impuestos, etc., es decir que este centro de costo se le asignan la mayoría de los recursos considerados como Misceláneos dentro de la compañía.

Dichos recursos de misceláneos no es posible identificarlos y segregarlos dentro de los demás centros de costos y procesos estratégicos y de soporte administrativos; y por ello se acumulan dentro de ésta actividad administrativa, aumentando el valor del proceso de servicios logísticos.

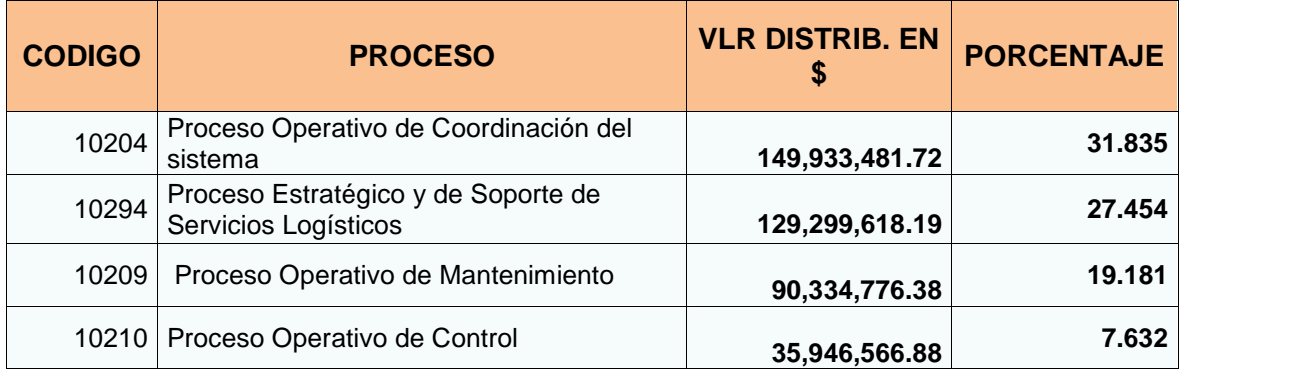

**Tabla 19:** Ejemplo de Distribución de Costos en los Procesos de la Unidad de Distribución en Acueducto

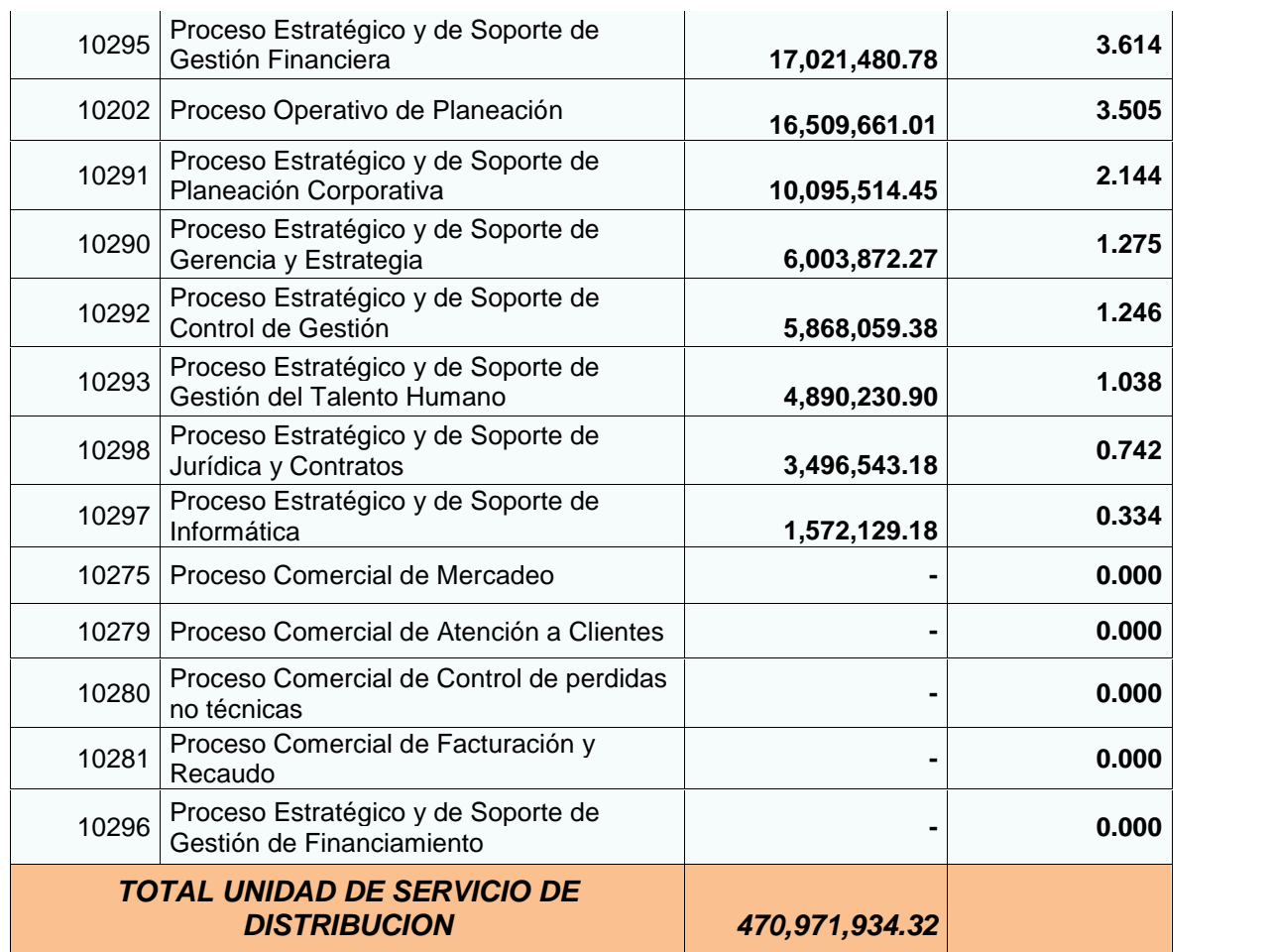

Sobre el anterior cuadro sobre la unidad de servicio de Distribución en Acueducto, se puede observar que el proceso de coordinación del sistema, es el proceso más importante dentro del servicio de acueducto, puesto que además de que a este proceso se le dedican más tiempo de dedicación respecto a otros procesos de la unidad de distribución, es el que más consume recursos, especialmente de personal, materiales, equipos y misceláneos; ya que este proceso constituye la principal función del servicio de acueducto, que es distribuir agua potable a los diferentes hogares del municipio de Sogamoso. Ahora el proceso de servicios logísticos en la unidad de distribución, es el segundo proceso que consume más recursos, ya que como se describió anteriormente, al centro de costo al que pertenece dicho proceso, se acumulan la mayoría de recursos de tipo Misceláneos.

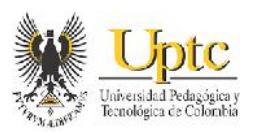

Ahora bien, en las unidades de Abastecimiento y Distribución en el servicio de Acueducto, la Superintendencia de Servicios Públicos Domiciliarios, propone que además de que los procesos estratégicos y de soporte se asignen por partes dentro de cada una de las unidades de servicio de los servicios públicos dentro de un ente prestados de servicios públicos; también propone asignar a cada unidad de servicio, una parte de los procesos comerciales en cada servicio. Sin embargo, en Coservicios S.A. E.S.P., la unidad de Comercialización se encuentra organizada como una sola unidad para realizar las procesos de Mercadeo, Atención de Clientes y Facturación para los servicios de Acueducto, Alcantarillado y Aseo de forma general, por lo que los recursos que consumen esta unidad de Comercialización, no se encuentran especificadas para poder distribuirla en cada unidad de servicio de estos 3 servicios públicos. Por tanto, en los anteriores cuadros, los procesos comerciales en las unidades de abastecimiento y distribución, presentan un valor distribuido de \$0. Cabe destacar, que el proceso de gestión del financiamiento se realiza dentro del proceso de gestión financiera, de acuerdo a lo expresado por el personal del área de finanzas y administración; por lo tanto este proceso no posee tiempo para la distribución de sus actividades.

De acuerdo, con lo anterior, en la unidad de Comercialización de Acueducto, se puede reflejar que los procesos pertenecientes a esta unidad presentan la siguiente distribución:

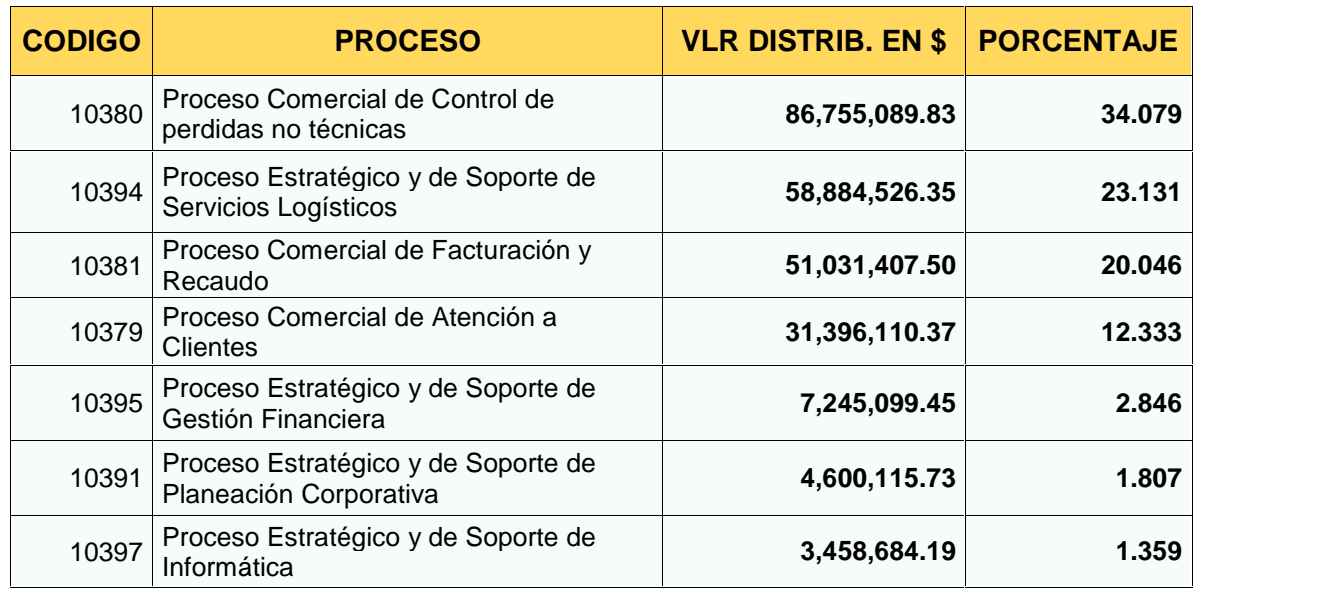

**Tabla 20:** Ejemplo de Distribución de Costos en los Procesos de la Unidad de Comercialización en Acueducto

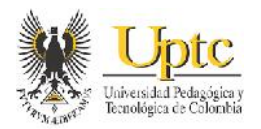

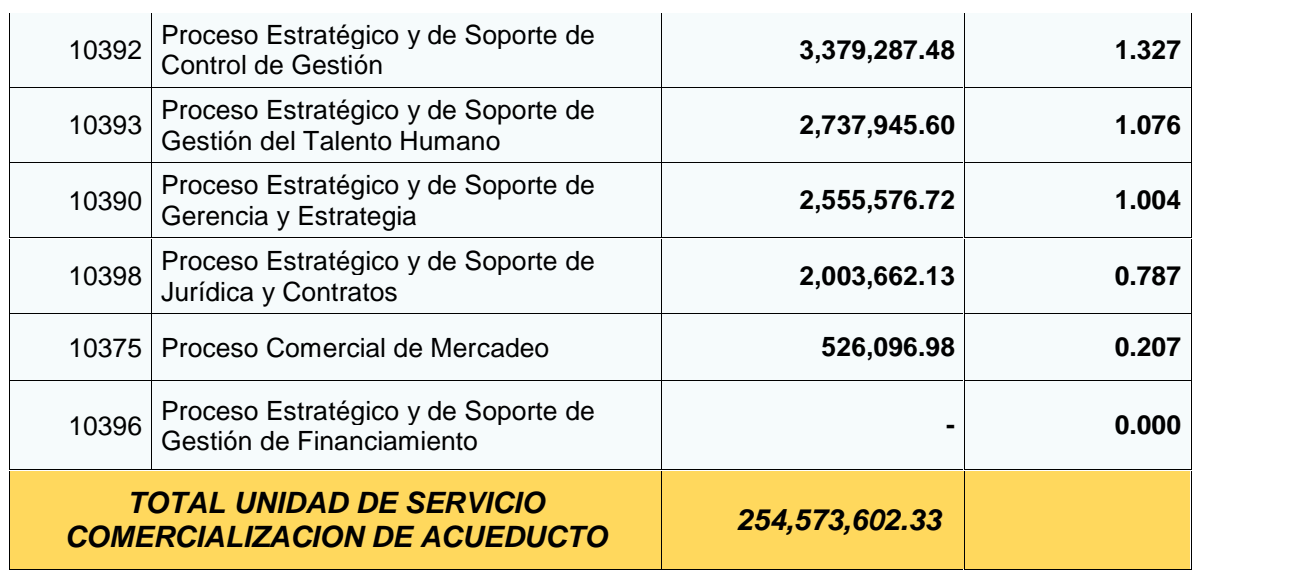

El proceso de control de pérdidas no técnicas dentro de la unidad de Comercialización de acueducto, en este caso absorbe gran parte de los costos de tal unidad, puesto que gran parte del personal del área de comercial le dedica un mayor tiempo al control y mantenimiento de la medición y del agua potable que se distribuye en los diferente hogares de Sogamoso, además de que también absorbe recursos en el mantenimiento de los equipos y demás materiales utilizados para realizar dicha medición.

De igual manera, la suma total de los costos distribuidos dentro de las actividades que pertenecen a un mismo proceso, debe ser igual al costo distribuido obtenido para tal proceso, siempre y cuando todas las actividades dentro del proceso posean el mismo centro de costo que tiene el proceso al cual pertenecen. Lo cual significa que hay procesos que absorben el costo de los centros de costo de las actividades presentes en dicho proceso; ya que acumula varios porcentajes de participación de recursos dentro de los centros de costo asignados a las actividades que conforman dicho proceso. A continuación se muestra un ejemplo de distribución de las actividades dentro de su proceso correspondiente, cuando ambos poseen el mismo centro de costo.

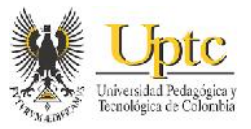

**Tabla 21:** Ejemplo de Distribución de Costos en Actividades dentro del Proceso respectivo

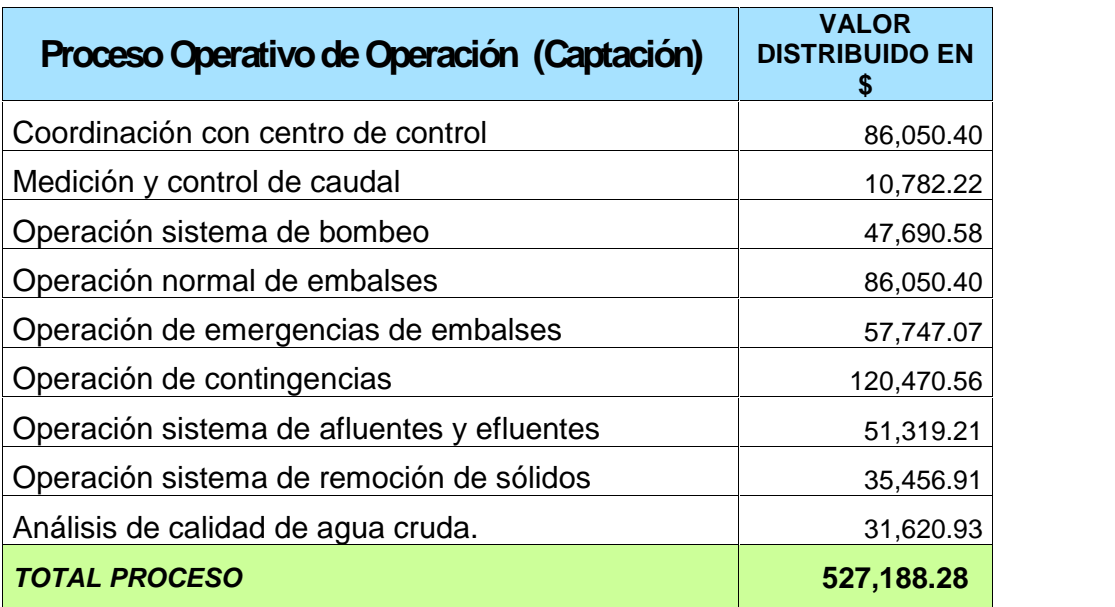

Habiendo descrito varios resultados del valor económico distribuidos en algunos procesos y actividades; a continuación se mostrará el registro contable la acumulación en las cuentas de cierre de actividades para los servicios y administrativas de los diferentes procesos y actividades respectivos; realizando una comparación de la nota contable que saldría aplicando la distribución por actividades del presente trabajo respecto a la distribución que se realiza actualmente en la organización. Al respecto, y como se puede ver a continuación, el valor total de las unidades de servicios, y los procesos que representan las cuentas contables de actividades, varían conforme al porcentaje de distribución de costos, de acuerdo a la actualización del tiempo y el valor de los recursos de los centros de costo.

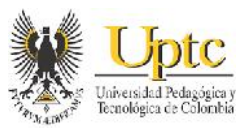

## **Figura 9:** Ejemplo de Registro Contable de los Costos de las Actividades de Acueducto

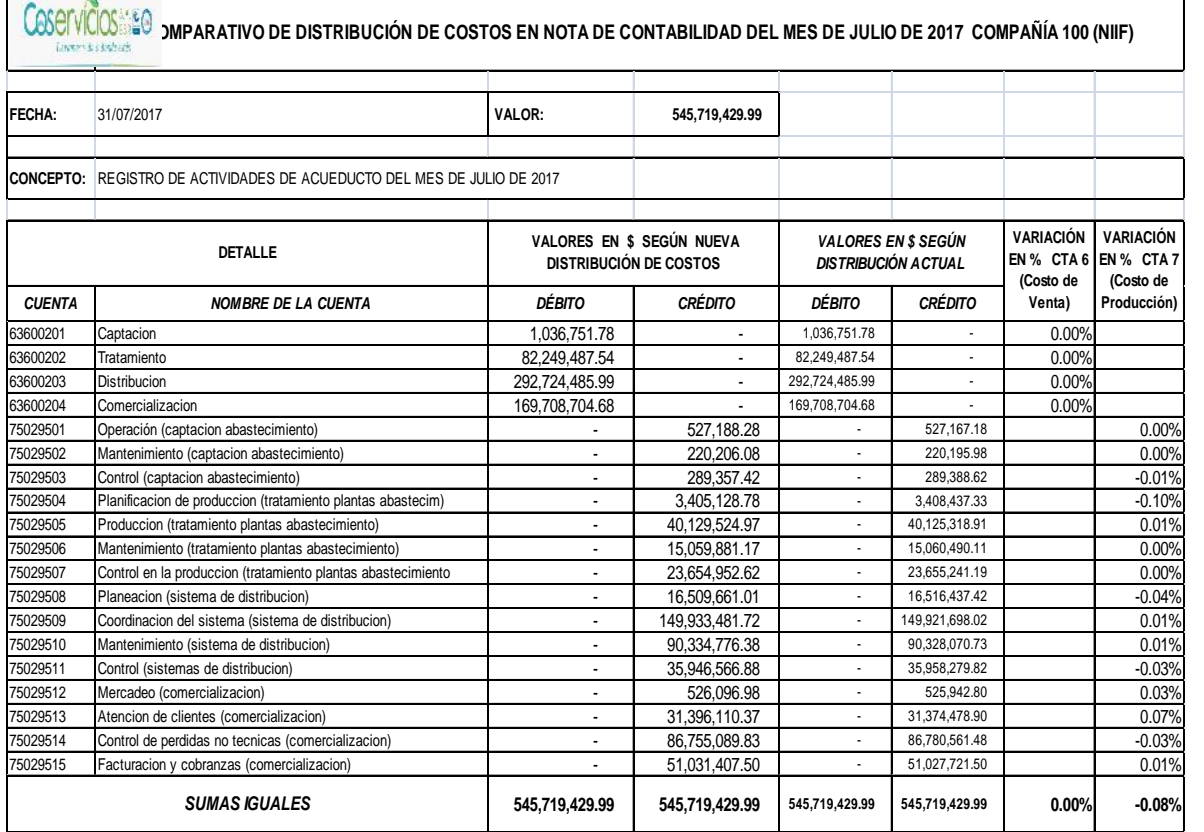

**Figura 10**: Ejemplo de Registro Contable de los Costos de las Actividades de Alcantarillado

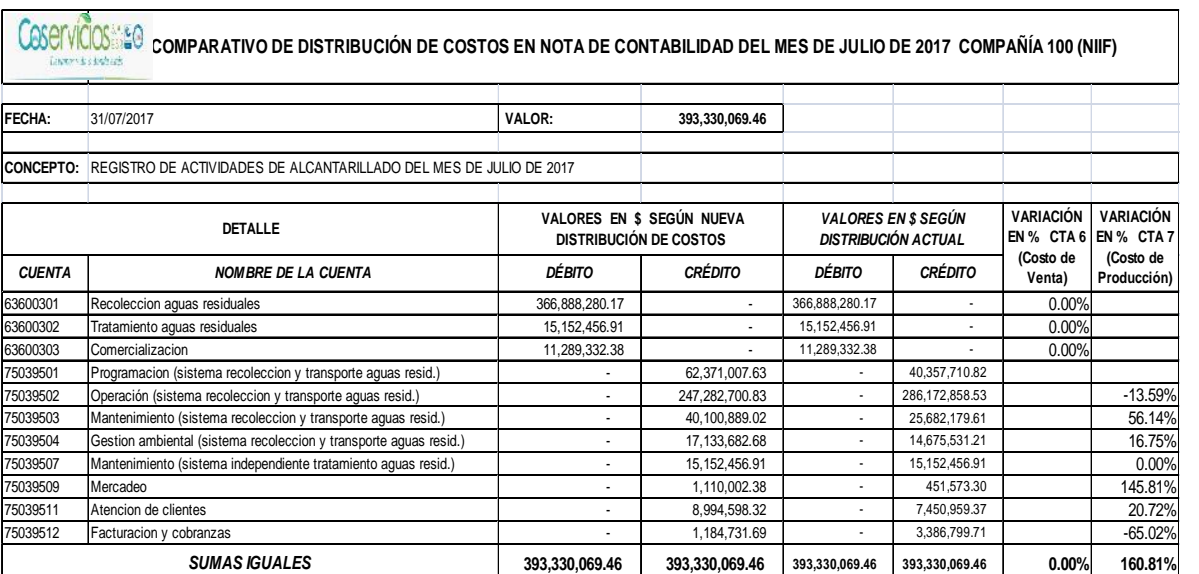

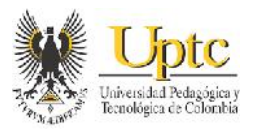

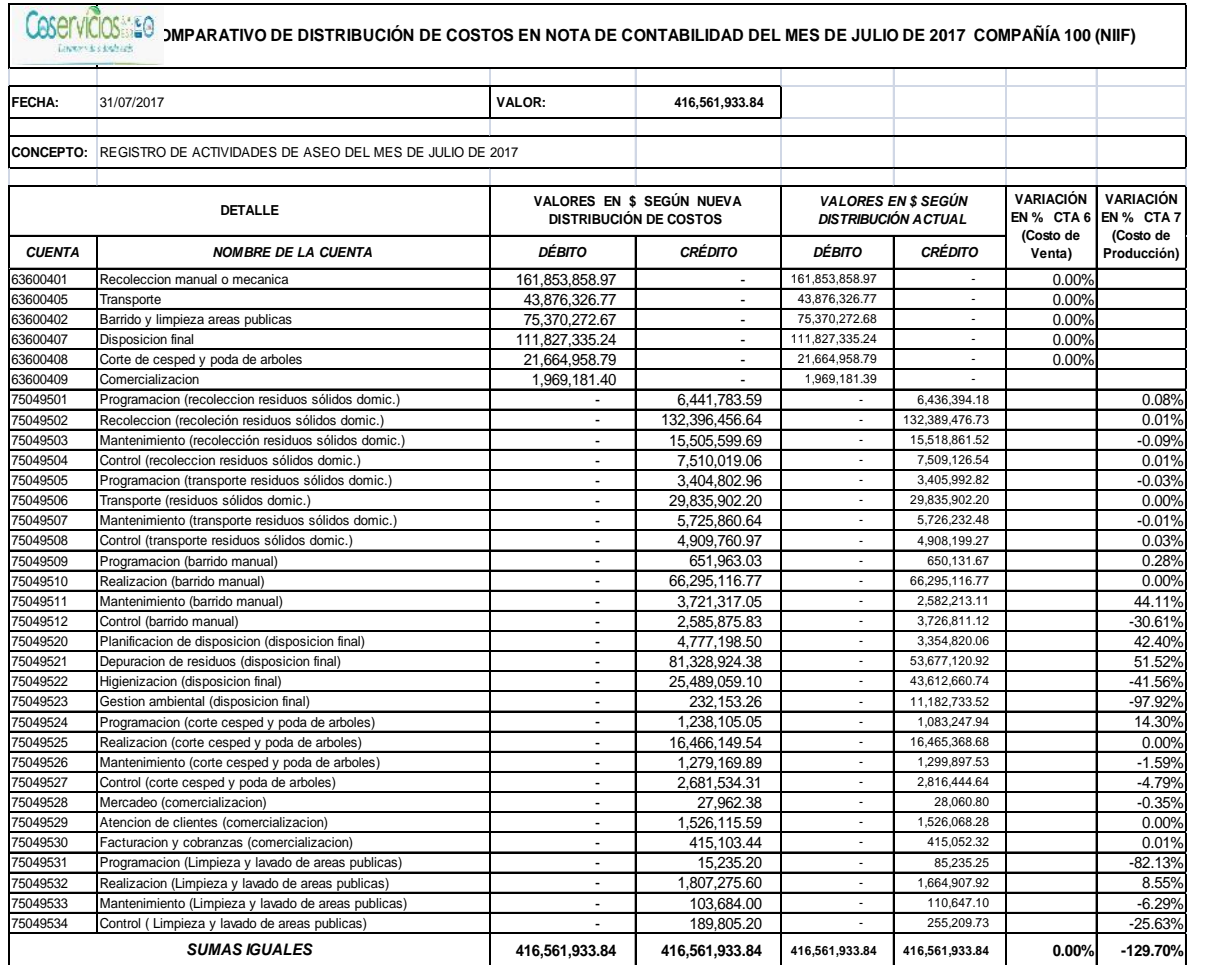

## **Figura 11:** Ejemplo de Registro Contable de los Costos de las Actividades de Aseo

**Figura 12:** Ejemplo de Registro Contable de los Costos de las Actividades de Alumbrado Público

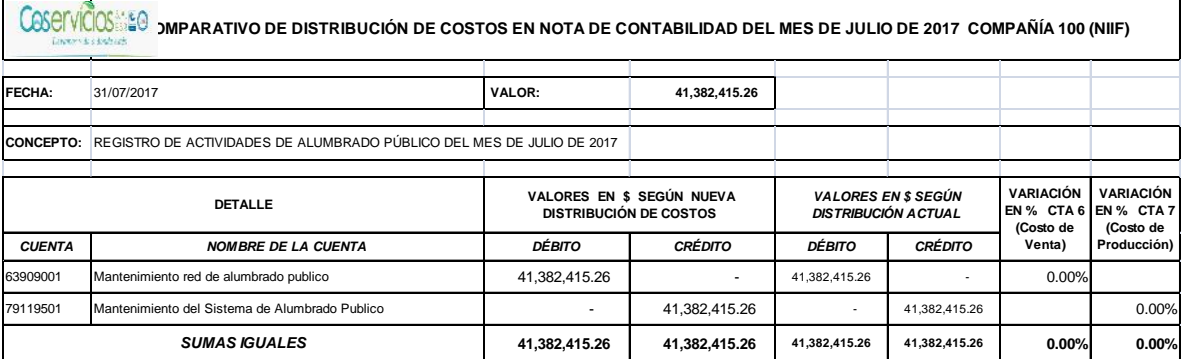

 $\mathbf{r}$ 

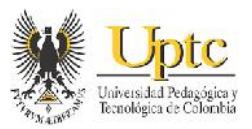

# **Figura 13:** Ejemplo de Registro Contable de los Costos de las Actividades Administrativas

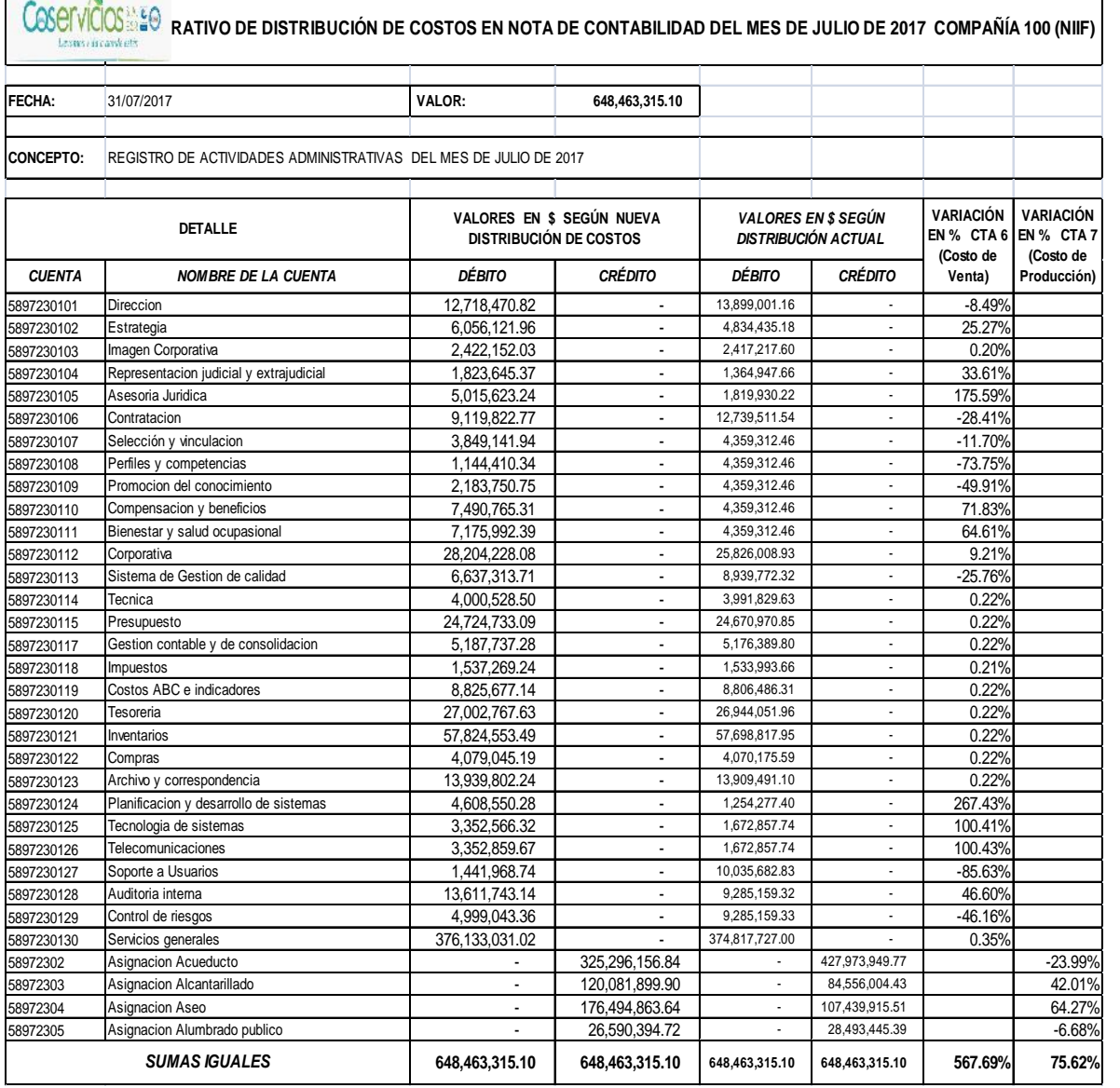

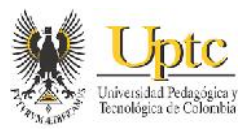

## **8. APORTES DE LOS RESULTADOS DE DISTRIBUCIÓN DE COSTOS**

Conforme a la distribución de Costos realizada en el presente trabajo, se puede disponer de información acerca del consumo de los diferentes Recursos para una posterior verificación sobre el comportamiento de estos dentro de los Centros de Costo, que más acumulan recursos, especialmente a los centros de costo administrativos. Lo cual genera que se tenga una base adecuada para poder tener un control aun mayor sobre los recursos, especialmente sobre los Misceláneos, que puedan ser consumidos por las actividades operativas (especialmente, las actividades relacionadas con la planeación y el control); y con las actividades administrativas.

La obtención de información más detallada sobre el Costo de las Actividades, para que se realice el aporte de cada una de estas a la eficiencia dentro de los Servicios Públicos. Además se debe tener en cuenta, analizar dentro del proceso de Servicios Logísticos una forma más adecuada para poder distribuir los recursos dentro del centro de costo perteneciente a tal proceso; mediante el empleo de drivers, siempre y cuando la información y soportes respecto a los gastos a registrarse en el centro de costo de dicho proceso, cuente con mayor información sobre los recursos asignados, para así facilitar la utilización de los drivers más concisos para la distribución de los costos de estos recursos.

El Cálculo de los Costos del presente trabajo, permite que la organización tenga más criterios para analizar cómo se consumen los recursos de costos y gastos dentro de los servicios públicos; lo cual se puede tiene en cuenta para el ´cálculo de las tarifas dentro de los servicios públicos ofrecidos.

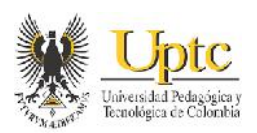

## **9. CONCLUSIONES**

- El Costeo basado en actividades dentro de Coservicios S.A. E.S.P., incluyó cientos de actividades con procesos dentro de cada uno de los servicios públicos de la compañía, además de incluir los lineamientos de la parametrización de la información necesaria dentro del módulo de costos de Sysman; por lo que el procedimiento de tal costeo varió respecto a la distribución en cada una de las actividades , de los tipos de recursos expresados en la norma de actualización de distribución de costos y gastos por servicios de la Superintendencia de Servicios Públicos Domiciliarios.
- $\checkmark$  Los Centros de Costo operativos y administrativos dentro de los servicios públicos, son la unidad de distribución determinante y clave en la asignación de recursos a las actividades; por lo que es importante analizar por centro de costo, la eficiencia de los recursos, que estos centros acumula.
- $\checkmark$  Los resultados respecto a los informes resultantes de la aplicación del costeo ABC dentro de un software informático, depende en gran parte de que tanto la empresa que requiere tal aplicación como la empresa de desarrollo de software, mejoren al respecto, procesos como por ejemplo, el cumplimiento de las obligaciones contractuales respecto, en este caso, al contrato de soporte que incluye la puesta en marcha del módulo de distribución de costos de Sysman.

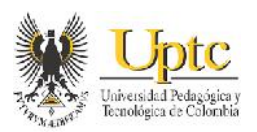

### **10. RECOMENDACIONES**

- $\checkmark$  Es necesario que los costos distribuidos a los centros de costo, sean el resultado de analizar las características y recursos que acumula cada uno de estos centros de costo, puesto que en ocasiones, dentro de Coservicios S.A. E.S.P., no se cuenta con información detallada de los centros de costo a los que pertenecen algunos recursos como por ejemplo del servicio de Aseo, por lo que la distribución de algunos recursos, no se realiza adecuadamente en ocasiones, puesto que existen carencias en algunos de los comprobantes de costos y gastos de dichos recursos.
- $\checkmark$  Se hace necesaria, que la unidad de costos constantemente mejore el sistema de recolección de la información de las encuestas de tiempo de dedicación de los cargos de Coservicios S.A. E.S.P., ya que de esta forma, se tienen mejor identificados que procesos y actividades absorben realmente los costos y gastos dentro de los servicios públicos.
- $\checkmark$  Dada la integralidad de los informes que resultan de la distribución de costos del presente proyecto, es necesario que exista mayor gestión en cuanto al análisis respecto de esta información de costos puesto que, dichos informes brindan información relevante para que haya mayor gestión respecto al consumo de los recursos dentro de los servicios públicos de la compañía.

# **11. REFERENCIAS BIBLIOGRÁFICAS**

ANÓNIMO (24 de Febrero de 2010). "Elementos de un Sistema de Información". [en línea] [Consultado el 23 de Junio de 2017]. Disponible en <https://www.econlink.com.ar/sistemas-informacion/elementos>

COLOMBIA. SUPERINTENDENCIA DE SERVICIOS PÚBLICOS DOMICILIARIOS. Resolución 20051300033635 (28, diciembre, 2005). Anexo 1 : Plan de contabilidad para entes prestadores de servicios públicos domiciliarios. Bogotá : Superintendencia de Servicios Públicos Domiciliarios, Diario Oficial Bogotá D.C., No. 46137, 2005. 1266 p.

COLOMBIA. SUPERINTENDENCIA DE SERVICIOS PÚBLICOS DOMICILIARIOS. Resolución 20051300033635 :Anexo 2 : Actualización de los sistemas unificados de información de costos y gastos por actividades para entes prestadores de servicios públicos domiciliarios. Bogotá : Superintendencia de Servicios Públicos Domiciliarios, 2005. 514 p.

CONGRESO COLOMBIANO. Ley 142 (11, Julio, 1994).Por la cual se establece el régimen de los servicios públicos domiciliarios y se dictan otras disposiciones. Bogotá. Diario Oficial N° 41433, 1994.

CUERVO TAFUR, Joaquín. OSORIO AGUDELO, Jair Albeiro. Costeo basado en actividades-ABC- Gestión basada en actividades-ABM. Bogotá : Ecoe Ediciones. 2007. p. 40 - 52.

GIRALDO CASTAÑO, Beatriz. Sistema Único de Información SUI. [en línea]. [Consultado el 27. Sep. 2017]. Disponible en <http://www.cepal.org/deype/noticias/noticias/7/43997/SSPD\_SUI.pdf>

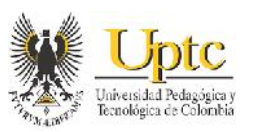

RAMIO MATAS, Carles. Teoría de la organización y la administración pública: las dimensiones y los elementos de las organizaciones públicas. Valle del cauca: tecnos, 2010. p. 1-2

RAMÍREZ PADILLA, David Noel. Contabilidad administrativa. 8 ed. México, D.F. : McGraw-Hill, 2008. p. 75 – 93.

SYSMAN LTDA. Guía del usuario del módulo de distribución de costos. Segunda versión. Sysman Ltda., 2011. 32 p.

URIBE MARÍN, Ricardo. Costeo basado en actividades. En :\_\_\_\_\_\_\_\_. Costos para la toma de decisiones. Bogotá : McGraw-Hill, 2011. p. 214 – 238.